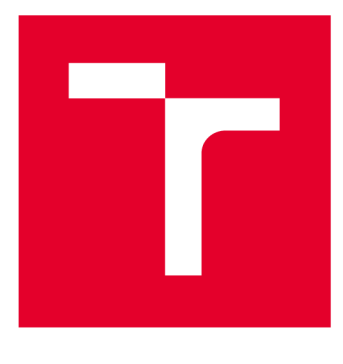

# **VYSOKÉ UČENI TECHNICKE V BRNE**

**BRNO UNIVERSITY OF TECHNOLOGY** 

# **FAKULTA ELEKTROTECHNIKY A KOMUNIKAČNÍCH TECHNOLOGIÍ**

**FACULTY OF ELECTRICAL ENGINEERING AND COMMUNICATION** 

# **ÚSTAV ELEKTROENERGETIKY**

**DEPARTMENT OF ELECTRICAL POWER ENGINEERING** 

# **PROJEKTOVÁ DOKUMENTACE PRO PROVEDENÍ STAVBY NOVÉ DISTRIBUČNÍ TRAFOSTANICE A KABELOVÉHO VEDENÍ VN A NN**

**DOCUMENTATION FOR CONSTRUCTION OF NEW DISTRIBUTION TRANSFORMER STATION AND CABLES LINE HV A LV** 

### **DIPLOMOVÁ PRÁCE MASTER'S THESIS**

**AUTHOR** 

**AUTOR PRÁCE Be. Milan Matouš** 

**SUPERVISOR** 

**VEDOUCÍ PRÁCE Ing. Branislav Bátora, Ph.D.** 

**BRNO 2018** 

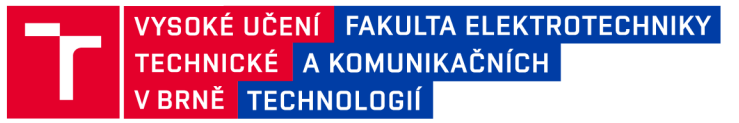

# **Diplomová práce**

**magisterský navazující studijní obor Elektroenergetika Ústav elektroenergetiky** 

*Student:* **Bc. Milan Matouš** *ID:* **155199 Ročník:** 2 *Akademický rok:* **2017/18 <b>***Akademický rok:* **2017/18** 

**NÁZEV TÉMATU:** 

# **Projektová dokumentace pro provedení stavby nové distribuční trafostanice**  a kabelového vedení VN a NN

#### **POKYNY PRO VYPRACOVÁNÍ:**

**1. Specifika proječní činnosti VN a NN, legislativa, technické předpisy a normy** 

**2. Projektová dokumentace a softwarové nástroje pro projektování** 

**3. Vytvoření kompletní projektové dokumentace pro provedení stavby nové distribuční trafostanice 22/0,4 kV,** 

**vybavené rozváděči VN a NN a transformátorem o výkonu 400 kVA (město Blansko)** 

**4. Návrh a projektová dokumentace kabelových tras VN a NN včetně výpočtů** 

#### **DOPORUČENÁ LITERATURA:**

**Literatura je stanovena dle pokynů vedoucího práce.** 

*Termín zadání:* **5.2.2018** *Termín odevzdání:* **21.5.2018** 

*Vedoucí práce:* **Ing. Branislav Bátora, Ph.D.**  *Konzultant:* 

> **doc. Ing. Petr Toman, Ph.D.**  *předseda oborové rady*

UPOZORNĚNÍ:

Fakulta elektrotechniky a komunikačních technologií, Vysoké učení technické v Brně / Technická 3058/10 / 616 00 / Brno

Autor diplomové práce nesmí při vytváření diplomové práce porušit autorská práva třetích osob, zejména nesmí zasahovat nedovoleným způsobem do cizích autorských práv osobnostních a musí si být plně vědom následků porušení ustanovení § 11 a následujících autorského zákona č. 121/2000 Sb., včetně možných trestněprávních důsledků vyplývajících z ustanovení části druhé, hlavy VI. díl 4 Trestního zákoníku č.40/2009 Sb.

Bibliografická citace práce:

MATOUŠ, M . *Projektová dokumentace pro provedení stavby nové distribuční trafostanice a kabelového vedení VN a NN.* Brno: Vysoké učení technické v Brně, Fakulta elektrotechniky a komunikačních technologií, 2018. 112 s. Vedoucí diplomové práce Ing. Branislav Bátora, Ph.D.

"Prohlašuji, že svou diplomovou práci na téma Projektová dokumentace pro provedení stavby nové distribuční trafostanice a kabelového vedení VN a NN jsem vypracoval samostatně pod vedením vedoucího diplomové práce a s použitím odborné literatury a dalších informačních zdrojů, které jsou všechny citovány v práci a uvedeny v seznamu literatury na konci práce.

Jako autor uvedené diplomové práce dále prohlašuji, že v souvislosti s vytvořením této diplomové práce jsem neporušil autorská práva třetích osob, zejména jsem nezasáhl nedovoleným způsobem do cizích autorských práv osobnostních a jsem si plně vědom následků porušení ustanovení § 11 a následujících autorského zákona č. 121/2000 Sb., včetně možných trestněprávních důsledků vyplývajících z ustanovení části druhé, hlavy VI. díl 4 Trestního zákoníku č. 40/2009 Sb."

V Brně dne: 17.5.2018

#### **Poděkování**

Chtěl bych poděkovat panu Ing. Branislavu Bátorovi, Ph.D. za odborné vedení práce a cenné rady, panu Martinu Zavadilovi za připomínky k vytvořené projektové dokumentaci, celé mé rodině a přítelkyni za podporu.

#### **ABSTRAKT**

Diplomová práce je věnována tématu projektování distribučních soustav na napěťových hladinách VN a NN. Cílem práce je vytvoření kompletní projektové dokumentace pro provedení stavby nové distribuční trafostanice 22/0,4 kV ve městě Blansko vybavené transformátorem do výkonu 630 kVA. Součástí je také návrh a projektová dokumentace kabelových tras VN a NN.

První část práce uvádí do problematiky projekční činnosti elektrických zařízení VN a NN uvedena je příslušná legislativa, technické předpisy a související normy. Druhá část je věnována projektové dokumentaci - krokům v procesu tvorby a jednotlivým částem projektové dokumentace. Práce se dále zaměřuje na softwarové nástroje, které jsou určeny pro vytváření výkresové části dokumentace, pro dimenzování elektrických zařízení a vyhotovení rozpočtu. Stěžejní částí práce je pak návrh distribuční trafostanice a kabelových vedení VN a NN. Tento návrh zahrnuje dimenzování rozvaděčů VN a NN distribuční trafostanice, dimenzování kabelových vedení VN a NN, návrh distribuční trafostanice, uzemnění a jištění. Na základě takto navržených zařízení je vypracována kompletní projektová dokumentace pro provedení stavby, která obsahuje textovou část a výkresovou část.

**KLÍČOVÁ SLOVA:** projekt; projektová dokumentace; softwarový nástroj; distribuční trafostanice; transformátor; kabelové vedení; rozvaděč; uzemňovací soustava

#### **ABSTRACT**

The following master thesis is devoted to the design of distribution systems of LV (Low Voltage) and HV (High Voltage) voltage levels. The aim of the thesis is to create a complete project documentation for the construction of a new distribution transformer station (22kV/0.4kV) situated directly in the city of Blansko along with a transformer capable of performance of up to 630kVA. Subsequently a design of cable routes of LV and HV is included in the project documentation.

The first part of the thesis introduces the fundamental issues and solutions regarding the design of electrical equipment related to the LV and HV voltage levels. Thereafter it deals with proper legislation, technical regulations and related standards. The second part is dealing with project documentation. More precisely analyzing each step in the process and thoroughly going through individual parts of the project documentation. Other focus of the thesis is software resources and tools which are essential for drawing documentation. Then follows a selection of appropriate electrical equipment and budget evaluation. The major portion of the work is a design of distribution transformer station and cable lines of LV and HV. Including dimensioning of the LV and HV switchboards, earthing system and fuse protection system. The essence of all this work serves as a foundation for complete design documentation.

**KEY WORDS:** project; project documentation; software tools; distribution transformer station; transformer; cable line; switchboard; earthing system

# **OBSAH**

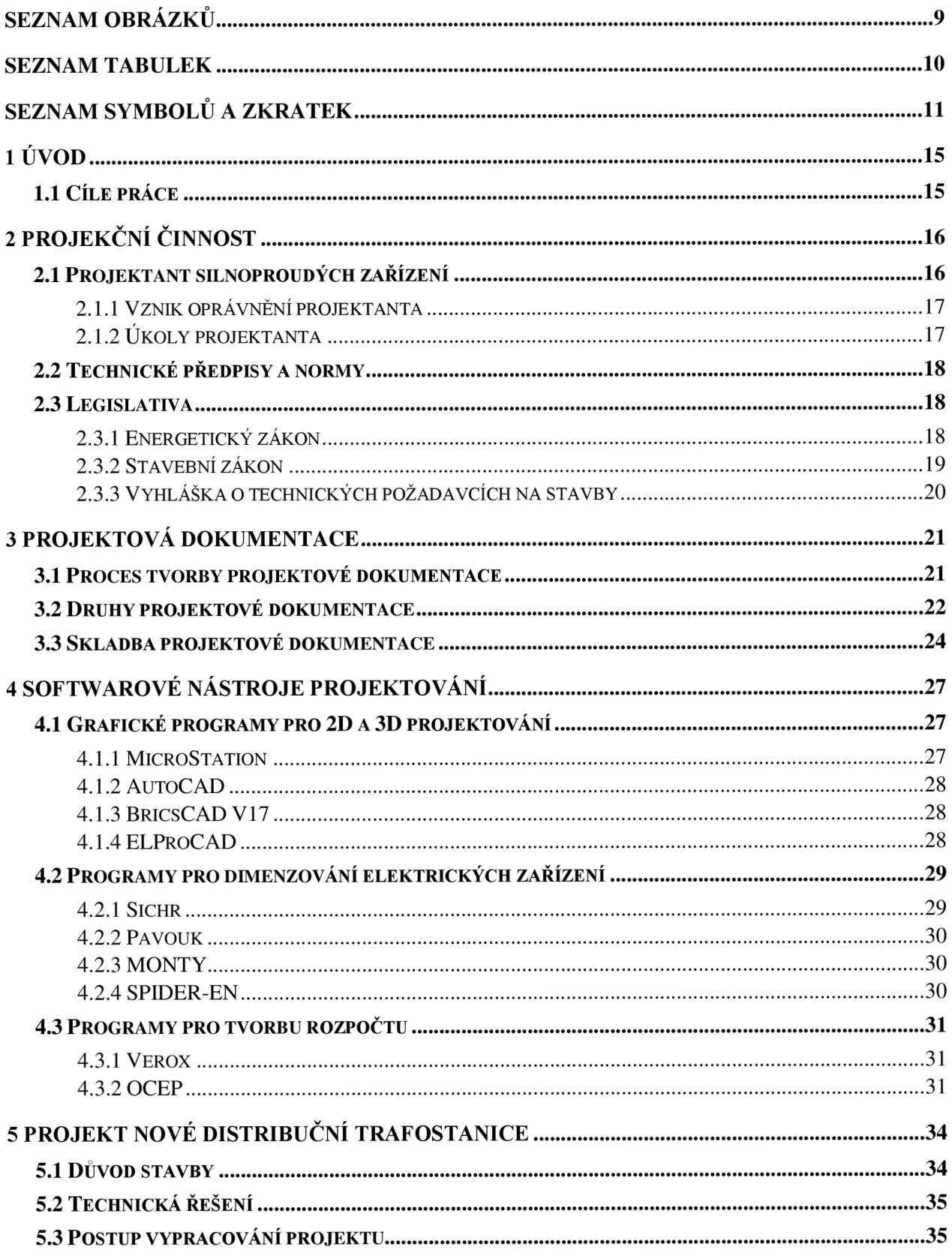

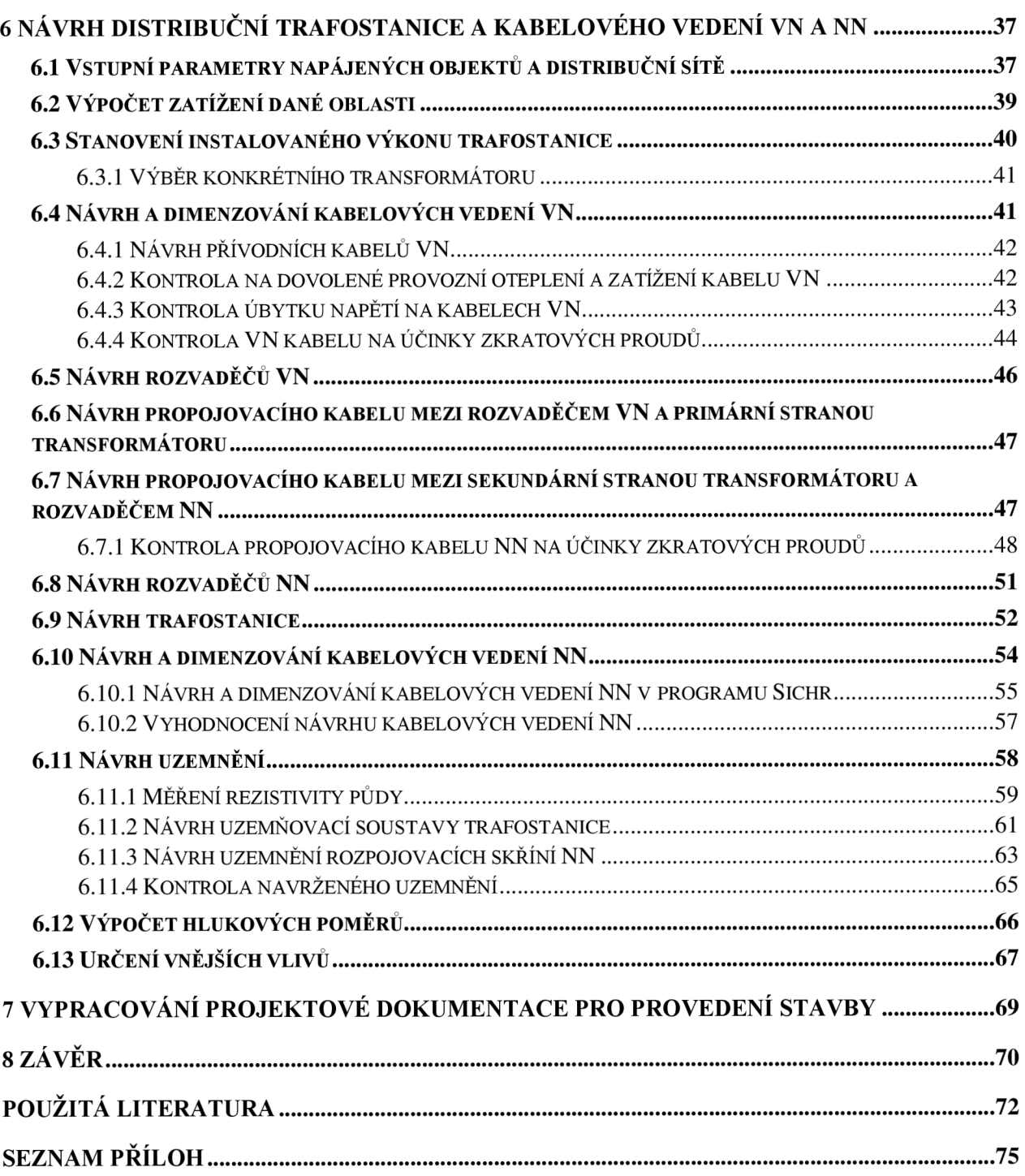

# **SEZNAM OBRÁZKŮ**

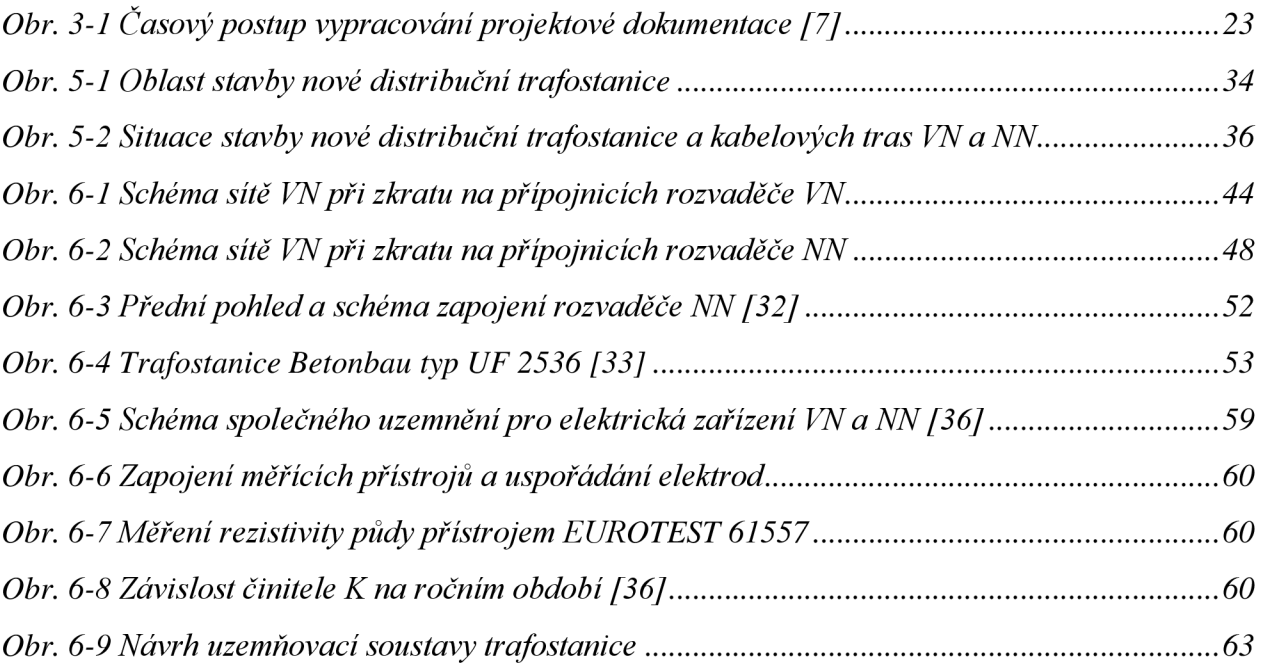

# **SEZNAM TABULEK**

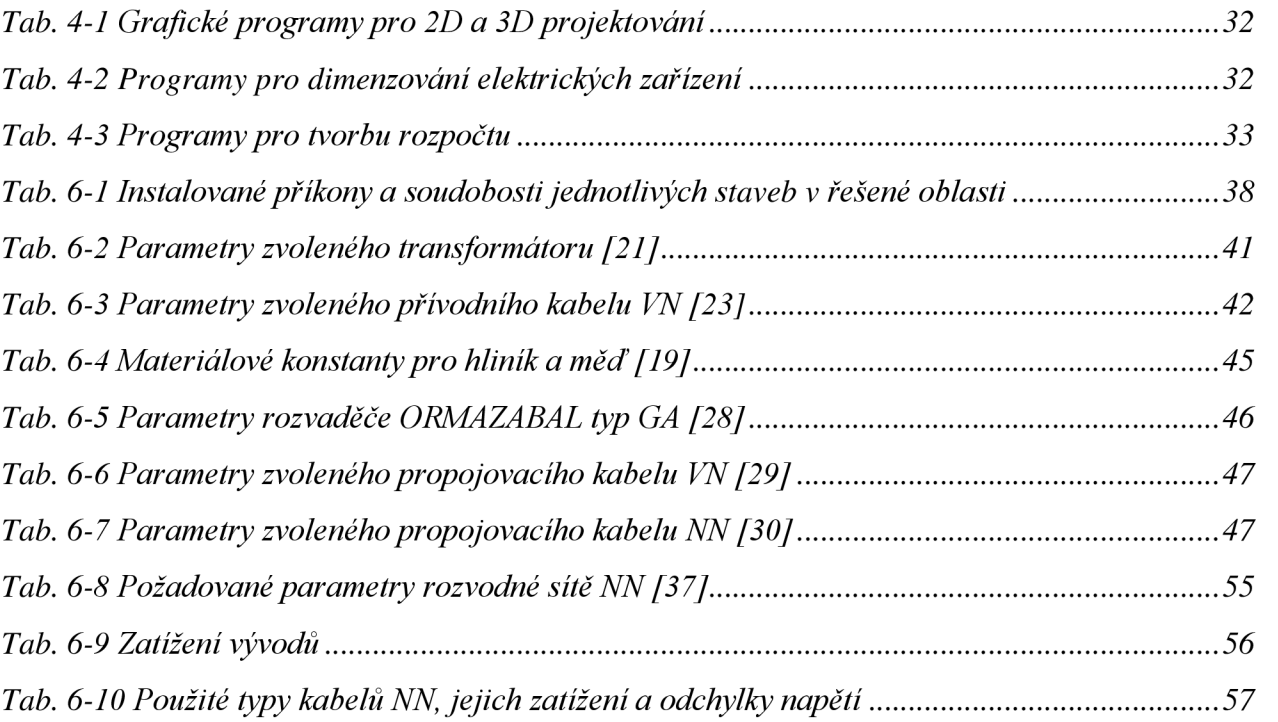

# **SEZNAM SYMBOLŮ A ZKRATEK**

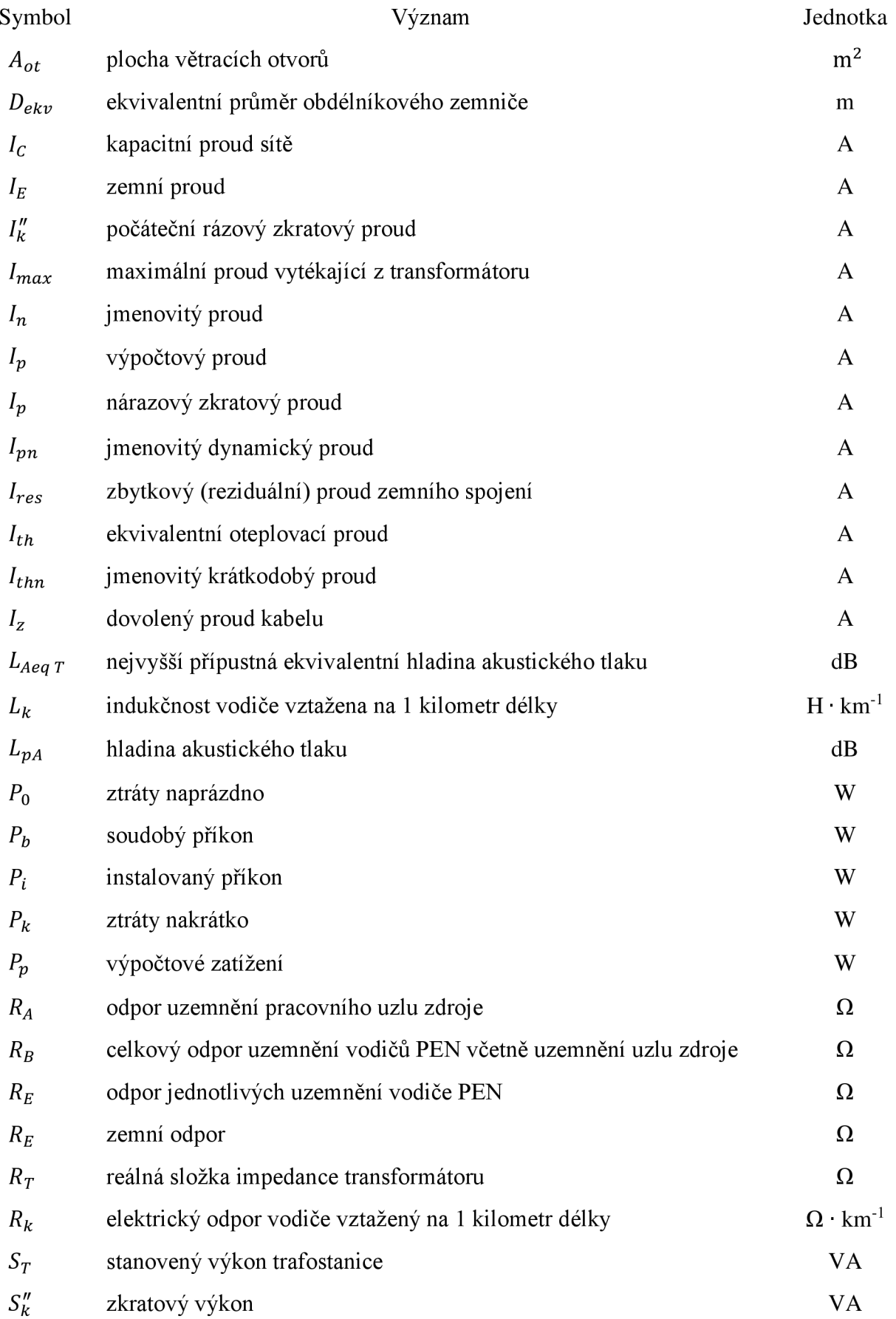

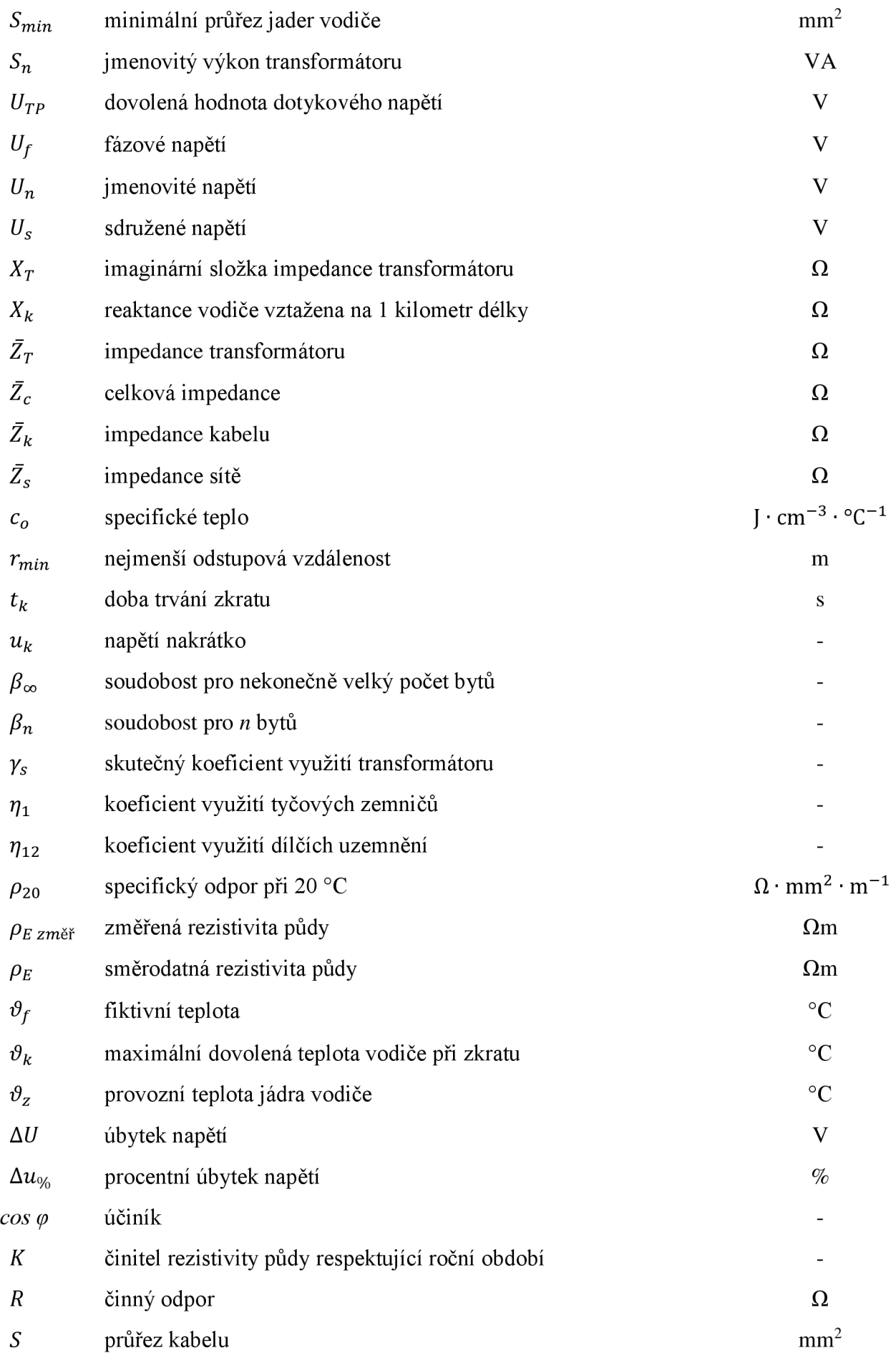

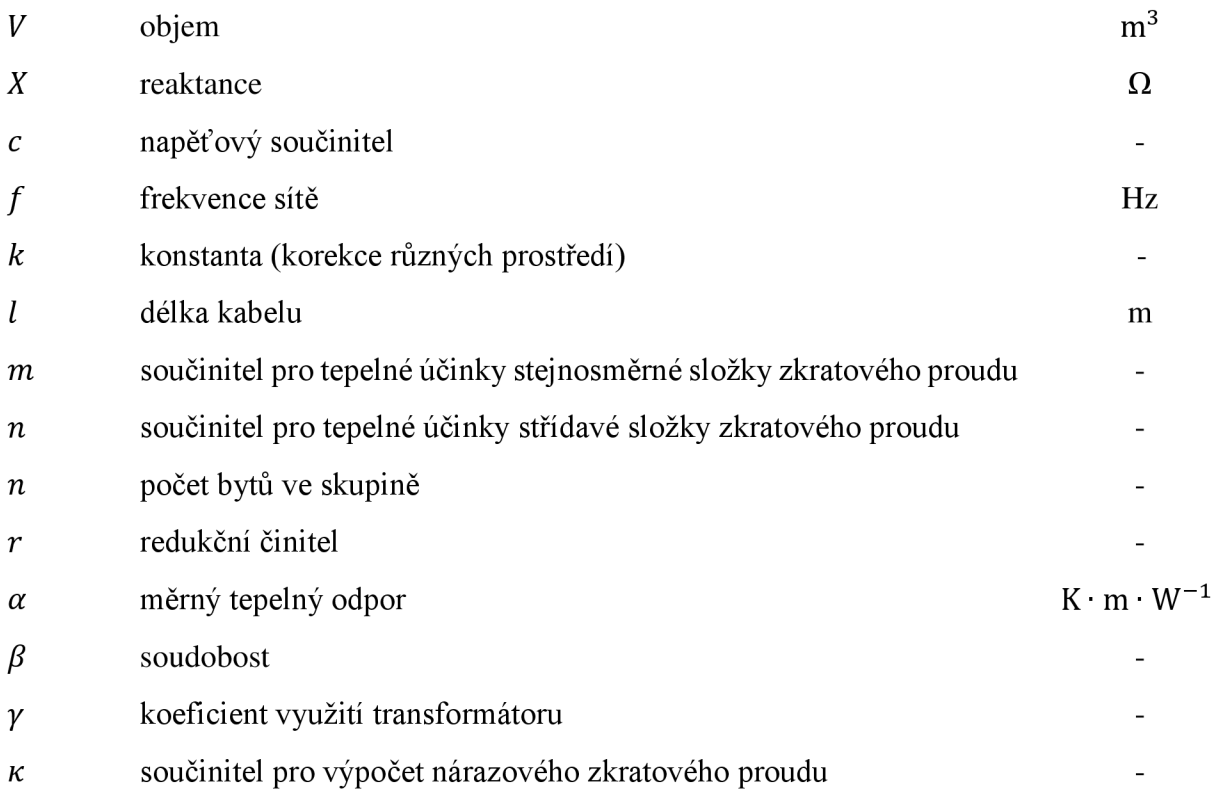

Zkratka Význam

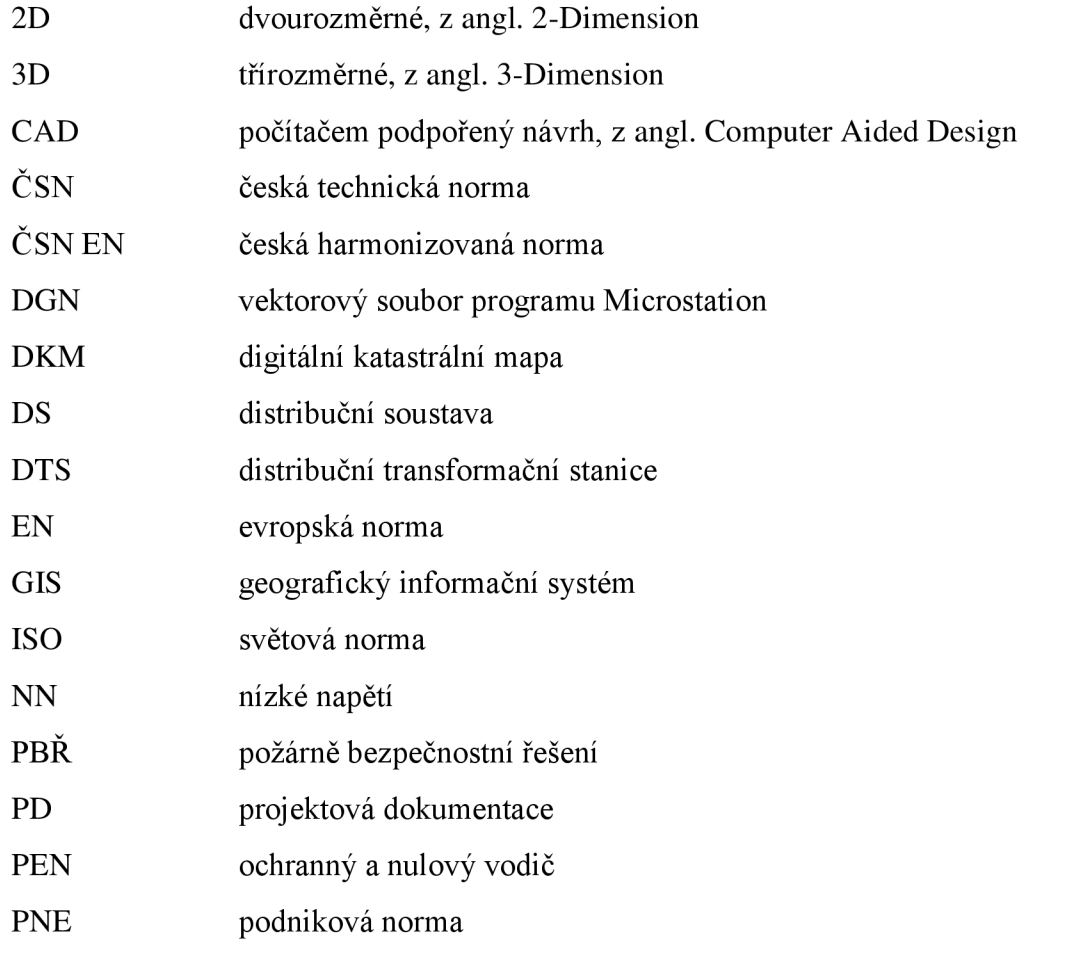

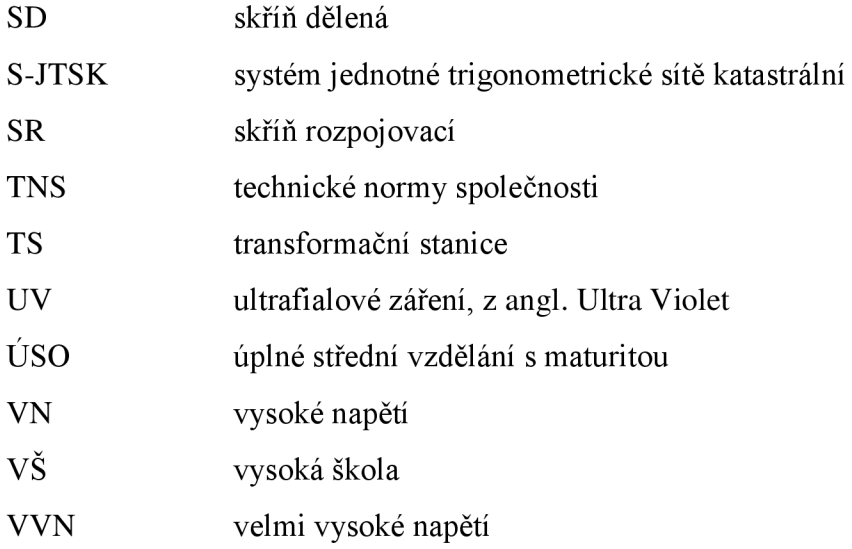

# **1 ÚVOD**

Svým obsahem je práce zaměřena na projektování distribučních soustav na napěťových hladinách vysokého a nízkého napětí.

V prvních kapitolách je souhrnem nejdůležitějších informací a teoretických poznatků z oboru projektování elektrických zařízení. První stránky práce uvádí do problematiky projekční činností elektrických zařízení. Vysvětleny jsou základní pojmy, představeny požadavky na kvalifikaci projektantů silnoproudých zařízení, prostor je věnován také legislativě - souvisejícím zákonům, normám a vyhláškám.

Tématem třetí kapitoly je projektová dokumentace – je zde popsán proces tvorby, skladba a jednotlivé druhy projektové dokumentace.

Pro výkresovou část dokumentace, pro dimenzování elektrických zařízení, případně i pro vyhotovení rozpočtu jsou čtvrtou kapitolou představeny možné softwarové nástroje, vyzdviženy přitom výhody a nevýhody některých z nich.

Na teoretických základech problematiky následně stavíme řešení konkrétního projektu - nové distribuční trafostanice. V páté kapitole je tedy nejprve představen konkrétní technický popis, důvod a situace stavby.

Jedním z hlavních bodů této diplomové práce je návrh distribuční trafostanice a kabelových vedení VN a NN. Tento návrh zahrnuje výpočet zatížení dané oblasti, stanovení instalovaného výkonu trafostanice, dimenzování kabelových vedení VN a NN, dimenzování rozvaděčů VN a NN distribuční trafostanice, dále pak konkrétní návrh distribuční trafostanice, návrh uzemnění, jištění a výpočet hlukových poměrů.

Stěžejní částí a výsledkem celé práce je vytvoření kompletní projektové dokumentace se všemi potřebnými náležitostmi pro provedení dané stavby.

# **1.1 Cíle práce**

Předmětem této diplomové práce je uvést čtenáře do problematiky projektování, a to především distribučních soustav na napěťových úrovních V N aNN. V samém úvodu si práce klade za cíl seznámit se základními pojmy problematiky, představit postupy, technická řešení, některé normy a legislativu související s tvorbou projektové dokumentace. S nabytím těchto teoretických základů dospějeme k naplnění hlavního cíle práce – vytvoření kompletní projektové dokumentace pro provedení stavby nové distribuční trafostanice 22/0,4 kV ve městě Blansko. Součástí tohoto projektu bude také návrh a dokumentace kabelových tras VN a NN.

# **2 PROJEKČNÍ ČINNOST**

Pod pojmem projektování si můžeme představit proces, který lze charakterizovat jako vzájemně na sebe navazující soubor činností směřujících k vytvoření konečného modelu a postupu realizace zadaného problému. Jedná se tedy o návrh řešení konkrétního projektu zahrnující předrealizační přípravu technického i ekonomického rázu.

V mnoha technických oborech se projektování stalo nevyhnutelnou povinností. Jedná se především o obory, kde musí být zajištěna bezpečnost a spolehlivost navrhovaného zařízení. Při vypracování projektů musí být dodrženy postupy, které jsou stanoveny patřičnými normami, vyhláškami a nařízeními tak, aby byla zajištěna bezproblémová funkce realizovaného díla. Z toho je patrné, že projektování je velmi zodpovědná činnost a při nedodržení stanovených norem a předpisů může dojít k velkým materiálním škodám či dokonce ohrožení lidských životů. Projektant silnoproudých zařízení nese za svoji práci právní odpovědnost, je tedy v jeho zájmu neustále sledovat nové normy a předpisy, a na základě nich vypracovávat projektovou dokumentaci. Projekt zajišťuje právní ochranu zákazníka při komplikacích nebo haváriích během provozu a uchovává informace o realizovaném dílu.

Na odbornost provedení, kvalitu zpracování a na rychlost dodávky projektové dokumentace jsou v současné době kladeny vysoké požadavky. To je způsobeno jednak neustálým rozvojem techniky, jednak velkou konkurencí projekčních firem.

### **2.1 Projektant silnoproudých zařízení**

Projektant je fyzická nebo právnická osoba disponující oprávněním k projektové činnosti dle zákona 360/1992 Sb. o výkonu povolání autorizovaných architektů a o výkonu povolání autorizovaných inženýrů a techniků činných ve výstavbě (pozn. úplné znění je uvedeno v zákoně 150/2004 Sb). Projektant silnoproudých zařízení se zabývá oblastmi nízkého napětí (od 50 V do 1000 V), vysokého napětí (od 1000 V do 52 kV) a velmi vysokého napětí, kterému se v práci ale nebudeme věnovat. Pohybujeme se v oblasti vyhrazených elektrických zařízení, která slouží pro výrobu, přeměnu, přenos, rozvod a odběr elektrické energie.

Projektant by měl prokazovat komplexní a systematický přístup k přípravě a realizaci projektu. Před započetím vypracování projektu musí zjistit řadu hodnot, údajů a parametrů o budoucí stavbě. Je tedy nutné, aby měl v dané oblasti patřičné vzdělání a odbornou kvalifikaci. Nesmíme zapomenout na praxi projektanta – čím déle se projektování člověk věnuje, tím více praktických zkušeností získá, a stává se tak kvalitnějším projektantem.

Projektant by měl ke každému projektu přistupovat samostatně. Přestože projektování obsahuje celou řadu rutinních úkonů, nemělo by dojít k tomu, aby se práce projektanta zcela zmechanizovala a zautomatizovala.

#### **2.1.1 Vznik oprávnění projektanta**

Projektování elektrických zařízení (projektová činnost ve výstavbě) spadá do vázaných živností. Odbornou kvalifikaci projektanta řeší vyhláška č. 50/1978 Sb., která stanovuje požadavky na samostatné projektování a řízení projektu.

Citujme příslušnou vyhlášku [1]:

*Vyhláška č. 50/1978 Sb. o odborné způsobilosti v elektrotechnice:* 

*§10* 

*(1) Pracovnici pro samostatné projektováni a pracovnici pro řízení projektování jsou ti, kteří mají odborné vzdělání a praxi určené zvláštními předpisy a složili zkoušku ze znalosti předpisů k zajištění bezpečnosti práce a technických zařízení a z předpisů souvisejících s projektováním.* 

*§12* 

#### *Povinnosti organizace*

*(5) Projektující organizace je povinna ustanovit pracovníka, který odpovídá za řízení projektování, popřípadě i jeho zástupce. Tito pracovníci musí mít kvalifikaci podle §10.* 

Požadovanou praxi pro samostatné projektování a řízení projektu stanovuje vyhláška č. 50/1978 Sb. K dosažení kvalifikace dle §10 pro samostatné projektování elektrických zařízení do 1000 V je požadováno prokázání praxe 2 roky u absolventa VS a 4 roky u absolventa ÚSO. Pro samostatné projektování elektrických zařízení nad 1000 V je požadováno prokázání praxe 3 roky u absolventa VS a 5 roků u absolventa ÚSO. [1]

Protože samotná kvalifikace podle §10 neumožňuje jakékoliv práce na elektrickém zařízení, musí mít projektant při zjišťování návaznosti mezi stávajícím a projektovaným zařízením neustále k dispozici pracovníka vlastnícího oprávnění k práci na elektrickém zařízení. Je tedy vhodné, aby projektant disponoval kvalifikací podle §10 a oprávněním pro samostatnou práci a řízení práce na elektrickém zařízení, tedy kvalifikací dle §6-8.

# **2.1.2 Úkoly projektanta**

Hlavním úkolem projektanta je naplnit zadání projektu, tedy zpracovat požadavky a podklady jeho objednavatele a zapracovat požadavky také ostatních profesí, a to ideálně s minimálními provozními a investičními náklady. Projektant musí zpracovávat projekty na základě požadované legislativy a dodržovat technické normy. Nesmí dojít k vypracování projektu podle neplatných norem - projektant musí ověřovat platnost norem. Dále je jeho úkolem v technické zprávě uvádět výpis použitých norem, které s daným projektem souvisí. Projektant musí odůvodnit svá řešení předkládaná v technické zprávě příslušnou normou - uvedením jejího čísla a článku. Pokud projektant splní zadané požadavky, zhotovitel dostane vypracovanou projektovou dokumentaci a na jejím základě přistoupí k realizaci projektu. Projekt vypracovaný projektantem musí být realizovatelný a provozovatelný.

### **2.2 Technické předpisy a normy**

Technický předpis je právní předpis, který stanovuje požadavky na bezpečnost staveb, ochranu osob, úspory energií a ochrany životního prostředí. Technické předpisy jsou obecně závazné, protože vycházejí ze zákonů, vyhlášek a nařízeních - musí být tedy bezpodmínečně splněny. Technické předpisy jsou stručnější, srozumitelnější, přehlednější a mají delší dobu platnosti než technické normy.

Technická norma rozšiřuje základní požadavky na kvalitu a správnost provedení, bezpečnost, slučitelnost, zaměnitelnost, ochranu zdraví a životního prostředí. Dobrovolné ČSN rozvádí podrobným technickým řešením požadavky technického předpisu. Zákon č. 22/1997 Sb. ve znění novely č. 71/2000 Sb. o technických požadavcích na výrobky [2] uvádí, že ČSN nejsou obecně závazné (viz §4). To znamená, že ČSN nejsou považovány za právní předpisy a nemusí být obecně dodržovány. Pokud určitý výrobek splňuje příslušné normy, můžeme ho prohlásit za bezpečný. Technické normy nejsou volně šiřitelné.

Podle rozsahu platnosti se normy dělí na:

- Národní normy české technické normy ČSN, české harmonizované normy ČSN EN
- Mezinárodní normy světové normy ISO, evropské normy EN
- Podnikové normy podnikové normy energetiky PNE, technické normy společnosti TNS

Technických norem v oblasti elektrotechniky je velké množství, a proto se zde všemi nebudeme zabývat. V řešeném projektu budou ale veškeré použité normy samozřejmě uvedeny.

# **2.3 Legislativa**

Důležitou součástí kvalifikace projektantů silnoproudých zařízení je znalost a orientace v příslušných zákonech, vyhláškách, nařízeních a předpisech schvalovaných vládou ČR. Dodržování zákonů je závazné a jejich smyslem je zaručit požadovanou bezpečnost nejen elektrických zařízení.

Nyní se proto budeme podrobněji věnovat takovým zákonům a vyhláškám, které mají přímý vliv na projektování distribučních soustav.

### **2.3.1 Energetický zákon**

Jedná se o obecný zákon č. 458/2000 Sb., který stanovuje podmínky podnikání, výkon státní správy v energetických odvětvích, kterými jsou elektroenergetika, plynárenství a teplárenství, a stanovuje i práva a povinnosti fyzických a právnických osob s tím spojených. Obecná část zákona definuje podnikání v energetických odvětvích a ukládá nutnost vlastnit licenci při podnikání v tomto oboru. Zvláštní část se soustředí na jednotlivé odvětví energetiky. Energetický zákon zde určuje účastníky trhu v daném odvětví a ukládá jim práva a povinnosti. Je samozřejmostí, že jsou zde uvedeny také specifikace pro elektrickou přípojku, přeložky zařízení, styk zařízení, měření a definována případná ochranná pásma pro energetická zařízení. [3]

Energetický zákon nejprve vymezuje základní pojmy v oblasti elektroenergetiky dle §2 [3]:

a) Distribuční soustava je vzájemně propojený soubor vedení a zařízení o nejběžnějších napětí 0,4/0,23 kV, 22 kV a 1 lOkV sloužící k zajištění distribuce elektřiny na území České republiky. Součástí jsou také systémy měřicí, ochranné, řídicí, zabezpečovací, informační a telekomunikační techniky.

- b) Elektrická stanice je soubor staveb a zařízení sloužících pro transformaci, kompenzaci, přeměnu, přenos a distribuci elektrické energie.
- c) Odběrným místem rozumíme místo, které je připojeno k přenosové nebo distribuční soustavě a kde je instalováno odběrné elektrické zařízení.

Na projektování distribučních soustav má vliv především §46 stanovující ochranná pásma [3]:

- a) Ochranné pásmo elektrického zařízení je prostor v nejbližším okolí tohoto zařízení sloužící k zajištění spolehlivého provozu a ochraně života, zdraví a majetku. Dodržování ochranných pásem je závazné a vzniká dnem nabytí právní moci územního rozhodnutí o umístění stavby.
- b) Ochranné pásmo podzemního kabelového vedení elektrizační soustavy do napětí 110 kV je stanoveno na 1 m po obou stranách krajního kabelu.
- c) Ochranné pásmo kompaktních a zděných elektrických stanic s převodem vysokého napětí na nízké napětí je 2 m od vnějšího pláště stanice ve všech směrech.
- d) V ochranném pásmu je zakázáno bez souhlasu vlastníka:
	- zřizovat stavby, konstrukce a podobná zařízení, které by znesnadňovaly přístup k elektrickým zařízením,
	- provádět zemní práce a vysazovat trvalé porosty,
	- provádět činnosti ohrožující spolehlivost a bezpečnost provozu těchto zařízení.

# **2.3.2 Stavební zákon**

Zákon č. 183/2006 Sb. ve znění novely č. 225/2017 Sb. o územním plánování a stavebním řádu má zásadní dopad na oblast projektové činnosti ve výstavbě, v našem případě na projektování elektrických zařízení. Tento zákon upravuje ve věcech stavebního řádu zejména povolování staveb a jejich změn, terénních úprav, užívaní a odstraňování staveb, povinnosti a odpovědnost osob při přípravě a provádění staveb a také stanovuje podmínky pro projektovou činnost a provádění staveb. [4]

Stavební zákon dále upravuje projektovou činnost ve výstavbě dle §159 [4]:

- a) Projektant odpovídá za správnost, celistvost a úplnost jím zpracované územně plánovací dokumentace, územní studie a dokumentace pro vydání územního rozhodnutí. Je povinen dbát právních předpisů a působit v součinnosti s příslušnými orgány územního plánování a dotčenými orgány.
- b) Projektant odpovídá za správnost, celistvost, úplnost a bezpečnost stavby provedené podle jím zpracované projektové dokumentace a proveditelnost stavby podle této dokumentace, jakož i za technickou a ekonomickou úroveň projektu technologického zařízení, včetně vlivů na životní prostředí.

c) Projektant je povinen dbát právních předpisů a obecných požadavků na výstavbu vztahujících se ke konkrétnímu stavebnímu záměru a působit v součinnosti s příslušnými dotčenými orgány.

### **2.3.3 Vyhláška o technických požadavcích na stavby**

Vyhláška č. 268/2009 Sb. stanovuje technické požadavky na stavby. Jedná se především o požadavky na bezpečnost, stavební konstrukce, technické zařízení a zvláštní požadavky pro vybrané druhy staveb. [5]

Z hlediska projektování distribučních soustav nás bude zajímat §34 této vyhlášky, který určuje podmínky pro připojení staveb k distribučním sítím [5]:

- a) Vnitřní silnoproudé rozvody se připojují na distribuční sítě přípojkou, nebo rozšířením distribuční soustavy elektřiny.
- b) Elektrický rozvod musí podle druhu provozu splňovat požadavky na:
	- bezpečnost osob, zvířat a majetku,
	- provozní spolehlivost v daném prostředí při určeném způsobu provozu a vlivu prostředí,
	- přehlednost rozvodu, umožňující rychlou lokalizaci a odstranění případných poruch,
	- dodávku elektrické energie pro zařízení, která musí zůstat funkční při požáru,
	- zamezení vzájemných nepříznivých vlivů a rušivých napětí při křižování a souběhu silnoproudých vedení a vedení elektronických komunikací.
- c) Transformační stanice a náhradní zdroje elektrické energie umístěné v budovách musí vyhovět všem požadavkům na zajištění bezpečnosti, hygienickým požadavkům, požadavkům na ochranu životního prostředí a požárně bezpečnostním požadavkům.
- d) Stavba musí umožňovat vstup silnoproudých kabelů a kabelů sítí elektronických komunikací do budovy, umístění rozvodných skříní a provedení vnitřních silnoproudých rozvodů a vnitřních rozvodů sítí elektronických komunikací až ke koncovým bodům sítě.
- e) Každá stavba musí mít trvale přístupné a viditelně trvale označené zařízení umožňující vypnutí elektrické energie.

# **3 PROJEKTOVÁ DOKUMENTACE**

Projektová dokumentace je základní podmínkou pro provedení stavby, ať už se jedná o novostavbu či rekonstrukci. Je souborem informací sloužících k realizaci projektovaného díla a staviteli poskytuje podklady k budoucí stavbě. Účelem projektové dokumentace je přesný a jednoznačný popis řešení projektu. Obsahovat musí veškeré náležitosti a musí být vypracována podle platných norem a předpisů.

Při zpracování projektové dokumentace vycházíme ze stavebního zákona č. 183/2006 Sb. [4] a rozsah je dále stanoven vyhláškou č. 499/2006 Sb. ve znění novely č. 405/2017 Sb. o dokumentaci staveb [6]. Projektovou dokumentaci může zpracovávat pouze autorizovaná osoba - podmínky pro vytváření projektové dokumentace byly uvedeny v kapitole 2.

Projektová dokumentace je vypracována v elektronické podobě a bývá vždy předávána i v papírové formě. Papírová forma může být za situací, kdy stavbyvedoucí nedisponuje zařízením pro zobrazení, praktičtější. Umožňuje také do projektu dopisovat dodatečné poznámky. Elektronická forma projektové dokumentace je výhodná z pohledu replikace a archivace projektu.

# **3.1 Proces tvorby projektové dokumentace**

V procesu tvorby projektové dokumentace můžeme definovat několik kroků:

- 1. Prostudování zadání a zjištění informací o pozemcích dotčených stavbou
- 2. Osobní návštěva budoucí stavby a vytvoření fotodokumentace
- 3. Prvotní návrh řešení (studie stavby)
- 4. Nechat provést zaměření a vytyčení stávajících inženýrských sítí
- 5. Zajistit vyjádření majitelů dotčených pozemků a provozovatelů inženýrských sítí
- 6. Zajistit vyjádření potřebných orgánů ke stavbě (životní prostředí, hasiči, povodí apod.)
- 7. Vypracování projektové dokumentace pro územní řízení
- 8. Vypracování projektové dokumentace pro stavební povolení a předání stavebnímu úřadu
- 9. Schválení dokumentace stavebním úřadem a vydání stavebního povolení
- 10. Nechat provést zaměření a vytyčení nově navržených zařízení
- 11. Vypracování dokumentace pro provádění stavby a následná realizace stavby
- 12. Případné vypracování dokumentace skutečného provedení stavby

V praxi může nastat situace, kdy je stavba prováděna s časovým odstupem od vypracování projektové dokumentace. V takovém případě musíme dbát na aktuálnost použitých předpisů a norem a v případě změny projektovou dokumentaci upravit.

Abychom jakýkoliv projekt mohli považovat za úspěšný, při jeho vypracování není překročen termín výstavby, nesmí dojít k překročení plánovaných nákladů a musí být dodržena požadovaná kvalita projektu.

### **3.2 Druhy projektové dokumentace**

Projektová dokumentace se podle účelu dělí na několik druhů, a to dle fází. Jednotlivé fáze na sebe navazují – při přechodu na další fázi musíme mít kompletně hotovou a schválenou předchozí fázi dokumentace. Z toho tedy vyplývá, že v průběhu tvorby dochází k upřesňování informací o prováděné stavbě - od počáteční myšlenky až po realizaci stavby.

Základními druhy projektové dokumentace jsou:

- Studie
- Dokumentace pro územní řízení (DUR)
- Dokumentace pro stavební povolení (DSP)
- Dokumentace pro zadání stavby (DZS)
- Dokumentace pro provádění stavby (DPS)
- Dokumentace skutečného provedení stavby (DSPS)

Tzv. předprojektová příprava zahrnuje vypracování studie a dokumentace pro územní řízení. Za projekční činnost považujeme zpracování dokumentace pro stavební povolení, pro zadání stavby a pro provedení stavby (viz *Obr. 3-1).* 

Pojednejme nyní o jednotlivých druzích, resp. fázích podrobněji [4]:

#### **Studie**

Počáteční studie má za úkol informovat investora projektu o technickém řešení a finanční náročnosti jeho prvotního záměru. Projektant v této části zpracuje několik možných variant řešení a stanoví základní rozsah prací nutných k provedení projektu. Projektová dokumentace zde obsahuje pouze technickou zprávu, ve které jsou nastíněny základní technické údaje jako například místo napojení na stávající síť, výpočet chodu sítě, měření, doklady a hrubý rozpočet.

#### **Dokumentace pro územní řízení**

Na základě této dokumentace je vydáno územní rozhodnutí o umístění stavby. Uzemní řízení se musí uskutečnit, pokud na pozemku, kde má být realizována stavba, není územním plánem schváleno využití pozemku pro stavební účely. Při umísťování nových distribučních vedení a zařízení je vždy vypracována dokumentace pro územní řízení a vydáno územní rozhodnutí. Dokumentace pro územní řízení řeší vztahy vzhledem k životnímu prostředí, zemědělskému půdnímu fondu, ochraně kulturního bohatství, požárním předpisům, dopravním a provozním podmínkám atd.

#### **Dokumentace pro stavební povolení**

Jedná se o dokumentaci, která musí být přiložena k žádosti o stavební povolení. Tato dokumentace je v porovnání s dokumentací pro územní řízení obsáhlejší, a to především ve stavební části projektu – obsahuje konstrukční řešení objektů, prostorové uspořádání, materiálové specifikace stavby, znalecké posudky apod. Dále tato dokumentace musí být vypracována v souladu s podmínkami územního rozhodnutí, s požadavky veřejných zájmů a odpovídat obecným technickým požadavkům, zvláštním právním předpisům a normám.

#### **Dokumentace pro zadání stavby**

Tato dokumentace bývá přiložena k poptávce a slouží jako podklad pro výběrová řízení. Projektová dokumentace obsahuje technické informace (parametry, specifikace a počty zařízení), na jejichž základě bude vypracována nabídka a následně výběrovým řízením vybrána prováděcí firma a dodavatel materiálu. Vypracování musí být provedeno pečlivě a svědomitě, zvláště pak soupis výkazu výměr. Při zanedbání hrozí neočekávané dodatečné náklady a prodražení stavby.

#### **Dokumentace pro provádění stavby**

Jako podklad pro realizaci slouží kompletně vypracovaná dokumentace, která již definuje požadavky na konečné provedení stavby. V této fázi jsou již známy konečné technické parametry a řešení projektu. Při dodržení všech podmínek a získání potřebných povolení je možné přistoupit k samotné stavbě.

#### **Dokumentace skutečného provedení stavby**

Dokumentace skutečného provedení stavby je záznamem reálného stavu. Jelikož během stavby může dojít k neočekávaným komplikacím a odchylce od projektové dokumentace, bývá zpracována tato dokumentace dokládající dodatečné změny, k nimž došlo v průběhu stavby. Je vyžadována revizním technikem a je podmínkou pro revizi a následnou kolaudaci. Dokumentace skutečného provedení stavby musí být k dispozici ke každému elektrickému zařízení, a to po celou dobu provozu zařízení.

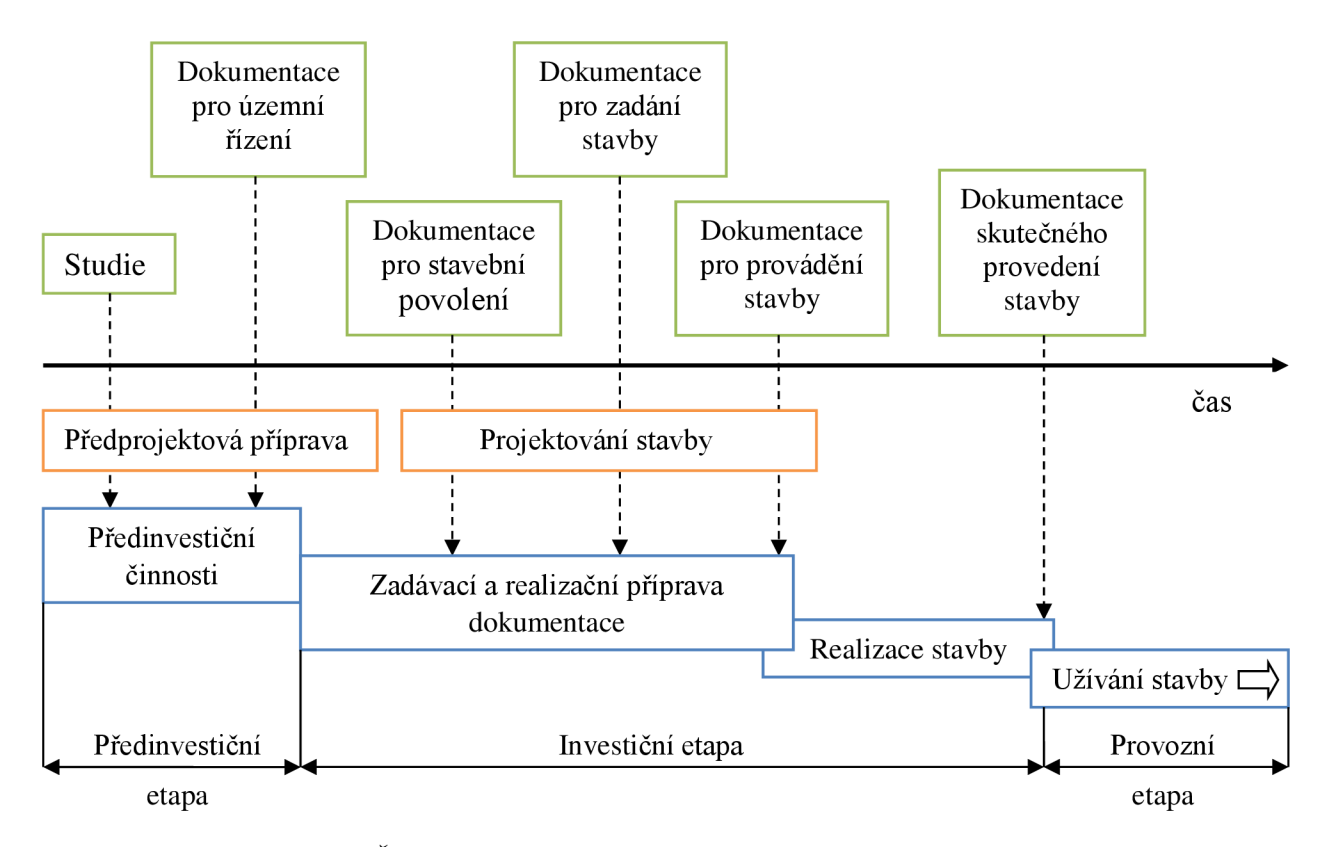

*Obr. 3-1 Časový postup vypracování projektové dokumentace [7]* 

### **3.3 Skladba projektové dokumentace**

Jak už bylo zmíněno v úvodu kapitoly 3, skladbu projektové dokumentace stanovuje vyhláška č. 499/2006 Sb. ve znění novely č. 405/2017 Sb. o dokumentaci staveb. Skladba a struktura projektové dokumentace se liší v závislosti na tom, o jaký druh projektové dokumentace se jedná. Jelikož každý stupeň projektové dokumentace je propracovanější verzí předchozího stupně, budeme se zabývat skladbou projektové dokumentace pro provádění stavby.

Základní skladba projektové dokumentace pro provádění stavby [6]:

- A) Průvodní zpráva
- B) Souhrnná technická zpráva
- C) Situace stavby
- D) Dokumentace stavby a technických a technologických zařízení
- E) Dokladová část

Z vyhlášky vyplývá, že projektová dokumentace musí vždy obsahovat body A až E. Rozsah a obsah jednotlivých částí musí být upraven s ohledem na druh a význam stavby, účel a umístění stavby, technické provedení, vliv na životní prostředí a dobu trvání stavby. Projektová dokumentace pro provádění stavby vychází ze schválené projektové dokumentace pro stavební povolení a zpracovává se samostatně pro jednotlivé pozemní a inženýrské stavby a pro technologická zařízení, pokud se ve stavbě vyskytují. [6]

Podrobnější popis skladby projektové dokumentace [6]:

#### **A) Průvodní zpráva**

Průvodní zpráva obsahuje identifikační údaje o stavbě, stavebníkovi, zpracovateli projektové dokumentace, dále pak seznam vstupních podkladů, na jejímž základě byla stavba povolena, údaje o území, na kterém je stavba umístěna, a údaje o stavbě popisující základní předpoklady stavby.

#### **B) Souhrnná technická zpráva**

Souhrnná technická zpráva obsahuje popis území stavby, celkový popis stavby (základní charakteristiku objektu, bezpečnost, základní charakteristiku technických zařízení, požárně bezpečnostní řešení, hospodaření s energiemi), připojení na technickou infrastrukturu (napojovací místa, výkonové kapacity), dopravní řešení, terénní úpravy, popis vlivu stavby na životní prostředí a jeho ochranu, ochranu obyvatelstva a základy organizace výstavby.

#### **C) Situace stavby**

Situace stavby obsahuje situační výkres širších vztahů, ve kterém je stavba zakreslena do mapového podkladu v měřítku 1 : 1000 a 1 : 50000. V tomto výkresu je zakresleno napojení na dopravní a technickou infrastrukturu, jsou navržena ochranná a bezpečnostní pásma a vyznačeny hranice dotčeného území. Dále situace stavby obsahuje celkový situační výkres v měřítku 1 : 200 až 1 : 1000 u rozsáhlých staveb v měřítku 1 : 2000 nebo 1 : 5000, který obsahuje navržené a stávající stavby, hranice pozemků a řešeného území a základní polohopis. Situace stavby také obsahuje koordinační situační výkres zpravidla ve stejném měřítku jako předchozí výkres, jenž je zpracován do katastrální mapy. Vyznačují se do něj stávající a nově navržené stavby, hranice pozemků a parcelní čísla, hranice řešeného území, součástí je zákres a napojení stavby na novou technickou infrastrukturu, stávající a navrhovaná ochranná a bezpečnostní pásma, geodetické údaje, dočasné i trvalé zábory území a odstupové vzdálenosti včetně vymezení požárně nebezpečných prostor.

#### **D) Dokumentace stavby a technických a technologických zařízení**

Dokumentace stavby a technických a technologických zařízeni se zpracovává samostatně pro jednotlivé pozemní a inženýrské objekty a pro provozní soubory stavby, pokud se některé z těchto objektů v řešené stavbě vyskytují. Mezi inženýrské objekty patři sítě technické infrastruktury skládající se mimo jiné i z vnějších silnoproudých rozvodů a veřejného osvětlení. Z toho vyplývá, že distribuční soustavy obsahující venkovní a kabelové vedení nízkého a vysokého napětí, transformační, předávací, regulační a ostatní stanice spadají právě do inženýrských objektů.

Pro každý druh inženýrského objektu musí být samostatně vypracována dokumentace stavby obsahující technickou zprávu, výkresovou část a případné výpočty:

#### **Technická zpráva**

Zpřesňuje a doplňuje technická, konstrukční, materiálová nebo dispoziční řešení, a také předepisuje speciální podmínky pro provádění, montáž a technologické postupy. V technické zprávě musí být uvedeny aktuální technické normy použité v projektu a normy, podle kterých bude prováděna montáž. Pokud je energetický objekt připojen na síť VN , je nutné, aby technické řešení rozvodných zařízení VN a trafostanic bylo provedeno dle připojovacích podmínek provozovatele distribuční soustavy.

Technická zpráva podle potřeby obsahuje:

- základní technické údaje o stavbě, např.: napájecí napěťovou soustavu, druhy síti, stupeň důležitosti dodávky elektrické energie, způsob ochrany před úrazem elektrickým proudem, působení vnějších vlivů,
- u venkovního vedení např.: popisy tras, vodičů, izolátorů, podpěrných bodů, armatur, ochrany proti oblouku u izolovaných vedení VN , úsekové odpínače a odpojovače, uzemnění podpěrných bodů a ochranná pásma venkovního vedení,
- u kabelových vedení např.: popisy tras, uložení kabelů, kabelových souborů, montážní podmínky, křížení s komunikacemi, styk s inženýrskými sítěmi a ochranná pásma kabelového vedení,
- u trafostanic např.: konstrukci a základy transformovny, typ transformátorů, koncepci rozvaděčů NN a VN, kabelů VN a NN, kompenzace,
- uzemnění a jištění,
- připojení do rozvodného systému,
- ochranu proti atmosférickému přepětí,
- ochranu před šířením požáru a protipožární opatření,
- demontáže.

#### **Výkresová část**

Výkresová část poskytuje grafické informace o budoucí stavbě. Zakreslení trasy nadzemního i podzemního vedení musí být provedeno přehledným a viditelným způsobem přímo do katastrální a polohopisné mapy. Měřítko se volí podle účelu jednotlivých výkresů a v závislosti na tom, o jak velkou stavbu se jedná.

Výkresová část podle potřeby obsahuje:

- přehlednou situaci stavby,
- vytyčovací výkres objektu s údaji o geodetickém polohovém a výškovém referenčním systému a odstupech od sousedních pozemků,
- podélný profil vedení s vyznačením křížení a odbočení,
- řezy kabelových tras,
- výkresy křižovatek, přípojek a odboček komunikací,
- přehledné výkresy objektů, jejich půdorysy, řezy a pohledy,
- výkresy skladby prefabrikovaných konstrukcí,
- u sdružených tras výkresy kabelovodů,
- schémata rozvaděčů v jednopólovém provedení, pomocné obvody a liniová schémata.

#### **E) Dokladová část**

Dokladová část obsahuje stanoviska, rozhodnutí, posudky a výsledky jednání vedených v průběhu zpracování projektové dokumentace s příslušnými správními orgány a osobami dotčenými stavbou. Jedná se tedy o výsledky splnění právních předpisů.

# **4 SOFTWAROVÉ NÁSTROJE PROJEKTOVÁNÍ**

Tato kapitola uvádí do problematiky softwarových nástrojů určených k projektování elektrických zařízení. Uvedena je zde základní charakteristika a použití několika programů sloužících pro vypracování výkresové dokumentace, dimenzování elektrických zařízení a pro tvorbu rozpočtů.

Použití vhodného softwaru je jedním ze základních předpokladů pro kvalitní vypracování projektové dokumentace. Pokud je projektant vybaven projekčními softwarovými nástroji, dokáže si svoji práci výrazně zjednodušit, zpřesnit ji a urychlit.

# **4.1 Grafické programy pro 2D a 3D projektování**

Grafických programů určených pro projektování elektrických zařízení je na trhu celá řada. Volba vhodného softwaru přirozeně záleží na požadavcích uživatele.

Níže rozebereme charakteristiky programů, kterých je možné užít k projektování distribučních soustav i ke kreslení standardních elektrotechnických schémat. Uvedené programy jsou založeny na platformě CAD systému.

Princip tvorby výkresové dokumentace inženýrských sítí spočívá v zakreslování objektů, vedení a kabelových tras nad katastrální mapu, v níž musí tyto objekty polohově i měřítkově odpovídat danému umístění a každý objekt je zakreslen do pevných souřadnic. V České republice se používá systém souřadnic S-JTSK (systém jednotné trigonometrické sítě katastrální). Jako podkladové mapy bývají používány soubory zaměřeného polohopisu - polohopisy získané z cizích zdrojů, digitální katastrální mapy DKM a naskenované rastrové mapy. Tyto podkladové mapy jsou většinou ve formátu DGN, se kterým standardně pracují katastrální úřady a hlavní správci sítí (např. E.ON). Využívání jednoho formátu výkresů, tedy DGN je výhodné především z hlediska výměny a šíření dat mezi jednotlivými subjekty, čímž také eliminujeme chybu umístění stavby do špatných souřadnic. Výkresovou dokumentaci lze také vytvářet ve formátu DWG, ten je poté vhodné zase převést do formátu DGN. Při tomto převodu ale může dojít k přehození zakreslených prvků do jiného kvadrantu souřadnic, což je nežádoucí.

### **4.1.1 MicroStation**

Program MicroStation od společnosti Bentley Systems je profesionální CAD systém umožňující kreslení ve 2D a 3D prostředí. Zaměřen je na oblasti inženýrských a telekomunikačních sítí, stavebnictví, architektury a oblastí GIS. Tento program využívají katastrální úřady a hlavní správci sítí. MicroStation je od počátku veden jako grafická vývojová platforma, která slouží vývojářům k rozšíření stávajících funkcí a tvorbě nových speciálních profesních aplikací. Základním formátem programu je formát DGN, který bývá označován jako jeden z nejlépe navržených CAD formátů, a to díky své stabilitě, rozšiřitelnosti a úspornosti. Je to datový formát ukládající technické informace výkresů, map, schémat a 3D modelů. Můžeme se setkat se dvěma verzemi formátu, a to starší DGN V7 a novější DGN V8. Předností DGN formátu je jednak přesnost souřadnic zakreslených prvků, a také neomezený počet vrstev, buněk a velikostí výkresu. MicroStation kromě formátu DGN pracuje i s jinými formáty jako například s klasickým CAD formátem DWG. Vytváření výkresů v programu je velmi podobné CAD systémům. Užitečnou funkcí je možnost připojení neomezeného množství výkresů do referenčního výkresu, a následně tak kontrolovat změny prováděné s připojenými výkresy, které dohromady tvoří projekt. Pokud nebudeme pracovat ve 3D prostředí a využívat některé funkce, lze pořídit cenově výhodnější Microstation PowerDraft, který poskytuje stejné ovládání a stejné základní vlastnosti jako plná verze programu. [8]

Hlavní výhody a nevýhody programu MicroStation:

Výhody:

- Práce s mnoha formáty
- Schopnost řešit rozsáhlé projekty neomezený souřadnicový prostor
- Možnost ukládání historie výkresu
- Sdílený víceuživatelský přístup k souborům
- Rychlé načítání a ukládání
- Kvalitní nástroj 3D modelování
- Digitální podpis

Nevýhody:

- Nemá příkazový řádek
- Vysoká cena

# **4.1.2 AutoCAD**

Tvůrcem celosvětově rozšířených softwarů AutoCAD pro projektování a konstruování v 2D a 3D prostředí je společnost Autodesk. Tyto programy využívají standardních CAD formátů DW G a DXF. Uplatňují se v mnoha oblastech jako jsou elektrotechnika, strojírenství, stavebnictví, v oborech GIS, geodézii a mnoha dalších. K základní verzi programuje možné připojit aplikační nástavbu konkrétní profese, která zefektivňuje využití AutoCADu. [9]

# **4.1.3 BricsCAD V17**

Program BricsCAD od společnosti Bricsys je kompletní 2D a 3D CAD software využívající při práci formát DWG. Je možné ho využít ve všech odvětvích techniky od elektrotechniky až po GIS a geodézii. Program je od počátku vyvíjen jako platforma pro vývoj nástavbových aplikací program tudíž podporuje nástavbové aplikace třetích stran. Výhodou BricsCADu je intuitivní ovládání na bázi CAD softwarů, velmi dobrá podpora a nižší cena oproti konkurenčním softwarům. Program je dostupný ve třech verzích, které se od sebe odlišují množstvím funkcí a pochopitelně cenou - jsou to Classic, Pro a Platinum. [10]

# **4.1.4 ELProCAD**

Software ELProCAD od firmy ASTRA MS Software je grafický databázový systém určený k projektování elektrických zařízení především v oblasti silnoproudu, slaboproudu, měření a regulace. Nabízí funkce pro dimenzování, výpočty, specifikace elektrických zařízení a umožňuje vytvářet rozpočty pomocí programu Verox. Systém nemá vlastní grafický editor a musí být zakomponován do programů BricsCAD nebo AutoCAD. Jedná se o modulární systém - to znamená, že uživatel si může vybrat požadovaný modul dle vlastních požadavků a zaměření. [11]

# **4.2 Programy pro dimenzování elektrických zařízení**

Hlavním úkolem výpočtových programů je ověření správnosti navrženého zařízení. Správně navržená zařízení musí splňovat celou řadu požadavků - jedná se především o zajištění bezpečnosti navrhovaného zařízení, dále pak zachování co nejvyšší míry spolehlivosti provozu a také dosažení optimální hospodárnosti provedení. S ohledem na uvedené požadavky je použití programů pro dimenzování elektrických zařízení nezbytné - poskytuje nástroj projektantům, se kterým můžou efektivně řešit a navrhovat elektrické sítě a jejich jištění. Veškeré požadované výpočty programy vyhodnocují na základě platných norem ČSN. Výstupem programů je automaticky generovaný dokument projektu obsahující vytvořené schéma zapojení sítě, parametry použitých prvků, výsledky výpočtů a zprávu o výpočtech.

# **4.2.1 Sichr**

Výpočtový program Sichr od společnosti OEZ je zaměřen na návrh a kontrolu paprskových sítí TN-C, TN-C-S a IT bez vyvedeného středního vodiče na napěťové hladině NN, přičemž je možné definovat vlastní napájecí napětí až do hodnoty 1000 V. Program pracuje s výrobky společnosti OEZ, přístroje od konkurenčních firem vkládat nelze - databázi je možné doplnit pouze o vlastní transformátory, generátory a silové kabely. Práce s programem spočívá v sestavení obvodu, jenž je možné tvořit jako celkové schéma sítě nebo po jednotlivých paprscích sítě. Následně jsou automaticky vypočítány sledované hodnoty, které program porovná s dovolenými hodnotami prvků uvedenými v databázi, a na základě těchto výpočtů vyhodnotí správnost navrženého obvodu. Jsou prováděny výpočty a kontroly zkratových proudů, úbytků napětí, impedančních smyček, selektivity, jištění kabelů, program také umožnuje provést ekonomickou optimalizaci. Program je možné (po registraci na stránkách společnosti OEZ) bezplatně stáhnout a využívat. [12]

Hlavní výhody a nevýhody programu Sichr:

Výhody:

- Intuitivnost a přehlednost uživatelského prostředí
- Funkčnost programu
- Režim ekonomické optimalizace
- Bezplatná licence

### Nevýhody:

- Práce pouze s firemními produkty
- Řešení pouze paprskových sítí

### **4.2.2 Pavouk**

Program Pavouk je grafický návrhový editor od společnosti EATON určený k dimenzování a jištění paprskových a uzlových sítí TN-C, TN-C-S, TT a IT na napěťové hladině NN, přičemž je možné definovat vlastní napájecí napětí až do hodnoty 1000 V. Program pracuje s jistícími přístroji společnosti EATON, databáze je možné doplnit o vlastní přístroje. Jelikož je prostředí podobné standardním CAD systémům, práce v programu spočívá v zakreslení a propojení prvků navrhované sítě. Na základě takto sestavené sítě je proveden výpočet a následná kontrola správnosti navrženého obvodu a vhodnosti použitých přístrojů. Program provádí výpočty úbytků napětí v uzlových bodech sítě, rozložení zátěže ve větvích sítě, výpočty zkratových proudů ve vybraném bodu sítě, sousledné a nulové složky impedance v uzlu sítě, výpočet impedance poruchové smyčky. Dále program řeší selektivitu jistících prvků, kontroluje jištění vedení při přetížení a zkratech a posuzuje rizika vzniku elektrického oblouku. Podobně jako program Sichr lze program Pavouk (po registraci na stránkách společnosti EATON) bezplatně stáhnout a využívat. [13]

Hlavní výhody a nevýhody programu Pavouk:

#### Výhody:

- Uživatelské prostředí podobné standardním systémům CAD
- Řešení paprskových a zauzlených sítí
- $\overline{\phantom{a}}$  Řešení rozsáhlých sítí neomezený počet uzlů
- Možnost simulace různých provozních stavů
- Bezplatná licence

### Nevýhody:

• Práce pouze s firemními produkty

### **4.2.3 MONTY**

Program MONTY od společnosti EGÚ Brno slouží k dimenzování vedení a podpěrných bodů na napěťových hladinách VVN, VN a NN. Výstupem programu jsou montážní tabulky pro vodiče venkovních vedení, které bývají přikládány k projektové dokumentaci. Práce v programu spočívá v zadání vstupních dat jako jsou např. rozpětí, výška závěsu vodiče nad zemí, typ vodiče, rychlost větru, úroveň spolehlivosti, kategorie terénu, námrazová oblast, teplota a další parametry odvíjející se od zvolené normy. Na základě takto zadaných parametrů program vypočítá průhyby vedení, síly ve vodiči a výsledné hodnoty namáhání, dle kterých je provedeno dimenzování podpěrných bodů. Výhodou programu je možnost výběru normy (z několika předdefinovaných norem ČSN a ČSN EN), podle které bude výpočet proveden. Demoverzi programu je možné stáhnout na stránkách výrobce a pro získání plné verze je nutné zakoupit licenci. [14]

### **4.2.4 SPIDER-EN**

Program SPIDER-EN od společnosti GISoft je nástavbou programu MicroStation a MicroStation PowerDraft, která slouží k projektování distribučních sítí na napěťových hladinách VVN , V N a NN. Veškerá práce s tímto doplňkem probíhá v prostředí programu MicroStation. Jsou prováděny výpočty mechaniky venkovního vedení a návrhy jištění sítí NN s využitím topologie a vazeb mezi trasou sítě a schématem zapojení. Návrh jištění sítě NN program provádí na základě výpočtů impedanční smyčky tak, že projde celou síť od zdroje až po koncová místa a navrhne hodnoty pojistek ve všech skříních. Při výpočtech mechaniky venkovního vedení je automaticky generován podélný profil projektovaného vedení. Dále kontroluje dovolené zatížení vodičů a selektivitu jištění. Výhodou programu jsou kontrolní mechanismy, které zabraňují vzniku topologických a logických chyb při návrhu sítí. Součástí nástavby jsou katalogy materiálů obsahující základní materiálové prvky pro oblasti CEZ a E.ON. Pro využívání doplňku je nutné mít aktivní licencovaný program MicroStation, do kterého je po zakoupení licence SPIDER-EN přidán. [15]

#### **4.3 Programy pro tvorbu rozpočtu**

Rozpočet je možné vytvářet několika způsoby. Nejméně nákladným, ale ne příliš vhodným řešením je použití tabulkového programu (např. MS Excelu či podobných). Pokud řešíme rozsáhlou stavbu obsahující velké množství položek, je vytváření rozpočtu pomocí takového tabulkového programu zdlouhavé a neefektivní. Lepším řešením tedy může být použití programu k tvorbě a zpracování rozpočtu, nabídkových cen a fakturací elektromontážních prací. Požadovaným výstupem je výpočet nákladů na realizaci projektu. Velkou předností těchto programů je možnost importu aktuálních ceníků firem, na jejichž základě bude rozpočet vypracován. Pořízení programu pro rozpočtování je poměrně finančně náročná záležitost a vyplatí se tehdy, pokud projektant řeší velké množství projektů a hlavním kritériem je úspora času. Při projektování distribučních soustav se většinou rozpočet vytváří dle ceníků provozovatele distribuční soustavy, který má ceny materiálu nasmlouvané u svých dodavatelů.

#### **4.3.1 Verox**

Program Verox od společnosti ASTRA MS Software je určen k tvorbě rozpočtů a specifikací projektu v oblasti elektrotechniky (silnoproud, EPS, měření a regulace, sdělovací zařízení) a vzduchotechniky. Systém obsahuje rozsáhlé ceníkové databáze s aktuálními cenami materiálů, které jsou aktualizované a udržované autorskou firmou ve spolupráci s výrobci materiálu. Funkčnost tohoto programu zajišťuje příjemné uživatelské prostředí a databázový editor, ve kterém lze provádět údržbu a editaci rozpočtů. Program umožňuje kompletní export rozpočtu do Excelu a následné uzamčení obsahu dokumentu. Zakoupení programu je možné na stránkách výrobce. [16]

#### **4.3.2 OCEP**

Univerzální rozpočtový program OCEP od společnosti SELPO je koncipován jako modulární uživatelsky otevřený software pro vytváření rozpočtů v oborech elektro. Uživateli je umožněno upravovat stávající a vytvářet vlastní ceníky a položky pro cenové kalkulace. Do programu je možné importovat ceníky dalších "profesí" a následně je navzájem kombinovat a rozpočtovat jakoukoliv činnost. Výpočet ceny za montáž je možné počítat několika způsoby. Jeden z nej používanějších způsobů je založen na časové náročnosti montáže jednotlivých položek rozpočtu. Konečný rozpočet lze exportovat do Excelu nebo jej přímo vytisknout. Největší výhodou tohoto programuje maximální otevřenost a variabilita nastavení. Program pracuje v režimu síťové aplikace, do které má současně přístup více uživatelů z více míst. Demoverzi programu můžeme stáhnout na stránkách výrobce, pro získání plné verze je nutné zakoupit licenci. [17]

Následující tabulky *(Tab. 4-1, 4-2, 4-3)* jsou shrnutím předchozího a přehledem možných softwarových nástrojů využívaných při projektování elektrických zařízení:

| Grafické programy pro 2D a 3D projektování  |                               |                               |                             |                                                   |  |  |
|---------------------------------------------|-------------------------------|-------------------------------|-----------------------------|---------------------------------------------------|--|--|
| Název:                                      | MicroStation                  | AutoCAD                       | BricsCAD V17                | <b>ELProCAD</b>                                   |  |  |
| Výrobce:                                    | <b>Bentley Systems</b>        | Autodesk                      | <b>Bricsys</b>              | <b>ASTRA MS Software</b>                          |  |  |
| Země původu:                                | <b>USA</b>                    | <b>USA</b>                    | BE                          | <b>CZ</b>                                         |  |  |
| Cena roční licence<br>(aktuální k 03/2018): | 68 205 Kč [8]<br>(PowerDraft) | 12 000 Kč [9]<br>(AutoCAD LT) | 13 500 Kč [10]<br>(Classic) | 30 200 Kč [11]<br>(základní moduly<br>silnoproud) |  |  |
| Trial/demo verze:                           | Ano (trial 14 dnů)            | Ano (trial 30 dnů)            | Ano (trial 30 dnů)          | Ano (trial 30 dnů)                                |  |  |
| Podpora češtiny:                            | Ano                           | Ano                           | Ano                         | Ano                                               |  |  |
| Operační systém:                            | Windows                       | Windows, Mac                  | Windows, Mac,<br>Linux      | Windows                                           |  |  |
| Potřeba jiného<br>programu:                 | <b>Ne</b>                     | Ne                            | <b>Ne</b>                   | Ano<br>(AutoCAD, BricsCAD)                        |  |  |
| Základní podporované<br>formáty:            | DGN, DWG,<br><b>DXF</b>       | DWG, DXF                      | <b>DWG</b>                  | <b>DWG</b>                                        |  |  |
| Podpora 3D:                                 | Ano                           | Ano                           | Ano                         | Ano                                               |  |  |

*Tab. 4-1 Grafické programy pro 2D a 3D projektování* 

*Tab. 4-2 Programy pro dimenzování elektrických zařízení* 

| Programy pro dimenzování elektrických zařízení |                           |                           |                        |                          |  |  |
|------------------------------------------------|---------------------------|---------------------------|------------------------|--------------------------|--|--|
| Název:                                         | Sichr                     | Payouk                    | <b>MONTY</b>           | <b>SPIDER-EN</b>         |  |  |
| Výrobce:                                       | <b>OEZ</b>                | <b>EATON</b>              | EGÚ Brno               | <b>ASTRA MS Software</b> |  |  |
| Země původu:                                   | CZ                        | CZ                        | CZ                     | CZ                       |  |  |
| Cena roční licence<br>(aktuální k 03/2018):    | Zdarma<br>(po registraci) | Zdarma<br>(po registraci) | Na základě<br>poptávky | 88 000 Kč [15]           |  |  |
| Trial/demo verze:                              |                           |                           | Ano (demo)             | Ne                       |  |  |
| Podpora češtiny:                               | Ano                       | Ano                       | Ano                    | Ano                      |  |  |
| Operační systém:                               | Windows                   | Windows                   | Windows                | Windows                  |  |  |
| Potřeba jiného<br>programu:                    | <b>Ne</b>                 | <b>Ne</b>                 | Ne                     | Ano<br>(MicroStation)    |  |  |
| Napěťová hladina:                              | <b>NN</b>                 | <b>NN</b>                 | VVN, VN, NN            | VVN, VN, NN              |  |  |
| Návrh (dimenzování)<br>kabelových sítí:        | Ano                       | Ano                       | Ne                     | Ano                      |  |  |
| Návrh jištění sítě:                            | Ano                       | Ano                       | Ne                     | Ano                      |  |  |
| Výpočet mechaniky<br>venkovního vedení:        | Ne                        | Ne                        | Ano                    | Ano                      |  |  |

| Programy pro tvorbu rozpočtu                |                                            |                                               |  |  |  |  |
|---------------------------------------------|--------------------------------------------|-----------------------------------------------|--|--|--|--|
| Název:                                      | Verox                                      | <b>OCEP</b>                                   |  |  |  |  |
| Výrobce:                                    | <b>ASTRA MS Software</b>                   | <b>SELPO</b>                                  |  |  |  |  |
| Země původu:                                | CZ.                                        | CZ                                            |  |  |  |  |
| Cena roční licence<br>(aktuální k 03/2018): | 4 100 Kč [16]<br>(nutno dokoupit databáze) | 26 900 Kč [17]<br>(rozpočty bez omezení ceny) |  |  |  |  |
| Trial/demo verze:                           | Ano (demo)                                 | Ano (demo)                                    |  |  |  |  |
| Podpora češtiny:                            | Ano                                        | Ano                                           |  |  |  |  |
| Operační systém:                            | Windows                                    | Windows                                       |  |  |  |  |
| Potřeba jiného programu:                    | Ne                                         | Ne                                            |  |  |  |  |
| Export ceníku do Excelu:                    | Ano                                        | Ano                                           |  |  |  |  |
| Import ceníků:                              | Ano                                        | Ano                                           |  |  |  |  |

*Tab. 4-3 Programy pro tvorbu rozpočtu* 

Ceny uvedené v tabulkách *(Tab. 4-1, 4-2, 4-3)* jsou převzaty z oficiálních ceníků výrobců nebo od distributorů programů. Konečné ceny programů se mohou od uvedených lišit například díky množstevním slevám.

Uvedené informace v tabulkách můžou pomoci při výběru vhodného projekčního softwaru. Volba závisí jak na požadavcích uživatele a zaměření jeho projekční činnosti na konkrétní odvětví elektrotechniky, tak na zkušenostech a osobních preferencích projektanta, i na zvyklostech (problémem může být přechod na nový software, pakliže byl projektant zvyklý pracovat v jiném prostředí). Důležitým faktorem při výběru vhodného softwaru je také jeho finanční náročnost. Projektant musí posoudit, zda se vyplatí investovat do drahého softwaru vzhledem k počtu jeho zakázek. Taktéž pro začínajícího samostatného projektanta může být vysoká počáteční investice nepřijatelná. Pakliže je projekční firma zabývající se projektováním distribučních soustav limitována financemi při výběru softwaru, nabízejí se jí levnější programy - např. AutoCAD, BricsCAD, které jsou ovšem spíše zaměřeny na projektování a konstruování staveb, a proto je vhodné tyto softwary rozšířit profesní nadstavbou, což ovšem přináší další finanční zátěž. Tyto programy nepodporují formát DGN. Pokud projekční firma není omezena financemi, doporučili bychom pořídit kombinaci programů MicroStation a SPIDER-EN - Micro Station je programem, který podporuje formát DGN i DWG a je určen primárně pro projektování inženýrských sítí, mapování a GIS. SPIDER-EN může být užit jak pro navrhování a jištění sítí, tak pro výpočet mechaniky venkovního vedení - žádný jiný z uvedených softwarů všemi třemi funkcemi nedisponuje. Plusem také je, že je součástí MicroStationu a údaje dopočítává automaticky při vytváření výkresu, což přináší úsporu času (není třeba výpočty provádět v dalším programu).

V následující části práce je výkresová dokumentace projektu vytvářena v programu MicroStation. Důvodem je fakt, že výkresová dokumentace pro společnost E.ON je zpracovávána právě ve formátu DGN. Dimenzování a jištění kabelových vedení NN je provedeno v programu Sichr, především díky funkčnosti a dostupnosti tohoto programu.

# **5 PROJEKT NOVÉ DISTRIBUČNÍ TRAFOSTANICE**

Následující kapitola seznamuje s projektem nové distribuční trafostanice.

Cílem projektu je stavba nové distribuční trafostanice 22/0,4 kV a kabelových tras VN a NN. Stavba se nachází v zastavěné části města Blanska. Oblast stavby spadá do působnosti společnosti E.ON Distribuce, a.s., která je také investorem stavby a po dokončení bude jejím vlastníkem.

Na základě žádosti o připojení a na základě technického stavu soustavy a výpočtů chodu sítě vyhodnotil technik rozvoje distribuční soustavy nutnost vybudování nové distribuční trafostanice, která bude vybavena transformátorem do výkonu 630 kVA. Následně bylo zpracováno zadání projektu a to předáno projektantovi k vytvoření kompletní projektové dokumentace.

# **5.1 Důvod stavby**

Důvodem stavby je připojení nového odběrného místa a posílení stávající distribuční soustavy. Stávající distribuční síť NN v místě stavby je nyní napájena z trafostanice TS Okružní, jak je znázorněno na *Obr. 5-1.* Po vybudování nové trafostanice bude stávající distribuční síť v rozpojovacích skříních rozpojena tak, že nová trafostanice bude napájet nové odběrné místo, 34 rodinných domů na ulici Pražská, 41 rodinných a 2 bytové domy na ulici Zborovecká (červeně vyznačená oblast). Jednotlivé objekty spadají do 3. stupně zabezpečenosti dodávky.

Předmětem zadání stavby je následující rozsah úprav:

- vybudování nové distribuční trafostanice  $22/0,4$  kV,
- vybudování nového kabelového vedení VN (délka kabelového vedení cca 80 m),
- vybudování nového kabelového vedení NN (délka kabelového vedení cca 310 m).

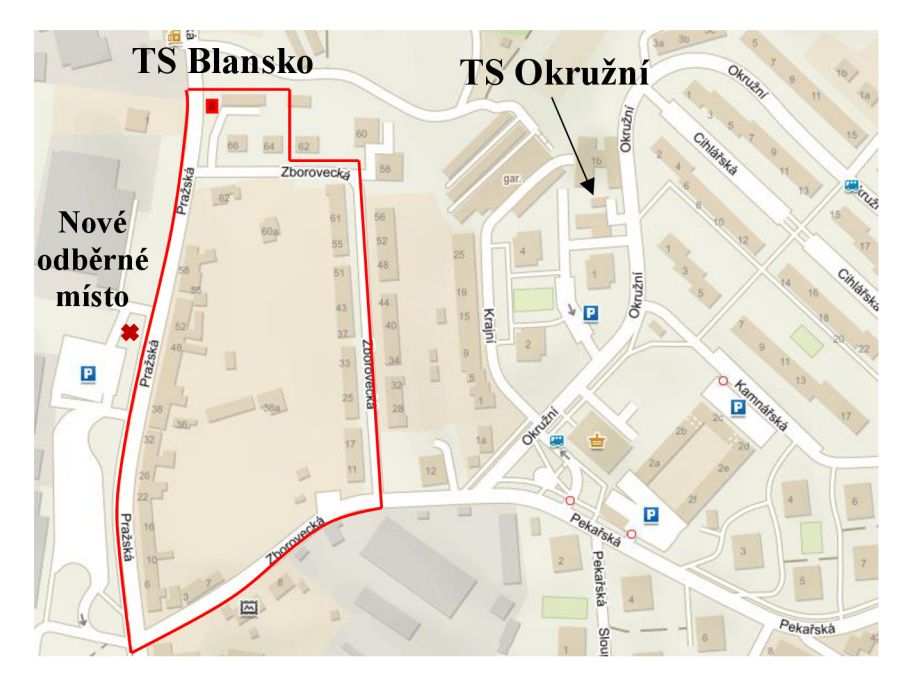

*Obr. 5-1 Oblast stavby nové distribuční trafostanice* 

# **5.2 Technická řešení**

Bude provedena následující úprava distribuční sítě VN a NN: stávající kabelové vedení VN 22 kV linky VN28 bude v blízkosti kabelosvodu z podpěrného bodu č. 52 kmenové linky VN18 přerušeno a napojeno na nový kabel VN , který bude uložen v zemi a následně zapojen do nové distribuční trafostanice 22/0,4 kV umístěné v blízkosti zmíněného podpěrného bodu. Vybavení trafostanice bude zahrnovat rozvaděč VN, rozvaděč NN a transformátor do výkonu 630 kVA (ověřen bude výkon 400 kVA stanovený v zadání). Kompenzace jalového výkonu nebude v trafostanici provedena. Název nové trafostanice bude TS - Blansko.

Z rozvaděče NN bude vyvedeno celkem šest sekundárních vývodů, které budou připojeny na stávající rozvody distribuční sítě NN:

- Stávající kabelové vedení typu 2  $\times$  (AYKY 4  $\times$  25 mm<sup>2</sup>) bude pod chodníkem přerušeno, následně spojeno s novým kabelem a připojeno do nové distribuční trafostanice.
- Dva kabely vyvedené z rozvaděče NN nové distribuční trafostanice budou zapojeny do nové rozpojovací skříně, která nahradí stávající rozpojovací skříň SR522 u podpěrného bodu č. 628.
- Jeden kabel povede bez přerušení do stávající rozpojovací skříně SR522 situované u domu č.p. 1486/64, kde bude připojen do volných pojistkových pozic.
- Poslední kabelový vývod z rozvaděče NN nové distribuční trafostanice povede do nové rozpojovací skříně umístěné na hranici parcely č. 1006/66. Z této rozpojovací skříně budou vyvedeny dva kabely, které povedou napříč přes komunikaci a budou u domu č. p. 576/50 napojeny na stávající kabelové vedení NN.
- Nové odběrné místo bude po úpravě a rozšíření distribuční sítě připojeno právě na novou rozpojovací skříň umístěnou na hranici parcely č. 1006/66. Nový objekt bude připojen hlavním domovním vedením do nové rozpojovací skříně.

# **5.3 Postup vypracování projektu**

Na základě zadání a technického popisu byl vytvořen prvotní návrh řešení projektu (viz *Obr.* 5-2), který byl zakreslen do katastrální mapy obsahující stávající sítě distribuční soustavy. Následně byl realizován návrh distribuční trafostanice, kabelových vedení VN a NN a souvisejících zařízení. Takto navržené technické řešení bylo projednáno s majiteli dotčených pozemků, s příslušnými orgány a provozovateli inženýrských sítí, kteří vydali stanovisko ke stavbě a uvedli požadavky na navržené zařízení. V průběhu řešení projektu může dojít k úpravě počátečního návrhu, a to především z důvodu kolize navrženého zařízení se stávajícími inženýrskými sítěmi nebo kvůli nesouhlasu majitelů pozemků s umístěním navrženého zařízení. Prvotní návrh řešení projektu představuje nejlepší variantu realizace stavby především z ekonomického hlediska. Po konečném umístění jednotlivých zařízení je možné přistoupit k vypracování dokumentace pro územní řízení, na jejímž základě je vydáno územní rozhodnutí o umístění stavby. Následně je vypracována kompletní projektová dokumentace pro provedení stavby, která bude obsahovat textovou část a výkresovou část.

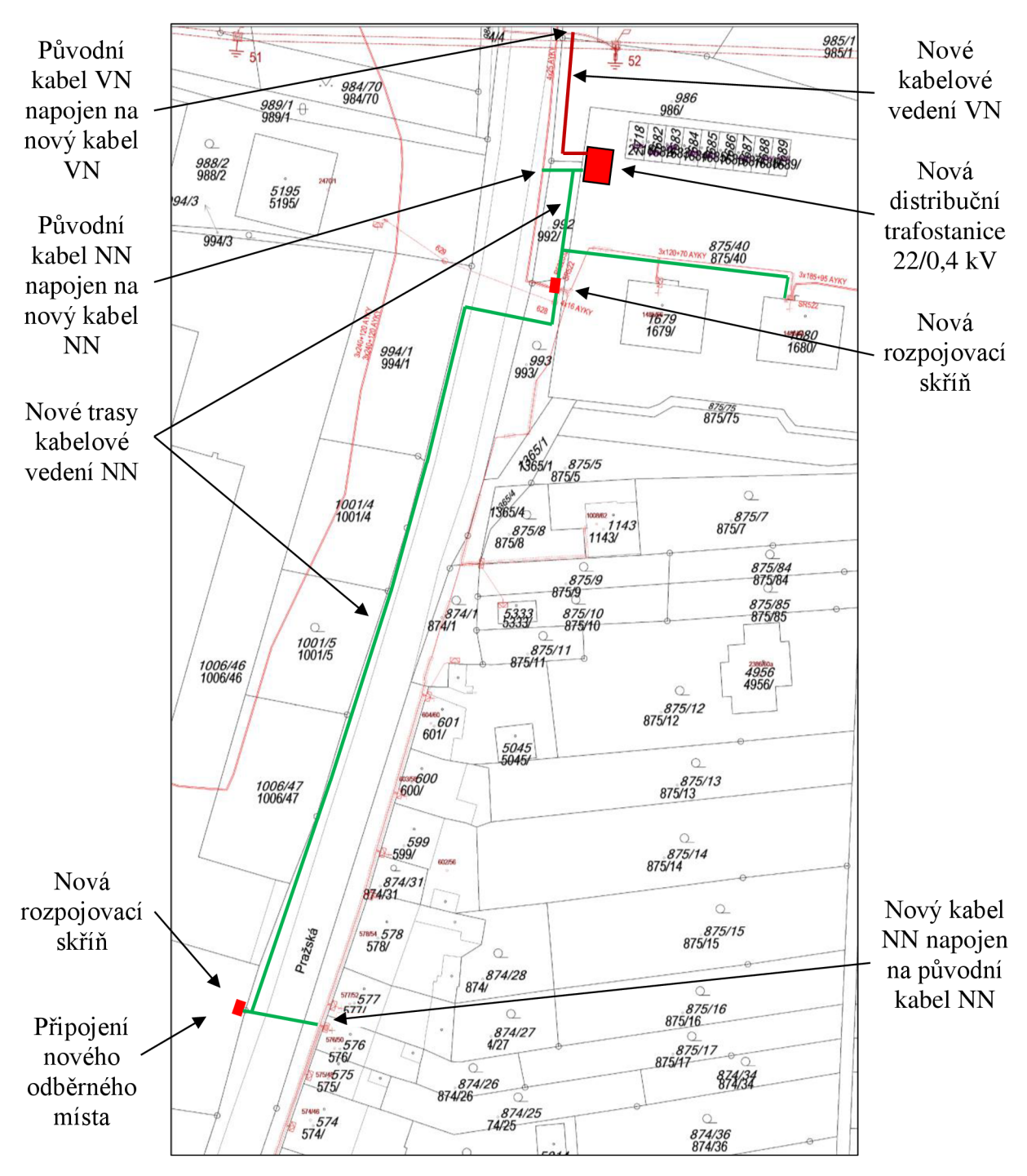

*Obr. 5-2 Situace stavby nové distribuční trafostanice a kabelových tras VN a NN*
# **6 NÁVRH DISTRIBUČNÍ TRAFOSTANICE A KABELOVÉHO VEDENÍ V N A N N**

Kapitola je zaměřena na návrh trafostanice, kabelových vedení a souvisejících zařízení. Tento návrh zahrnuje výpočet zatížení dané oblasti, stanovení instalovaného výkonu trafostanice, dimenzování kabelových vedení VN a NN, dimenzování rozvaděčů VN a NN distribuční trafostanice, dále pak konkrétní návrh distribuční trafostanice, návrh uzemnění, jištění a výpočet hlukových poměrů.

Návrh a dimenzování rozvodných zařízení kromě kabelových vedení NN bude proveden ručně pomocí potřebných vzorců. Veškeré níže uvedené početní operace vycházejí ze zdrojů [18] a [19], platných norem, vyhlášek a zákonů. Jednotlivé kroky výpočtu a jejích výsledky jsou uváděny v textu. Při návrhu a dimenzování kabelových vedení NN bude využíván výpočtový program Sichr od společnosti OEZ. Tento program je zaměřen na návrh a kontrolu paprskových sítí a vzhledem ke složitosti, rozloze a velkému množství odběrných míst je jeho použití výhodné.

## **6.1 Vstupní parametry napájených objektů a distribuční sítě**

Jedním ze základních podkladů pro návrh elektrické sítě je údaj o spotřebě elektrické energie v řešené oblasti. Nová distribuční trafostanice bude elektrickou energií napájet celkem 75 rodinných domů, 2 bytové domy a nové odběrné místo. Z důvodu utajení citlivých informací o odběratelích a jejich rezervovaných příkonech v dané oblasti jsou jednotlivé instalované příkony rodinných a bytových domů stanoveny na základě předpokladů vycházejících z modelů dnešních domácností a norem. Uvedené instalované příkony objektů a hodnoty zatížení jsou pouze orientační.

#### **a) Parametry napájených objektů a charakteristiky jednotlivých odběrů:**

#### Nové odběrné místo:

Žádost o připojení nového odběrného místa uvádí velikost rezervovaného příkonu, který musí provozovatel DS zajistit a za sjednaných podmínek musí nové odběrné místo připojit k distribuční síti. Jedná se o trvalé připojení odběru na distribuční síť NN, přičemž je uvažován celkový instalovaný příkon objektu *Pi0* = 50 kW a jmenovitá hodnota hlavního jističe před elektroměrem  $3 \times 80$  A typu B. Charakter odběru spadá do kategorie T4, kdy je elektrická energie využívána pro osvětlení, standardní spotřebiče do 16 A (3,5 kW), ohřev vody (akumulační), elektrické vaření, elektrické vytápění (přímotopné), klimatizace a ostatní spotřebiče. Protože nemáme informace o účelu a povaze budoucího objektu, zvolíme soudobost  $\beta_0 = 0.8$ . Tato hodnota vychází z předpokladu, že se pro vytápění (přímotopné), klimatizaci a ohřev vody (akumulační) používají elektrické spotřebiče.

#### Bytové domy:

Jedná se o 2 stávající bytové domy, přičemž v každém z nich se nachází 4 bytové jednotky. Bytový dům je vytápěn centrálně zemním plynem a jednotlivé byty spadají do kategorie odběru T3, kdy je elektrická energie využívána pro osvětlení, standardní spotřebiče do 16 A (3,5 kW) a elektrické vaření. Podle normy ČSN 33 2130 [20] byl stanoven předpokládaný maximální instalovaný příkon jednoho bytu na  $P_i = 11 \text{ kW}$ . Jelikož bytový dům obsahuje 4 bytové jednotky, byla stanovena skupinová soudobost bytového domu na  $\beta_{BD} = 0.6$ . V celkovém instalovaném příkonu jednoho bytového domu je zahrnuta společná spotřeba.

## Rodinné domy:

Jedná se o 75 stávajících rodinných domů vytápěných zemním plynem, u kterých je uvažována jmenovitá hodnota hlavního jističe před elektroměrem  $3 \times 25$  A typu B. Tyto rodinné domy spadají do kategorie odběru T3, kdy je elektrická energie využívána pro osvětlení, standardní spotřebiče do 16 A (3,5 kW), akumulační ohřev vody a elektrické vaření. Na základě velikosti hlavního jističe a spotřebičového modelu je stanoven maximální instalovaný příkon jednoho rodinného domu  $P_{\text{irp}} = 16$  kW se soudobostí  $\beta_{\text{RD}} = 0.35$ .

V následující tabulce jsou vypsány instalované příkony a soudobosti jednotlivých objektů, které budou napájeny novou distribuční trafostanicí:

| Typ stavby           | Počet                 | Instalovaný příkon<br>jednoho objektu | Soudobost   |
|----------------------|-----------------------|---------------------------------------|-------------|
|                      | objektů<br>$P_i$ [kW] |                                       | $\beta$ [-] |
| Rodinný dům          | 75                    | 16                                    | 0,35        |
| Bytový dům se 4 byty |                       | 48                                    | 0.6         |
| Nové odběrné místo   |                       | 50                                    | 0,8         |

*Tab. 6-1 Instalované příkony a soudobosti jednotlivých staveb v řešené oblasti* 

## **b) Charakteristika distribuční sítě VN a NN:**

- Parametry sítě VN:  $3 \sim 50$  Hz, 22 000 V/IT
- Parametry sítě NN:  $3 + PEN \sim 50$  Hz, 400/230 V/TN-C
- Uvažovaný účiník odebírané elektrické energie:  $cos \varphi = 0.95$
- Třífázový zkratový výkon sítě 22 kV v místě připojení trafostanice:  $S^{\prime\prime}_{k3} = 154$  MVA (stanovena provozovatelem distribuční soustavy)
- Maximální velikost kapacitního proudu sítě VN:  $I_c = 299$  A (smíšená síť - venkovní a kabelové vedení)
- Uvažovaný maximální čas zkratové ochrany na přívodech:  $t_k = 0.6$  s
- V sítí VN: Ochrana před úrazem elektrickým proudem zemněním
- V síti NN: Ochrana před úrazem elektrickým proudem samočinným odpojením od zdroje pomocí nadproudových jistících prvků

## **6.2 Výpočet zatížení dané oblasti**

Abychom mohli správně dimenzovat napájecí přívody VN , transformátory a rozvody NN, musíme určit hodnotu výpočtového zatížení. V první řadě stanovíme soudobý příkon P<sub>b</sub> pro jednotlivé objekty, který se vypočítá ze známého instalovaného příkonu spotřebičů  $P_i$  a soudobosti *fi.* Soudobý příkon je dán vztahem:

$$
P_b = P_i \cdot \beta \quad (\text{kW}; \text{kW}, -)
$$
\n<sup>(6.1)</sup>

Výpočet soudobého příkonu *PbRD* jednoho rodinného domu:

$$
P_{bRD} = P_{iRD} \cdot \beta_{RD} = 16 \cdot 0.35 = 5.6 \text{ kW} \tag{6.2}
$$

Výpočet soudobého příkonu  $P_{bBD}$  jednoho bytového domu:

$$
P_{bBD} = P_{iBD} \cdot \beta_{BD} = 48 \cdot 0.6 = 28.8 \text{ kW} \tag{6.3}
$$

Výpočet soudobého příkonu *Pbo* nového odběrného místa:

$$
P_{b0} = P_{i0} \cdot \beta_0 = 50 \cdot 0.8 = 40 \text{ kW} \tag{6.4}
$$

Dále vypočítáme hodnotu soudobosti v soustředěné bytové zástavbě *p<sup>n</sup>* podle Ruscůova vzorce, kterou využijeme pro výpočet zatížení sítě NN a distribuční trafostanice:

$$
\beta_n = \beta_{\infty} + (1 - \beta_{\infty}) \cdot \frac{1}{\sqrt{n}} \quad (-)
$$
  

$$
\beta_n = 0.2 + (1 - 0.2) \cdot \frac{1}{\sqrt{78}} = 0.29
$$
 (6.5)

kde  $\beta_{\infty}$  je soudobost pro nekonečně velký počet bytů (volíme  $\beta_{\infty} = 0.2$ )

*n* je počet bytů ve skupině *n =* 78

Výpočtové zatížení oblasti *P<sup>p</sup>* se určí jako:

$$
P_p = \beta_n \cdot \left(\sum_{i=1}^n P_b \cdot n\right) \quad (\text{kW}; -,\text{kW}, -)
$$
  
\n
$$
P_p = \beta_n \cdot (P_{b\,RD} \cdot n_{RD} + P_{b\,BD} \cdot n_{BD} + P_{b0} \cdot n_0)
$$
  
\n
$$
P_p = 0.29 \cdot (5.6 \cdot 75 + 28.8 \cdot 2 + 40 \cdot 1) = 150.104 \text{ kW}
$$
 (6.6)

Jelikož se trafostanice nachází v oblasti, kde je uvažována výstavba nových objektů, budeme při výpočtech počítat s nárůstem zatížení 25 % s ohledem na budoucí růst sítě NN.

Následně určíme výpočtový proud na primární straně transformátoru z výpočtového zatížení *P*<sub>p</sub>. Tento proud použijeme pro návrh kabelu VN. Je dán vztahem:

$$
I_{pVN} = \frac{1,25 \cdot P_p}{\sqrt{3} \cdot U_{sVN} \cdot \cos \varphi}
$$
 (A; kW, V, –)  

$$
I_{pVN} = \frac{1,25 \cdot 150,104 \cdot 10^3}{\sqrt{3} \cdot 22 \cdot 10^3 \cdot 0,95} = 5,183 \text{ A}
$$
 (6.7)

Výpočtový proud na sekundární straně transformátoru se vypočítá obdobně, pouze se změní hodnota jmenovitého napětí (uvažujeme transformátor s převodem 22/0,42 kV):

$$
I_{pNN} = \frac{1,25 \cdot P_p}{\sqrt{3} \cdot U_{SNN} \cdot \cos \varphi}
$$
 (A; kW, V, –)  

$$
I_{pNN} = \frac{1,25 \cdot 150,104 \cdot 10^3}{\sqrt{3} \cdot 420 \cdot 0,95} = 271,499 \text{ A}
$$
 (6.8)

## **6.3 Stanovení instalovaného výkonu trafostanice**

Distribuční transformátory jsou důležité prvky v přenosu elektrické energie ke koncovým odběratelům. Nevhodně navržený transformátor klade zvýšené nároky na investiční a provozní náklady. Z tohoto důvodu je nutné při návrhu uvažovat se správně určenou hodnotou výpočtového zatížení tak, aby transformátor nebyl předimenzován a návrh odpovídal požadavkům provozu.

V minulé kapitole je uvedeno, že distribuční trafostanici bude možné vybavit transformátorem do výkonu 630 kVA (ověřeny budou možnosti užití transformátoru o výkonu 400 kVA stanoveného v zadání) a napájené objekty spadají do 3. stupně zabezpečenosti dodávky. Z toho vyplývá, že dodávka elektrické energie nemusí být zajištěna žádnými zvláštními způsoby a trafostanice bude vybavena pouze jedním transformátorem bez zálohy.

Nyní stanovíme instalovaný výkon trafostanice *S<sup>T</sup>* z výpočtového zatížení *P<sup>P</sup>* a z předpokladu, že zatížení transformátoru nemá překročit 70 % jmenovitého výkonu - koeficient využití transformátoru  $\gamma = 0.7$ . Dále také předpokládáme nárůst zatížení v napájené oblasti 25 % s ohledem na budoucí růst sítě NN.

$$
S_T = \frac{1,25 \cdot P_p}{\gamma \cdot \cos \varphi} \quad \text{(kVA; kW, -, -)}S_T = \frac{1,25 \cdot 150,104 \cdot 10^3}{0,7 \cdot 0,95} = 282,150 \text{ kVA}
$$
 (6.9)

Při návrhu vycházíme z výpočtu (6.9) a z výkonové řady distribučních transformátorů společnosti E.ON (50, 100, 160, 250, 400, 630 kVA) vybereme transformátor o jmenovitém výkonu *S<sup>N</sup>* = 400 kVA, který zaručuje dostatečnou rezervu pro budoucí rozšiřování sítě NN, a také poskytuje rezervu pro možné připojení sousední části sítě **N N** v případě oprav a nepředvídatelných situací. Z výpočtu (6.10) je patrné, že transformátor bude po nárůstu zatížení využit z 49,4 %. Pokud by transformátor napájel pouze danou oblast a nedocházelo by k významnému nárůstu

zatížení vlivem rozšiřování sítě, bylo by ekonomicky výhodnější zvolit transformátor o výkonu 250 kVA, především díky nižším ztrátám při provozu a pořizovacím nákladům.

Skutečné využití navrženého transformátorů *y<sup>s</sup>* při nárůstu zatížení 25 % se vypočítá:

$$
\gamma_s = \frac{1,25 \cdot P_p}{n \cdot S_n \cdot \cos \varphi} \quad (-; \text{kW}, -, \text{kVA}, -)
$$
\n
$$
\gamma_s = \frac{1,25 \cdot 150,104 \cdot 10^3}{1 \cdot 400 \cdot 10^3 \cdot 0,95} = 0,494
$$
\n
$$
\gamma \ge \gamma_s
$$
\n
$$
0,7 \ge 0,494
$$
\n(6.10)

Podmínka je splněna a navržený transformátor o jmenovitém výkonu 400 kVA vyhovuje.

## **6.3.1 Výběr konkrétního transformátoru**

Společnost E.ON standardně instaluje distribuční transformátory s převodem napětí 22/0,42 kV do jmenovitého výkonu 630 kV A od výrobců ABB, SGB, BEZ a dalších. S ohledem na provedené výpočty byl vybrán transformátor od společnosti SGB typ DOTEL 400H/20(10), který disponuje sníženými ztrátami během provozu. Jedná se o olejový distribuční transformátor v hermetizovaném provedení, který je vhodný pro použití v kioskových trafostanicích. Transformátor je vybaven 5polohovým přepínačem odboček na straně VN v rozmezí  $\pm$  2 × 2,5 % a přepínání je možné pouze vbeznapěťovém stavu. Transformátor je chlazen přirozeným prouděním vzduchu. [21]

V následující tabulce jsou uvedeny parametry zvoleného transformátoru:

*Tab. 6-2 Parametry zvoleného transformátoru [21]* 

| Typ                         | Jmenovitý<br>výkon | Jmenovité<br>napětí | Zapojení | Napětí<br>nakrátko | Ztráty<br>naprázdno | Ztráty<br>nakrátko | Hladina<br>akustického<br>tlaku |
|-----------------------------|--------------------|---------------------|----------|--------------------|---------------------|--------------------|---------------------------------|
|                             | $S_n$ [kVA]        | $U_n$ [kV]          |          | $u_k [\%]$         | $P_0$ [kW]          | $P_k$ [W]          | $L_{pA}$ [dB]                   |
| <b>DOTEL</b><br>400H/20(10) | 400                | 22/0,42             | Dyn1     | 4                  | 600                 | 4600               | 40                              |

## **6.4 Návrh a dimenzování kabelových vedení VN**

Vodiče elektrického rozvodu VN i NN se musí dimenzovat tak, aby za všech okolností plnily požadovanou funkci. Návrh vychází z následujících zásad:

- Teplota vodičů při provozu musí být v dovolených mezích.
- Průřezy vodičů musí být v hospodárných mezích.
- Vodiče musí být dostatečně mechanicky pevné.
- Úbytek napětí ve vodičích musí být v dovolených mezích.
- Vodiče musí odolat dynamickým a tepelným účinkům zkratových proudů.

## **6.4.1 Návrh přívodních kabelů VN**

Kabelová vedení VN jsou budována jako kruhová, přičemž provozována bývají rozpojena s možností napájení z druhé strany. Distribuční trafostanice jsou zasmyčkovány průběžnými kabely, které jsou ukládány v zemi a chráněny proti poškození pískovým ložem nebo jinou mechanickou ochranou jako je chránička a betonový žlab. Nejčastěji se používají kabely o průřezech 70, 150 a 240 mm<sup>2</sup>. [22]

Nová distribuční trafostanice bude připojená na stávající kabelové vedení VN 22 kV typu  $3 \times (22\text{-}NA2XS2Y1 \times 240 \text{ mm}^2)$  linky VN28. Toto stávající vedení bude v blízkosti kabelosvodu z podpěrného bodu č. 52 přerušeno a pomocí kabelových spojek VN bude spojeno s novým kabelovým vedením a následně zasmyčkováno do nové distribuční trafostanice. Vzhledem k uvedenému řešení musí mít nové kabely VN stejný průřez jako stávající kabel, aby nedošlo ke snížení zatížitelnosti kabelu. Délka kabelů z nové trafostanice do místa připojení je 30 m.

Zvolíme VN kabel  $3 \times (22\text{-NA2XS(F)}2\text{Y} 1 \times 240 \text{ mm}^2)$ . Jedná se o silový kabel s izolací ze zesítěného polyetylénu, s hliníkovým jádrem, podélnou odolností proti vodě, který je určen pro pevné uložení v zemi a v ochranných trubkách. [23]

V následující tabulce jsou uvedeny parametry zvoleného kabelu VN :

| Průřez<br>žil      | Jmenovité<br>napětí | Provozní<br>teplota<br>jádra | Maximální<br>teplota při<br>zkratu | Činný odpor<br>při 20 $\mathrm{^{\circ}C}$ | Indukčnost<br>v zemi<br>(svazek)                                              | Proudová<br>zatížitelnost<br>v zemi |
|--------------------|---------------------|------------------------------|------------------------------------|--------------------------------------------|-------------------------------------------------------------------------------|-------------------------------------|
| $S \text{ [mm}^2]$ | $U_n$ [kV]          | $\vartheta_{z}$ [°C]         | $\vartheta_k$ [°C]                 |                                            | $R_k [\Omega \cdot \text{km}^{-1}] \mid L_k [\text{mH} \cdot \text{km}^{-1}]$ | $I_n[A]$                            |
| 240                | 22                  | 90                           | 250                                | 0.125                                      | 0,34                                                                          | 417                                 |

*Tab. 6-3 Parametry zvoleného přívodního kabelu VN [23]* 

V následujících podkapitolách je provedena kontrola navrženého kabelu VN na dovolené provozní oteplení a zatížení, úbytek napětí a na účinky zkratových proudů.

#### **6.4.2 Kontrola na dovolené provozní oteplení a zatížení kabelu VN**

Při ověřování kabelu musíme brát v úvahu, že provozní teplota a přípustné zatížení vodiče v normálních provozních stavech závisí na typu kabelu, charakteristice provozu, prostředí, uložení a na charakteristice zátěže. Proud, který bude kabel trvale zatěžovat *I<sup>z</sup>* (provozní proud) nesmí překročit jmenovitou proudovou zatížitelnost vodiče *I<sup>n</sup> ,* jelikož by mohlo dojít k oteplení kabelu nad dovolenou mez a následnému poškození izolace.

Víme, že navržený kabel VN bude uložen přímo v zemi - uvažujeme tedy referenční hodnotu okolní teploty pro kabely uložené přímo v půdě nebo v trubkách  $\vartheta_0 = 20$  °C a podle [24] budeme uvažovat referenční hodnotu tepelného odporu  $\alpha = 2.5$  K. m/W. Dále víme, že přívodní kabely VN budou uloženy paralelně vedle sebe ve vzdálenosti cca 0,25 m.

Na základě těchto údajů odečteme z příslušných tabulek uvedených ve zdroji [25] korekční součinitele potřebné pro přepočet jmenovitého proudu vodiče *I<sup>n</sup> .* Pro referenční teplotu okolí odečteme z Tab. 9 koeficient *k<sup>±</sup>* = 1, pro referenční hodnotu tepelného odporu odečteme z Tab.9 koeficient *k<sup>2</sup>* = 1 a pro paralelní uložení dvou kabelů ve vzdálenosti 0,25 m odečteme z Tab.7 koeficient  $k_3 = 0.9$ .

Nyní můžeme ověřit zatížitelnost vodiče:

$$
I_{ZVN} \le k_1 \cdot k_2 \dots k_i \cdot I_n \quad (A; -, -, ..., -, A)
$$
  
\n
$$
I_{ZVN} \le k_1 \cdot k_2 \cdot k_3 \cdot I_n
$$
  
\n
$$
I_{ZVN} \le 1 \cdot 1 \cdot 0.9 \cdot 417
$$
  
\n
$$
5,183 \text{ A} \le 375,3 \text{ A}
$$
  
\n(6.11)

Podmínka je splněna, navržený kabel VN spolehlivě přenese veškeré provozní proudy, aniž by došlo k oteplení kabelu nad dovolenou mez.

#### **6.4.3 Kontrola úbytku napětí na kabelech VN**

Kabely musí být dimenzovány tak, aby při předpokládaném zatížení nezpůsobily nedovolený pokles napětí na svorkách spotřebičů a v uzlech sítě. V sítích VN musí být za normálních provozních podmínek během každého týdne 95 % efektivních hodnot napájecího napětí v měřících intervalech 10 min v rozsahu  $U_n \pm 10\%$ .

Výpočet úbytku napětí  $\Delta U_{VN1}$  na kabelu VN, který připojuje novou trafostanici z podpěrného bodu č. 52, délka kabelu je  $l_1 = 48$  m:

$$
\Delta U_{VN1} = R_k \cdot l_1 \cdot l_{pVN} \cdot \cos \varphi + X_k \cdot l_1 \cdot l_{pVN} \cdot \sin \varphi \quad (V; \Omega, km, A, -, \Omega, km, A, -)
$$
  

$$
\Delta U_{VN1} = 0.125 \cdot 0.048 \cdot 5.183 \cdot 0.95 + 2\pi \cdot 50 \cdot 0.34 \cdot 10^{-3} \cdot 0.048 \cdot 5.183 \cdot 0.312 \quad (6.12)
$$
  
= 0.038 V

Procentní úbytek napětí  $\Delta u_{\%1}$  vztažený ke jmenovité hodnotě napětí vypočítáme:

$$
\Delta u_{\%1} = \frac{\sqrt{3} \cdot \Delta U_{V N 1}}{U_{s V N}} \cdot 100 \text{ (V; , V, V)}
$$
  

$$
\Delta u_{\%1} = \frac{\sqrt{3} \cdot 0.038}{22 \cdot 10^3} \cdot 100 = 2.992 \cdot 10^{-4} \text{ %}
$$
 (6.13)

Výpočet úbytku napětí ΔU<sub>VN2</sub> na kabelu VN, který vede z trafostanice TS Tatsuno do nové trafostanice, délka kabelu je  $l_2 = 280$  m:

$$
\Delta U_{V N 2} = R_k \cdot l_2 \cdot l_{p V N} \cdot \cos \varphi + X_k \cdot l_2 \cdot l_{p V N} \cdot \sin \varphi \quad (V; \Omega, \text{ km}, \text{ A}, -, \Omega, \text{ km}, \text{ A}, -)
$$
  

$$
\Delta U_{V N 2} = 0.125 \cdot 0.28 \cdot 5.183 \cdot 0.95 + 2\pi \cdot 50 \cdot 0.34 \cdot 10^{-3} \cdot 0.28 \cdot 5.183 \cdot 0.312 \qquad (6.14)
$$
  
= 0.221 V

Procentní úbytek napětí vztažený ke jmenovité hodnotě napětí vypočítáme:

$$
\Delta u_{\%2} = \frac{\sqrt{3} \cdot \Delta U_{VN2}}{U_{sVN}} \cdot 100 \text{ (V; , V, V)}
$$
  

$$
\Delta u_{\%2} = \frac{\sqrt{3} \cdot 0.221}{22 \cdot 10^3} \cdot 100 = 1.74 \cdot 10^{-3} \text{ %}
$$
 (6.15)

Procentní úbytky napětí na kabelech VN nepřekračují při předpokládaném zatížení nejvyšší přípustnou odchylku napětí  $\pm 10\%$ , a navržené kabely tedy vyhovují.

## **6.4.4 Kontrola VN kabelu na účinky zkratových proudů**

Při výpočtu musíme vycházet ze zkratových poměrů v místě připojení a dimenzovat elektrická zařízení s ohledem na dynamické a tepelné účinky zkratových proudů. Trafostanice je zasmyčkována okružním kabelovým vedením VN , které je provozováno rozpojené a je vždy napájené pouze z jedné strany. Z *Obr. 6-1* je patrné, že zkratové proudy budeme počítat na přípojnicích rozvaděče VN.

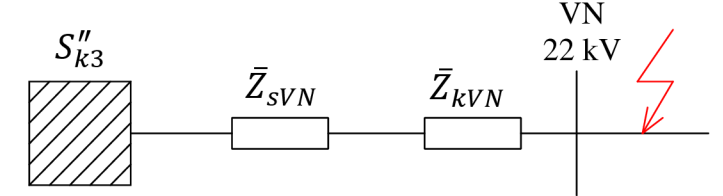

*Obr. 6-1 Schéma sítě VN při zkratu na přípojnicích rozvaděče VN* 

V prvním kroku vypočítáme impedanci sítě *ŽsVN* ze zkratového výkonu *Sk3* v místě připojení trafostanice na stávající kabelové vedení. Podle normy ČSN 60909-0 [26] zvolíme pro napěťovou hladinu 22 kV a maximální zkratový proud napěťový součinitel c = 1,1.

$$
\bar{Z}_{sVN} = j \cdot \frac{c \cdot (U_{sVN})^2}{S_{K3}''} \quad (\Omega; -, V, VA)
$$
\n
$$
\bar{Z}_{sVN} = j \cdot \frac{1.1 \cdot (22 \cdot 10^3)^2}{154 \cdot 10^6} = j \cdot 3.457 \, \Omega
$$
\n(6.16)

Dále určíme impedanci kabelu *ŽkVN* z jeho parametrů (viz *Tab. 6-3):* 

$$
\bar{Z}_{kVN} = l \cdot (R_k + j \cdot X_k) \quad (\Omega; \text{km}, \Omega \cdot \text{km}^{-1}, \Omega \cdot \text{km}^{-1})
$$
\n
$$
\bar{Z}_{kVN} = 0.03 \cdot (0.125 + j \cdot 2 \cdot \pi \cdot 50 \cdot 0.34 \cdot 10^{-3}) = (3.75 \cdot 10^{-3} + j \cdot 3.204 \cdot 10^{-3}) \cdot \Omega \quad (6.17)
$$

Navržený kabel budeme kontrolovat na účinky zkratových proudů na jeho konci. Celková impedance *ŽcVN* je tedy součtem impedancí sítě a impedancí kabelu VN :

$$
\bar{Z}_{cVN} = \bar{Z}_{sVN} + \bar{Z}_{kVN} \quad (\Omega; \Omega, \Omega)
$$
  

$$
\bar{Z}_{cVN} = j \ 3,457 + (3,75 \cdot 10^{-3} + j \ 3,204 \cdot 10^{-3}) = (3,75 \cdot 10^{-3} + j \ 3,46) \ \Omega \qquad (6.18)
$$
  

$$
Z_{cVN} = \sqrt{((3,75 \cdot 10^{-3})^2 + 3,46^2)} = 3,46 \ \Omega
$$

Z celkové absolutní hodnoty impedance *ZcVN* vypočítáme počáteční rázový zkratový proud pro třífázový zkrat *l'kVN:* 

$$
I''_{kVN} = \frac{c \cdot U_{sVN}}{\sqrt{3} \cdot Z_{cVN}} \quad (A; -, V, \Omega)
$$
  

$$
I''_{kVN} = \frac{1.1 \cdot 22 \cdot 10^3}{\sqrt{3} \cdot 3.46} = 4.038 \text{ kA}
$$
 (6.19)

Při výpočtu ekvivalentního oteplovacího proudu musíme určit součinitel pro tepelné účinky střídavé složky zkratového proudu *n* a součinitel pro tepelné účinky stejnosměrné složky zkratového proudu m dle normy [26]. Tato norma uvádí, že je možné brát pro distribuční sítě  $n = 1$ . Pro vzdálené zkraty s dobou trvání zkratu  $t_k \ge 0.5$  s je dovolené uvažovat  $m + n = 1$ .

Výpočet ekvivalentního oteplovacího proudu *IthVN:* 

$$
I_{thVN} = I''_{kVN} \cdot \sqrt{m+n} \quad (A; A, -, -)
$$
  
\n
$$
I_{thVN} = 4,038 \cdot 10^3 \cdot \sqrt{1} = 4,038 \text{ kA}
$$
 (6.20)

Abychom mohli vypočítat nárazový zkratový proud, musíme určit součinitel *K.* Poměr rezistence *R* a reaktance *X* je získán z celkové impedance  $\bar{Z}_{cVN}$ . Výpočet tedy bude:

$$
\kappa = 1,02 + 0,98 \cdot e^{-3\frac{\kappa}{\chi}} \quad (-; \Omega, \Omega)
$$
  
\n
$$
\kappa = 1,02 + 0,98 \cdot e^{-3\cdot \left(\frac{3,75 \cdot 10^{-3}}{3,46}\right)} = 1,997
$$
\n(6.21)

Výpočet nárazového zkratového proudu *lpVN:* 

$$
I_{pVN} = \kappa \cdot \sqrt{2} \cdot I_{kVN}'' \quad (A; -, A)
$$
  

$$
I_{pVN} = 1,997 \cdot \sqrt{2} \cdot 4,038 \cdot 10^3 = 11,404 \text{ kA}
$$
 (6.22)

Nyní provedeme kontrolu na tepelné účinky zkratového proudu. Navržený průřez kabelu musí být větší než minimální průřez *S<sup>m</sup> in,* při kterém nenastane ohřátí kabelu nad nejvyšší dovolenou teplotu při zkratu. Potřebné materiálové konstanty pro hliník jsou uvedeny v *Tab. 6-4.* 

*Tab. 6-4 Materiálové konstanty pro hliník a měď [19]* 

| Materiál                                                                                             |         |         |
|----------------------------------------------------------------------------------------------------|---------|---------|
| $\rho_{20}$ – specifický odpor při 20 °C $\left[\Omega \cdot \text{mm}^2 \cdot \text{m}^{-1}\right]$ | 0.02941 | 0,01786 |
| $\vartheta_f$ – fiktivní teplota $\lceil {^{\circ}C} \rceil$                                         | 228     | 234,5   |
| $c_0$ – specifické teplo [J·cm <sup>-3</sup> ·°C <sup>-1</sup> ]                                     | 2,417   | 2.417   |

Výpočet minimálního průřez *SminVN'.* 

$$
S_{minVN} = \frac{I_{thVN} \cdot \sqrt{t_k}}{\sqrt{\frac{c_0 \cdot (\vartheta_f + 20)}{\vartheta_{20}} \cdot \ln \left(\frac{\vartheta_f + \vartheta_k}{\vartheta_f + \vartheta_z}\right)}}
$$
  
\n
$$
(mm^2; A, s, J \cdot cm^{-3} \cdot {}^{\circ}C^{-1}, {}^{\circ}C, \Omega \cdot mm^2 \cdot m^{-1}, {}^{\circ}C, {}^{\circ}C, {}^{\circ}C, {}^{\circ}C)
$$
  
\n
$$
S_{minVN} = \frac{4,038 \cdot 10^3 \cdot \sqrt{0.6}}{\sqrt{\frac{2,417 \cdot (228 + 20)}{0,02941} \cdot \ln \left(\frac{228 + 250}{228 + 90}\right)}} = 34,319 \text{ mm}^2
$$
  
\n
$$
S \ge S_{minVN}
$$
  
\n
$$
240 \text{ mm}^2 \ge 34,319 \text{ mm}^2
$$

Podmínka je splněna, navržený průřez kabelu VN je větší než vypočítaný minimální průřez, a kabel tedy odolá tepelným účinkům zkratových proudů.

Navržené přívodní kabely 3 × (22-NA2XS(F)2Y 1 × 240 mm<sup>2</sup>) vyhovují na dovolené provozní oteplení a zatížení, úbytek napětí a tepelné účinky zkratových proudů.

## **6.5 Návrh rozvaděčů VN**

Rozvaděč musí být navržen tak, aby byl schopen vydržet dynamické a tepelné účinky zkratových proudů vycházejících z napájecích zdrojů, k nimž jsou připojeny. Proud při zkratu musí být menší než zkratová odolnost navržených rozvaděčů. Rozvaděč **V N** je tedy volen s ohledem na vypočítaný ekvivalentní oteplovací proud  $I_{thVN}$  a na nárazový zkratový proudu  $I_{pVN}$  (viz 6.4.4). Jmenovitý krátkodobý proud *Ithn* a jmenovitý dynamický proud *Ipn* se podle normy **ČS <sup>N</sup>** 38 1754 [27] určí z tabulky zkratových odolností. Z této normalizované řady zkratových odolností jsou stanoveny hodnoty zkratových proudů potřebné k volbě rozvaděče **VN :** 

$$
I_{thnVN} \ge I_{thVN} \quad (A; A)
$$
\n
$$
6.3 \text{ kA} \ge 4.038 \text{ kA}
$$
\n
$$
I_{pnVN} \ge I_{pVN} \quad (A; A)
$$
\n
$$
16 \text{ kA} \ge 11.404 \text{ kA}
$$
\n
$$
(6.25)
$$

Na základě stanovených zkratových proudů je zvolen rozvaděč VN do 25 kV od výrobce ORMAZABAL typ GA. Parametry rozvaděče jsou uvedeny v Tab 6-5. Rozvaděč má udaný jmenovitý krátkodobý výdržný proud *Ithn* = 20 kA, kterému stanovený proud*<sup>I</sup>thnVN* = 6,3 kA vyhovuje a také jmenovitý dynamický výdržný proud *Ipn* = 50 *kA,* i této hodnotě stanovený proud  $I_{pnVN} = 16$  kA vyhovuje.

| Jmenovité<br>napětí | Jmenovitý<br>proud | Jmenovitý krátkodobý<br>proud (při $t_k = 1$ s) | Jmenovitý dynamický<br>proud |
|---------------------|--------------------|-------------------------------------------------|------------------------------|
| $U_n$ [kV]          | $I_n[A]$           | $I_{thn}$ [kA]                                  | $I_{pn}$ [kA]                |
| フフ                  | 630                |                                                 |                              |

*Tab. 6-5 Parametry rozvaděče ORMAZABAL typ GA [28]* 

Jedná se o kovově krytý rozvaděč v kompaktním provedení vhodný pro vnitřní instalaci do pochozích kioskových trafostanic. Rozvaděč má vestavěné spínací přístroje plněné plynem SF<sub>6</sub> – odpínač, uzemňovač a vypínač. V trafostanici budou instalovány 2 pole pro kabelové odbočky a 1 pole pro vývod na transformátor. Této konfiguraci odpovídá označení 2K + 1TS. Přívodní kabely V N jsou do rozvaděče přivedeny spodní stranou přes kabelový prostor pod podlahou trafostanice a jsou připojeny pomocí kabelových koncovek tzv.  $T$  – konektory. Vývod na transformátor je taktéž vyveden spodní stranou rozvaděče přes kabelový prostor a následně připojen ke svorníku transformátorové průchodky na VN straně transformátoru. [28]

Transformátor je chráněn před zkratem VN pojistkami v pojistkové nástavbě, která je provedena jako násuvný systém. Pojistkové vložky se uzemňují na obou koncích pomocí uzemňovačů. [28] Podrobný popis rozvaděče VN je uveden v technické zprávě.

## **6.6 Návrh propojovacího kabelu mezi rozvaděčem VN a primárni stranou transformátoru**

Standardně se transformátory do výkonu 630 kVA propojují s rozvaděči VN hliníkovými kabely o průřezu vodičů 70 mm<sup>2</sup>. Zvolíme tedy VN kabel 3 × (22-AXEKVCY 1 × 70 mm<sup>2</sup>). Jedná se o silový kabel s izolací ze zesítěného polyetylénu, s hliníkovým jádrem, který je určen pro volné uložení ve vzduchu a na nosné konstrukce v prostředí obyčejném i vlhkém. Délka propojovacího kabelu VN je cca 7 m. [29]

V následující tabulce jsou uvedeny parametry zvoleného kabelu VN :

| Průřez<br>žil      | Jmenovité<br>napětí | Provozní<br>teplota<br>jádra | Maximální<br>teplota při<br>zkratu | Činný odpor<br>při 20 °C        | Indukčnost na<br>vzduchu<br>(paralelně) | Proudová<br>zatížitelnost<br>ve vzduchu |
|--------------------|---------------------|------------------------------|------------------------------------|---------------------------------|-----------------------------------------|-----------------------------------------|
| $S \text{ [mm}^2]$ | $U_n$ [kV]          | $\vartheta_{z}$ [°C]         | $\vartheta_k$ [°C]                 | $R_k [\Omega : \text{km}^{-1}]$ | $L_k$ [mH . km <sup>-1</sup> ]          | $I_n[A]$                                |
| 70                 | 22                  | 90                           | 250                                | 0,443                           | 0,61                                    | 273                                     |

*Tab. 6-6 Parametry zvoleného propojovacího kabelu VN [29]* 

Navržený kabel vyhovuje dovolenému proudovému zatížení s dostatečnou rezervou, jelikož víme, že předpokládané zatížení kabelu VN je  $I_{pVN} = 5.071$  A a proudová zatížitelnost propojovacího kabelu je *I<sup>n</sup>* = 273 A. Při výpočtu zkratových proudů lze zanedbat impedanci kabelu mezi VN rozváděčem a transformátorem, protože tato impedance dosahuje velmi malých hodnot a významně neovlivní velikost zkratového proudu. Propojovací kabel VN rovněž odolá tepelným účinkům zkratových proudů (viz kapitola 6.4.4.), protože navržený průřez kabelu  $S = 70$  mm<sup>2</sup> je větší než vypočítaný minimální průřez kabelu  $S_{minVN} = 34,319$  mm<sup>2</sup>.

## **6.7 Návrh propojovacího kabelu mezi sekundární stranou transformátoru a rozvaděčem NN**

Standardně se hermetizované transformátory do výkonu 630 kVA připojují k rozvaděčům NN celoplastovými kabely 7 × (YY 1 × 240 mm<sup>2</sup>). Zvolíme tedy kabel YY 1 × 240 mm<sup>2</sup>. Jedná se o instalační celoplastové jednožilové kabely s PVC izolací, měděným jádrem, které jsou určeny pro pevné uložení ve vnitřních a venkovních prostorech, v zemi a betonu. Délka propojovacích kabelů NN je cca 7 m. [30]

V následující tabulce jsou uvedeny parametry zvoleného propojovacího kabelu NN:

| Průřez žil         | Jmenovité<br>napětí | Provozní<br>teplota<br>jádra | Maximální<br>teplota při<br>zkratu | Činný odpor<br>při 20 °C        | Proudová<br>zatížitelnost<br>ve vzduchu |
|--------------------|---------------------|------------------------------|------------------------------------|---------------------------------|-----------------------------------------|
| $S \text{ [mm}^2]$ | $U_n$ [kV]          | $\vartheta_{z}$ [°C]         | $\vartheta_k$ [°C]                 | $R_k [\Omega : \text{km}^{-1}]$ | $I_n[A]$                                |
| 240                |                     | 70                           | 160                                | 0,0754                          | 617                                     |

*Tab. 6-7 Parametry zvoleného propojovacího kabelu NN [30]* 

Pro ověření navrženého kabelu z hlediska dovoleného zatížení musíme určit maximální proud vytékající z transformátoru, který vypočítáme z jmenovitého výkonu transformátoru a napětí sítě:

$$
I_{max} = \frac{S_n}{\sqrt{3} \cdot U_{SNN}} \quad \text{(A; VA, V)}
$$
\n
$$
I_{max} = \frac{400 \cdot 10^3}{\sqrt{3} \cdot 420} = 550 \text{ A}
$$
\n(6.26)

Z výsledků je patrné, že jedna fáze může být zatížena 550 A. Připojení jednotlivých fází transformátoru je provedeno dvěma paralelními kabely YY  $1 \times 240$  mm<sup>2</sup>, jejichž proudová zatížitelnost ve vzduchu je maximálně 1234 A. Můžeme tedy říci, že propojovací kabel je správně navržen s dostatečnou rezervou a spolehlivě přenese veškeré provozní proudy.

## **6.7.1 Kontrola propojovacího kabelu NN na účinky zkratových proudů**

Při výpočtu zkratových proudů na přípojnicích rozvaděče NN (viz Obr. 6-2) musíme přepočítat impedance sítě a kabelu na nižší napěťovou hladinu. To se provede vynásobením impedancí zařízení na straně VN čtvercem jmenovitého převodu transformátoru.

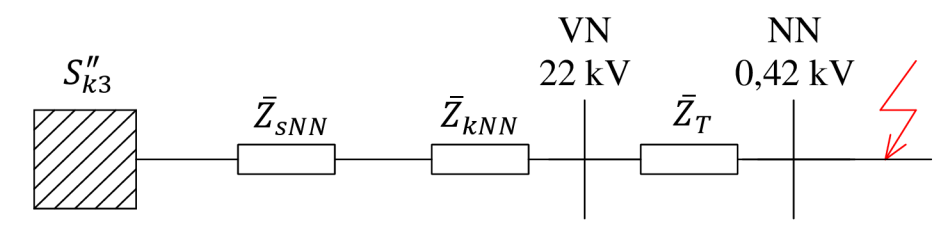

*Obr. 6-2 Schéma sítě VN při zkratu na přípojnicích rozvaděče NN* 

V prvním kroku přepočítáme impedanci sítě  $\bar{Z}_{sVN}$  na NN stranu transformátoru:

$$
\bar{Z}_{SNN} = \bar{Z}_{SVN} \cdot \left(\frac{U_{SNN}}{U_{SVN}}\right)^2 \quad (\Omega; \ \Omega, \text{V}, \text{V})
$$
\n
$$
\bar{Z}_{SNN} = j \ 3,457 \cdot \left(\frac{420}{22 \cdot 10^3}\right)^2 = j \ 1,26 \cdot 10^{-3} \ \Omega
$$
\n
$$
(6.27)
$$

$$
\bar{Z}_{kNN} = \bar{Z}_{kVN} \cdot \left(\frac{U_{sNN}}{U_{sVN}}\right)^2 \quad (\Omega; \ \Omega, V, V)
$$
\n
$$
\bar{Z}_{kNN} = (3.75 \cdot 10^{-3} + j \ 3.204 \cdot 10^{-3}) \cdot \left(\frac{420}{22 \cdot 10^3}\right)^2 = 1.37 \cdot 10^{-6} + j \ 1.168 \cdot 10^{-6} \ \Omega
$$
\n
$$
(6.28)
$$

Nyní vypočítáme impedanci transformátoru z jeho parametrů (viz *Tab. 6-2):* 

$$
Z_T = u_k \cdot \frac{U_{SNN}^2}{S_n} \quad (\Omega; \, \%, \text{V}, \text{VA})
$$
  

$$
Z_T = 0.04 \cdot \frac{420^2}{400 \cdot 10^3} = 0.0176 \, \Omega
$$
 (6.29)

Výpočet reálné složky impedance transformátoru *RT:* 

$$
R_T = \frac{\Delta P_k \cdot U_{SNN}^2}{S_n^2} \quad (\Omega; \text{W}, \text{V}, \text{VA})
$$
  

$$
R_T = \frac{4600 \cdot 420^2}{(400 \cdot 10^3)^2} = 5{,}072 \cdot 10^{-3} \text{ }\Omega
$$
 (6.30)

Výpočet imaginární složky impedance transformátoru *XT:* 

$$
X_T = \sqrt{Z_T^2 - R_T^2} \quad (\Omega)
$$
  

$$
X_T = \sqrt{(0.0176)^2 - (5.072 \cdot 10^{-3})^2} = 0.0169 \quad \Omega
$$
 (6.31)

Impedance transformátoru  $\bar{Z}_T$  tedy bude:

$$
\bar{Z}_T = R_T + jX_T \quad (\Omega)
$$
  
\n
$$
\bar{Z}_T = 5,072 \cdot 10^{-3} + j \quad 0,0169 \quad \Omega
$$
\n(6.32)

Celková impedance  $\bar{Z}_{cNN}$  na NN straně transformátoru se vypočítá jako součet impedance sítě, impedance kabelu VN a impedance transformátoru. Impedance propojovacích kabelů můžeme zanedbat, protože dosahují velmi malých hodnot a významně neovlivní velikost zkratového proudu. Výpočet tedy bude:

$$
\bar{Z}_{cNN} = \bar{Z}_{SNN} + \bar{Z}_{KNN} + \bar{Z}_T \quad (\Omega)
$$
  

$$
\bar{Z}_{cNN} = j \ 1,26 \cdot 10^{-3} + (1,37 \cdot 10^{-6} + j \ 1,168 \cdot 10^{-6}) + (5,072 \cdot 10^{-3} + j \ 0,0169)
$$
  

$$
= (5,073 \cdot 10^{-3} + j \ 0,0182) \ \Omega
$$
  

$$
Z_{cNN} = \sqrt{((5,073 \cdot 10^{-3})^2 + 0,0182^2)} = 18,894 \cdot 10^{-3} \ \Omega
$$
 (6.33)

Z celkové absolutní hodnoty impedance Z<sub>cNN</sub> vypočítáme počáteční rázový zkratový proud pro třífázový zkrat *lkNN:* 

$$
I''_{KNN} = \frac{c \cdot U_{SNN}}{\sqrt{3} \cdot Z_{CNN}} \quad (A; -, V, \Omega)
$$
  

$$
I''_{KNN} = \frac{1, 1 \cdot 420}{\sqrt{3} \cdot 18,894 \cdot 10^{-3}} = 14,117 \text{ kA}
$$
 (6.34)

Při výpočtu ekvivalentního oteplovacího proudu musíme opět určit součinitele pro tepelné účinky střídavé složky zkratového proudu *n* a součinitel pro tepelné účinky stejnosměrné složky zkratového proudu *m* dle normy [26]. Tato norma uvádí, že je možné brát pro distribuční sítě *n* = 1. Pro vzdálené zkraty s dobou trvání zkratu  $t_k \ge 0.5$  s je dovolené uvažovat  $m + n = 1$ .

Výpočet ekvivalentního oteplovacího proudu *IthNN:* 

$$
I_{thNN} = I_{KNN}'' \cdot \sqrt{m+n} \text{ (A; A, -, -)}I_{thNN} = 14,117 \cdot 10^3 \cdot \sqrt{1} = 14,117 \text{ kA}
$$
 (6.35)

Výpočtu nárazového zkratového proudu opět předchází stanovení součinitele *K.* Poměr rezistence *R* a reaktance *X* je získán z celkové impedance  $\bar{Z}_{cNN}$ . Výpočet tedy bude:

$$
\kappa = 1,02 + 0,98 \cdot e^{-3\frac{R}{\chi}} \quad (-; \Omega, \Omega)
$$
  
\n
$$
\kappa = 1,02 + 0,98 \cdot e^{-3\left(\frac{5,073 \cdot 10^{-3}}{0,0182}\right)} = 1,445
$$
\n(6.36)

*K*ýpočet nárazového zkratového proudu  $I_{pNN}$ :

$$
I_{pNN} = \kappa \cdot \sqrt{2} \cdot I_{kNN}'' \quad (A; -, A)
$$
  

$$
I_{pNN} = 1,445 \cdot \sqrt{2} \cdot 14,117 \cdot 10^3 = 28,849 \text{ kA}
$$
 (6.37)

Nyní provedeme kontrolu na tepelné účinky zkratového proudu. Navržený průřez kabelu musí být větší než minimální průřez S<sub>minNN</sub>, při kterém nenastane ohřátí kabelu nad nejvyšší dovolenou teplotu při zkratu. Potřebné materiálové konstanty pro měď jsou uvedeny v *Tab. 6-4.* 

Výpočet minimálního průřez *SminNN'.* 

$$
S_{minNN} = \frac{I_{thNN} \cdot \sqrt{t_k}}{\sqrt{\frac{c_0 \cdot (\vartheta_f + 20)}{\rho_{20}}} \cdot \ln \left( \frac{\vartheta_f + \vartheta_k}{\vartheta_f + \vartheta_z} \right)}
$$
  
\n
$$
(mm^2; A, s, J \cdot cm^{-3} \cdot {}^{\circ}C^{-1}, {}^{\circ}C, \Omega \cdot mm^2 \cdot m^{-1}, {}^{\circ}C, {}^{\circ}C, {}^{\circ}C, {}^{\circ}C)
$$
  
\n
$$
S_{minNN} = \frac{14,117 \cdot 10^3 \cdot \sqrt{0.6}}{\sqrt{\frac{3.5 \cdot (234,5 + 20)}{0.01786} \cdot \ln \left( \frac{234,5 + 160}{234,5 + 70} \right)}} = 96,222 \text{ mm}^2
$$
  
\n
$$
S \ge S_{minNN}
$$
  
\n
$$
2 \times 240 \text{ mm}^2 \ge 96,222 \text{ mm}^2
$$

Podmínka je splněna, navržený průřez propojovacího kabelu NN je větší než vypočítaný minimální průřez, a kabel tedy odolá tepelným účinkům zkratových proudů.

Navržené propojovací kabely mezi primární stranou transformátoru a rozvaděčem NN typu  $7 \times (YY \ 1 \times 240 \ mm^2)$  vyhovují na dovolené provozní zatížení a na tepelné účinky zkratových proudů.

## **6.8 Návrh rozvaděčů NN**

Rozvaděč NN slouží k vyvedení výkonu z distribuční trafostanice do rozvodné sítě. Hlavními funkcemi rozvaděče je jištění transformátoru před přetížením, jištění odcházejících vedení, případná kompenzace jalového výkonu a měření spotřeby elektrické energie.

Podobně jako u návrhu rozvaděče VN musí i rozvaděč NN být navržen tak, aby byl schopen vydržet dynamické a tepelné účinky zkratových proudů. Návrh se tedy provádí s ohledem na vypočítaný ekvivalentní oteplovací proud  $I_{thNN}$  a na nárazový zkratový proud  $I_{pNN}$  (viz 6.7.1) Jmenovitý krátkodobý proud *Ithn* a jmenovitý dynamický proud *Ipn* se podle normy ČSN 38 1754 [27] určí z tabulky zkratových odolností. Z této normalizované řady zkratových odolností jsou stanoveny hodnoty zkratových proudů potřebné k volbě rozvaděče NN:

$$
l_{thn} \geq l_{th} \quad \text{(A; A)} \tag{6.39}
$$
\n
$$
16 \text{ kA} \geq 14,117 \text{ kA}
$$
\n
$$
l_{pn} \geq l_p \quad \text{(A; A)} \tag{6.40}
$$
\n
$$
31,5 \text{ kA} \geq 30,414 \text{ kA}
$$

Při návrhu také musíme uvažovat s maximálním proudem vytékajícím z transformátoru, který byl stanoven výpočtem (6.26) na  $I_{max} = 550$  A, a podle něj zvolit jmenovitý proud přípojnic rozvaděče. Dalším důležitým aspektem při návrhu rozvaděče je počet vývodů – výkon z trafostanice bude vyveden celkem šesti kabely. Musíme také zohlednit rozměry rozvaděče, z transie vyvedení z trafostanice bude vyveden česti kabely. Musíme také zohlední rozměry rozměry rozměry rozm možnost vyvedem kabelů (spodní/horní) a maximální připojitelné průřezy přívodních a<br>odcházejících kabelů odcházejících kabelů.

Podle normy PNE 35 7149 [31] se distribuční trafostanice vybavují standardními distribučními rozvaděči RST. Tyto rozvaděče se skládají z montážního panelu, jenž se osazuje elektrickými přístroji a montuje do skříní nebo stojanů. Na přední straně rozvaděče se nachází ovládání a na zadní straně živé části (přípojnice).

Na základě uvedených dat a normy [31] je zvolen distribuční rozvaděč NN typu RST 1099/4835, který bude umístěn ve stojanu typu ST-VK pro trafostanice s vnitřní obsluhou. Rozvaděč má udaný jmenovitý krátkodobý výdržný proud *Ithn* = 25 kA, čemuž stanovený proud  $I_{\text{thnNN}} = 16$  kA vyhovuje.

Rozvaděče NN typ RST 1099/4835 bude vybaven následujícím zařízením:

- Maximální proud přípojnic 1000 A
- Hlavní jištění třífázovým jističem Modeion BL1000 do 1000 A s nastavitelnou vyměnitelnou nadproudovou spouští SE-BL-J0630-DTVE
- Vývody jištěny výkonovými pojistkami v pojistkových lištových odpínačích typu FD2 do 400 A
- Rozvaděč osazen osmi pojistkovými lištovými odpínači vel. 2
- Měření spotřeby elektronickým ampérmetrem EAM1

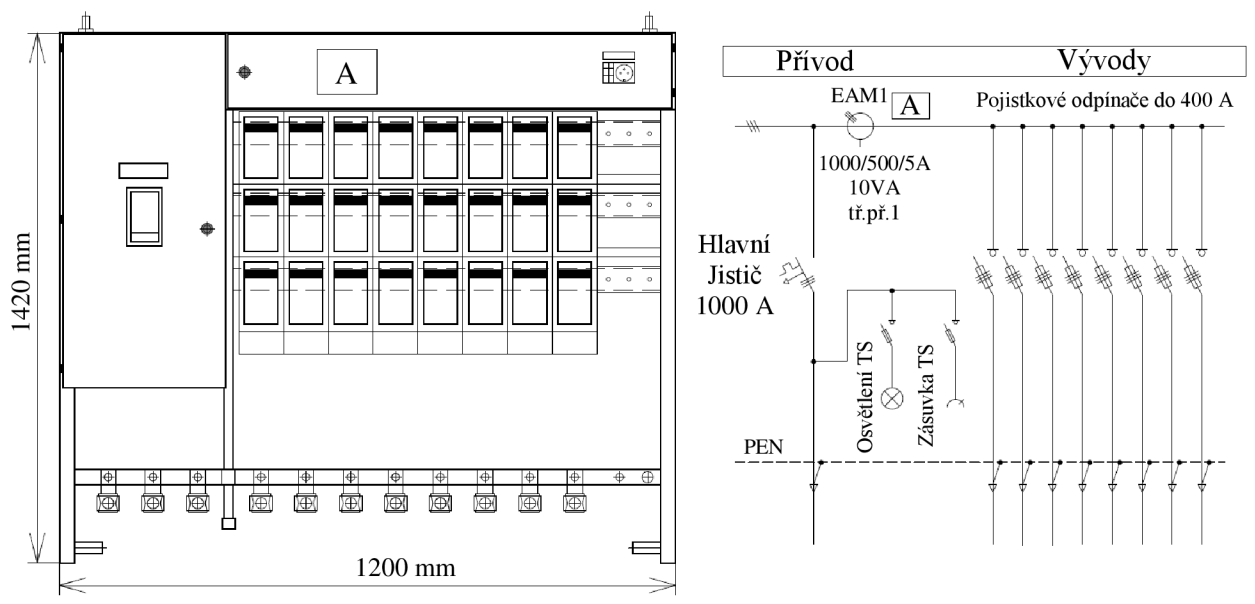

*Obr. 6-3 Přední pohled a schéma zapojení rozvaděče NN [32]* 

Propojovací kabely NN jsou připojeny na svorník transformátoru kabelovými oky, dále přivedeny kabelovým prostorem pod podlahou trafostanice spodní stranou rozvaděče NN a ukončeny v blokové svorce hlavního jističe. Vývody jsou jištěny pojistkovými lištovými třífázovými odpínači vel. 2 do 400 A s jednopólovým ovládáním. Rozvaděč je vybaven jednofázovou zásuvkou 230 V jištěnou jednofázovým pojistkovým odpínačem s válcovou pojistkou 16 A, osvětlení trafostanice je jištěno jednofázovým pojistkovým odpínačem s válcovou pojistkou 6 A. Měření elektrické energie zajišťuje elektronický programovatelný ampérmetr EAM l od společnosti EGÚ Brno, který zaznamenává okamžité hodnoty proudů v měřeném obvodu. Pro měření střídavého proudu jsou na pásových fázových přípojnicích navlečeny měřící transformátory proudu s převodem 1000/500/5 A, 10 VA s třídou přesnosti 1. Rozvaděč může být doplněn omezovači přepětí.

## **6.9 Návrh trafostanice**

Typ distribuční trafostanice vychází z koncepce sítě VN v dané lokalitě a volí se podle toho, zdaje trafostanice napájená z venkovního nebo kabelového vedení. Dále návrh závisí na počtu a velikosti výkonu instalovaných transformátorů, na rozsahu elektrické části (počtu polí rozvaděče V N a počtu vývodů z rozvaděče NN), na prostorových možnostech v místě stavby a také na bezpečnosti osob, zvířat a majetku.

Při umísťování trafostanice je nutné posoudit následující body:

- ochranná pásma navrhovaného a stávajícího zařízení,
- umístění cizích vedení a zařízení, včetně podmínek jejich majitelů,
- odstupové vzdálenosti pro zamezení poškození navrhovaného a stávajícího zařízení,
- možnosti přístupu pro montážní techniku, obsluhu a údržbu,
- charakter zóny obydlená nebo neobydlená, zásahy do rázu okolní krajiny,
- požární a bezpečnostní hlediska, hygienické limity hluku.

Vzhledem k tomu, že nová distribuční trafostanice bude napájena z kabelového vedení VN a umístěna ve volném prostoru, v úvahu připadá užití kioskové trafostanice. Společnost E.ON standardně instaluje kioskové trafostanice od výrobců Betonbau a EEIKA. Na základě uvedených informací je zvolena samostatně stojící kiosková (prefabrikovaná) trafostanice od společnosti Betonbau s.r.o. typ UF 2536, která je určena pro trvalý provoz a díky vysoké bezpečnosti a kompaktnosti ji lze instalovat v hustě zastavěných částech měst a obcí. Výhodou tohoto prefabrikátu je rychlá výstavba a nízké provozní náklady. Obvykle je trafostanice osazena navrženým zařízením (transformátorem, rozvaděči VN a NN, propojovacími kabely VN a NN) v závodě výrobce. [33]

Navržená kiosková trafostanice je pochozí, což znamená, že obsluha elektrické části se provádí zevnitř. Trafostanice je rozdělena na dvě samostatné místnosti oddělené betonovou příčkou, přičemž jedna je určena pro transformátor (trafokomora) a druhá pro rozvaděče VN a NN. Prostor pod transformátorem v trafokomoře slouží jako záchytná jímka pro transformátorový olej, který v případě úniku zůstane v jímce a nedostane se do životního prostředí (objem jímky 1000 1). Rozvaděče VN a NN jsou umístěny na mezipodlaze a přívody k nim jsou protaženy kabelovým kanálem pod podlahou přes manipulační otvory. [33]

Větrání transformátoru je provedeno přirozeným prouděním vzduchu, který je do trafokomory přiveden otvorem ve spodní části dveří a odchází otvorem umístěným pod stropem na opačné straně trafokomory. Ventilační otvory musí být zabezpečeny celohliníkovými větracími žaluziemi a jsou dimenzovány podle výkonu a ztrát transformátoru. Pro návrh ventilačních otvorů bylo využito konfigurátoru na oficiálních stránkách Betonbau s.r.o. Pro transformátor o výkonu 400 kVA jsou zvoleny větrací otvory o rozměrech 100/62 cm.

V trafostanici je po obvodu instalován ochranný vodič, který je proveden páskem FeZn 30/4 a jsou na něj připojeny zemnící body elektrických zařízení a všechny kovové neživé části. Uzemnění je společně ochranné a zároveň pracovní pro stranu VN i NN. Pro připojení vnější zemnící soustavy slouží dvě zemnící průchodky umístěné na boku trafostanice.

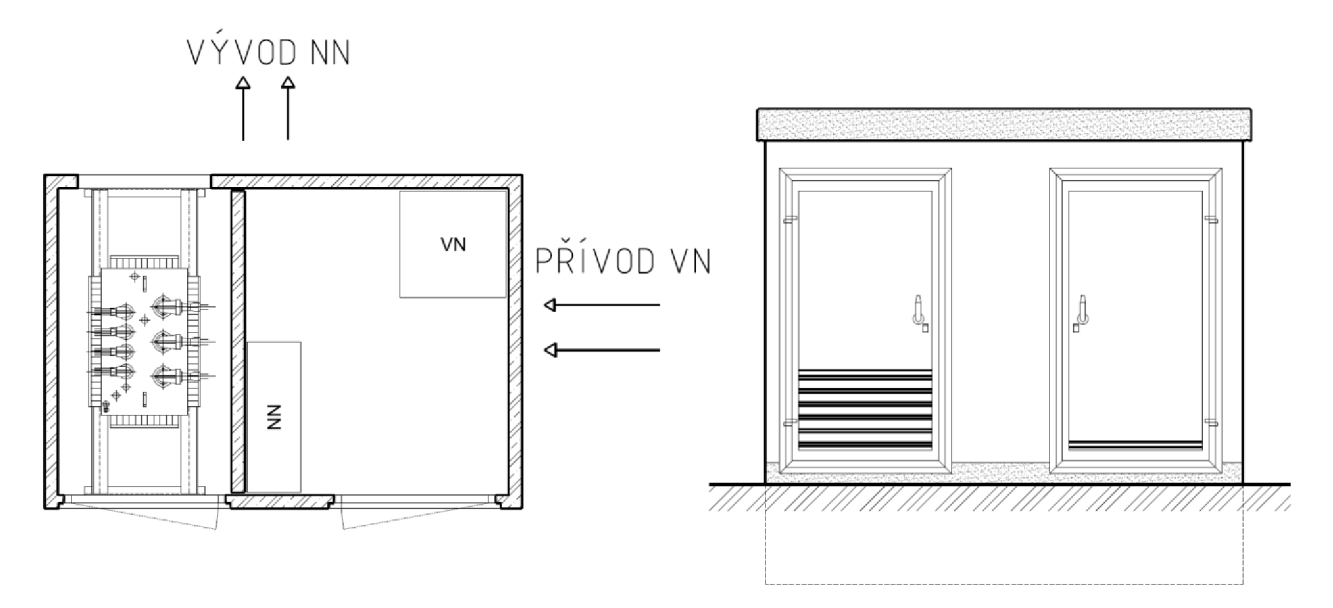

*Obr. 6-4 Trafostanice Betonbau typ UF 2536 [33]* 

## **6.10 Návrh a dimenzování kabelových vedení NN**

Distribuční síť NN začíná vývodem z rozvaděče distribuční trafostanice, větví se v rozpojovacích skříních a končí v přípojkové skříni odběratele. Sítě NN se provozují ve většině případů jako okružní rozepnuté, tedy jako paprskové. Hlavní výhodou okružních sítí je možnost napájení z druhé strany. V současné době se při výstavbě nových sítí NN a rekonstrukcích stávajících sítí NN většinou přednostně budují zemní kabelové sítě, a to především z důvodů zvýšení spolehlivosti dodávky elektrické energie, zvýšení bezpečnosti, snížení provozních nákladů na údržbu a také snížení impedance sítě. Nevýhodou podzemních kabelových vedení jsou vyšší investiční náklady oproti venkovním vedením a složitější příprava stavby z pohledu jednání s dotčenými vlastníky pozemků. [34]

V distribučních sítích je snaha o unifikaci používaných elektrických zařízení - jsou zavedeny typizované řady kabelů, transformátorů, rozpojovacích skříní atd. Toto řešení je výhodné především z hlediska údržby a budoucího rozvoje sítě. Při návrhu tedy vycházíme pouze z typizovaných řad materiálů.

Pro kabelový rozvod NN se používají kabely typu  $NAYY - J$  o několika typizovaných průřezech. Tyto kabely jsou určeny pro pevné uložení v zemi a lze je instalovat v prostředí obyčejném i vlhkém. Kabel se skládá ze čtyř hliníkových vodičů o stejném průřezu. Malé průřezy kabelů mají plné kulaté jádro a větší průřezy mají plné nebo slaněné sektorové jádro. Kabel je samozhášivý a odolný vůči UV záření. [34]

Používané průřezy hliníkových vodičů NN společnosti E.ON [34]:

- páteřní kabely (základní průřez)  $4 \times 150$  mm<sup>2</sup>,
- pro odbočky a vedlejší větve  $4 \times 90$  mm<sup>2</sup> a  $4 \times 50$  mm<sup>2</sup>,
- pro přípojky 4  $\times$  25 mm<sup>2</sup> a 4  $\times$  16 mm<sup>2</sup>,
- pro náhrady a překládky stávajících kabelů o průřezu 185 nebo 240 mm<sup>2</sup> 4 × 240 mm<sup>2</sup>.

Při dimenzování vedení NN vycházíme z předpokládaného zatížení (výpočtového zatížení) dané oblasti a také musíme uvažovat s budoucím nárůstem zatížení. Důležitým kritériem při návrhu je velikost úbytku napětí na konci vedení. Dle normy PNE 33 3430-7 [35] musí být během normálních podmínek v průběhu každého týdne 95 % průměrných efektivních hodnot napájecího napětí v měřících intervalech 10 min v rozsahu *U<sup>n</sup>* ± 10 % a všechny průměrné efektivní hodnoty napájecího napětí v měřících intervalech 10 min musí být v rozsahu  $U_n + 10\%$  / – 15 %. Úbytek napětí lze ovlivnit jednak průřezem použitého vodiče, jednak změnou převodu distribučních transformátorů pomocí přepínače odboček. Dále také musí být dodržena hodnota impedanční smyčky, která je dána normou [36]. Impedance obvodu a charakteristiky nadproudových ochranných přístrojů musí být takové, aby v případě poruchy o zanedbatelné impedanci došlo k automatickému odpojení příslušné části distribuční sítě od zdroje v předepsaném čase 30 s. Při návrhu sítě NN musí být dodrženy hodnoty uvedené v Tab. 6-8.

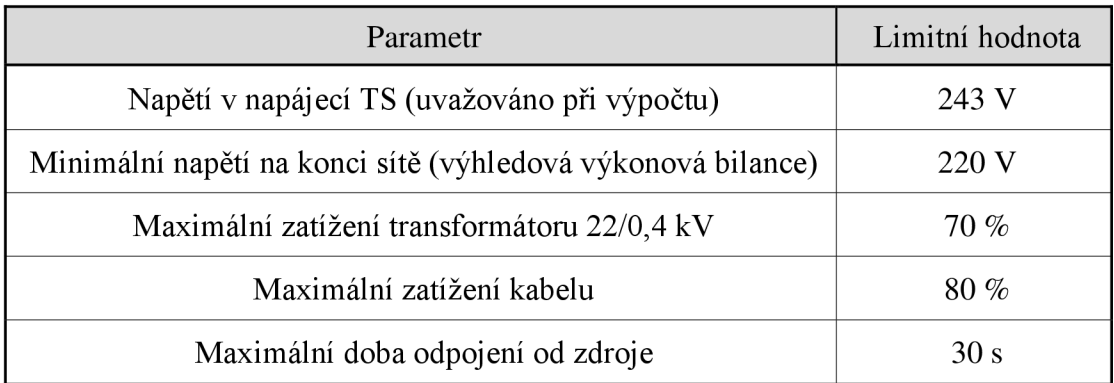

*Tab. 6-8 Požadované parametry rozvodné sítě NN* [37]

V následující části práce je proveden návrh jištění. Kabelová vedení NN jsou jištěna přístroji kombinujícími ochranu před zkratovými proudy i před přetížením. V distribučních sítích NN se jako jistící prvky používají tavné pojistky s charakteristikou Gg, kteréjsou umístěny v rozvaděčích distribučních trafostanic a v rozpojovacích skříních.

Ochrana proti zkratovým proudům a přetížením musí splňovat tyto zásady:

- Jištění je navrhováno v souladu s normou [36], která uvádí, že v případě poruchy musí dojít k automatickému odpojení příslušné části sítě od zdroje v předepsaném čase 30 s.
- Jištění musí zapůsobit dříve, než dojde k překročení povolených teplot jader vodičů.
- Jištění musí být selektivní má být odpojena jen postižená část vedení.
- Nesmí dojít k nežádoucímu působení během normálního provozu.

## **6.10.1 Návrh a dimenzování kabelových vedení NN v programu Sichr**

Kabelová vedení NN jsou navrhována a dimenzována ve výpočtovém programu Sichr od společnosti OEZ. Použité přístroje (transformátor, hlavní jistič, kabelová vedení a pojistky) byly převzaty z databáze programu. V následujících bodech je popsán postup návrhu:

- 1. V prvním kroku byl vložen navržený transformátor SGB typ DOTEL 400H/20(10) s výkonem 400 kVA a jmenovitým převodem 22/0,42 kV. Dále bylo nastaveno jištění vysokonapěťové strany VN pojistkami typu PM45 se jmenovitým proudem 16 A.
- 2. Následovalo vložení propojovacího vedení typu  $7 \times (YY\ 1 \times 240\ \text{mm}^2)$  mezi transformátor a rozvaděč NN. Jištění sekundární strany transformátoru zajišťuje jistič Modeion BL1000 do 1000 A s nastavitelnou vyměnitelnou nadproudovou spouští SE-BL-J0630-DTVE.
- 3. Po sestavení prvků trafostanice byla vytvořena přípojnice rozvaděče NN (sběrnice), která je označena jako č.1.
- 4. Z přípojnice rozvaděče NN jsou vyvedena kabelová vedení (paprsky) do nových a stávajících rozpojovacích skříní. U každého kabelu je určen typ, průřez, délka, způsob uložení a stanoven přepočítávací koeficient *k,* který bere v úvahu rozdíly od referenčního způsobu uložení - teplotu okolí, uspořádání a vzdálenost mezi seskupenými obvody. Tyto parametry j sou pro jednotlivé kabely stanoveny dle reálných podmínek v místě uložení.
- 5. Při návrhu páteřních kabelových vedení vedoucích z trafostanice do rozpojovacích skříní byly použity kabely typu NAYY 4  $\times$  150 mm<sup>2</sup> a pro připojení stávající přípojky do trafostanice byly použity kabely typu NAYY  $4 \times 25$  mm<sup>2</sup>. Podrobný popis jednotlivých tras kabelů NN je uveden v technickém řešení kabelových vedení NN v příloze A. Připojení kabelů do rozvodné sítě je patrné z výkresu přílohy C (Schéma zapojení sítě NN).
- 6. Dle technického řešení byly navrženy dvě rozpojovací skříně (SR642 a SD742) tak, aby do nich bylo možné připojit nová a stávající kabelová vedení. První rozpojovací jistící skříň SR642 obsahuje čtyři pojistkové lišty vel. 2 a dvě pojistkové lišty vel. 00. Nová rozpojovací jistící skříň s dělenou přípojnicí SD742 obsahuje čtyři pojistkové lišty vel. 2, dvě pojistkové lišty vel. 00 a jednu rozpojovací lištu vel. 2 osazenou pojistkami gG 400 A. Zapojení rozpojovacích skříní je patrné z výkresu Schéma zapojení sítě NN v příloze C.
- 7. Navržené kabely budou jištěny pomocí výkonových pojistek vel. 2 s charakteristikou gG na začátku a na konci kabelu. Návrh jištění je proveden podle výše uvedených zásad.
- 8. Důležitým krokem je nastavení maximální doby odpojení příslušné části distribuční sítě od zdroje v předepsaném čase 30 s.
- 9. Po konečném sestavení obvodu byly definovány velikosti odběrů jednotlivých vývodů. V prezentovaném návrhu představuje jeden vývod z rozpojovací skříně buď jedno odběrné místo (rodinný dům, bytový dům, nový odběr), nebo skupinu odběrných míst (skupina A, B, C). U vývodů, jež představují jedno odběrné místo, jsou zadány soudobé příkony jednotlivých objektů, které jsou stanovené v kapitole 6.2. Pro skupiny domů byl stanoven soudobý příkon tak, že soudobý příkon jednoho domu byl vynásoben počtem rodinných domů ve skupině. Podle normy [20] byly stanoveny skupinové soudobosti pro počty rodinných domů ve skupině (viz *Tab. 6-9).* U všech vývodů byl účiník odebírané elektrické energie nastaven na hodnotu *cos*  $\varphi = 0.95$ .

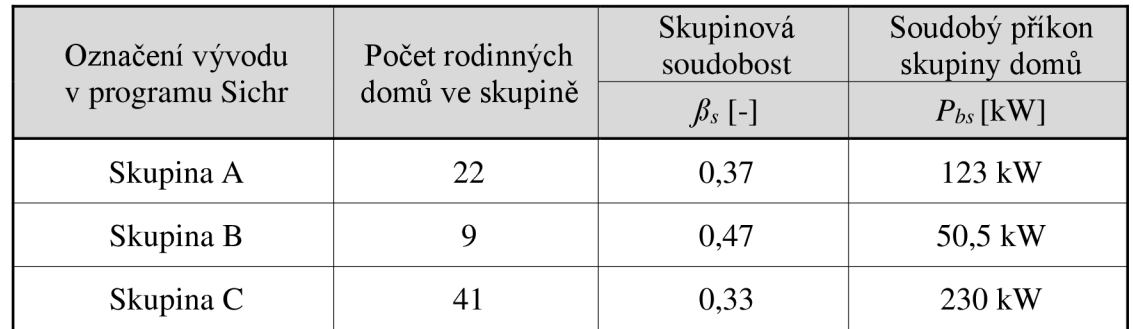

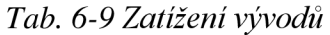

10. Během návrhu byly programem kontrolovány zkratové proudy, úbytky napětí, zatížení, impedanční smyčky, selektivita jištění a vypínací charakteristiky.

## **6.10.2 Vyhodnocení návrhu kabelových vedení NN**

Program Sichr automaticky kontroluje sledované hodnoty, porovnává je s dovolenými hodnotami a vyhodnocuje správnost navrženého obvodu. V *Tab. 6-10* jsou uvedeny sledované hodnoty, které jsou výsledkem návrhu v programu Sichr. Jedná se o dovolené proudy kabelů *hov*  při definovaném uložení, o předpokládané výpočtové proudy *I<sup>v</sup>* procházející kabely, o zatížení kabelů při předpokládaném výpočtovém proudu, o fázové hodnoty napětí *Uf* na koncích navržených kabelů a o procentní odchylky napětí *u%* od jmenovitého napětí.

| Směr vedení:             | Počet a typ kabelů:                  | $I_{\text{dov}}[A]$ | $I_{\nu}[A]$ | Zatížení:<br>[%] | $U_f[V]$ | $u\%[\%]$ |
|--------------------------|--------------------------------------|---------------------|--------------|------------------|----------|-----------|
| $TS \rightarrow SP4-FP3$ | $2\times$ NAYY 4×25 mm <sup>2</sup>  | 148,3               | 17           | 11,5 $%$         | 239,6    | $+3.9%$   |
| $TS \rightarrow SR642$   | $1\times$ NAYY 4×150 mm <sup>2</sup> | 250,2               | 130          | 51,9%            | 235,6    | $+1,9\%$  |
| $TS \rightarrow SD742$   | $2\times$ NAYY 4×150 mm <sup>2</sup> | 400,3               | 88,3         | 22,1%            | 240,2    | $+3.9%$   |
| $TS \rightarrow SR522$   | $1\times$ NAYY 4×150 mm <sup>2</sup> | 250,2               | 159          | 63,5%            | 238,4    | $+3,2\%$  |

*Tab. 6-10 Použité typy kabelů NN, jejich zatížení a odchylky napětí* 

Zatížení vedení je vypočítáno pomocí poměru výpočtového proudu a maximálního dovoleného proudu. Procentní zatížení vedení TS —> SP4-FP3 je rovno (příklad výpočtu):

$$
i_{\%} = \frac{I_z}{I_{dov}} \cdot 100 \quad (\%; A, A)
$$
  
\n
$$
i_{\%} = \frac{17}{148,3} \cdot 100 = 11,5\%
$$
\n(6.41)

Ztížení kabelových vedení se pohybuje v rozmezí 11,5 až 63,5 %. Z toho vyplývá, že zatížení žádného kabelu nepřesahuje dovolenou hodnotu maximálního zatížení 80 %. Kabely typu  $NAYY$  4  $\times$  150 mm<sup>2</sup> spolehlivě přenesou veškeré provozní proudy a poskytují dostatečnou rezervu pro budoucí nárůst spotřeby elektrické energie. Procentní odchylka napětí na koncích kabelů v rozpojovacích skříních se pohybuje v rozmezí + 1,9 až + 3,9 %. Stanovené odchylky napětí vyhovují dovolené nejvyšší přípustné odchylce napětí  $\pm 10$  %.

Výstupem návrhu v programu Sichr je automaticky generovaný dokument obsahující celkové schéma zapojení sítě, parametry použitých prvků a výsledky výpočtů. Část dokumentu obsahující paprsek nového odběru nalezneme v příloze B. Kompletní dokument je značně rozsáhlý, a bude proto přiložen na CD.

## **6.11 Návrh uzemnění**

Uzemnění rozvodných elektrických zařízení slouží k ochraně před úrazem elektrickým proudem, k ochraně před bleskem a přepětím a také zajišťuje správnou činnost těchto zařízení. Hlavní funkcí uzemnění je udržovat určitou část elektrického obvodu na hodnotě blízké potenciálu země. Odpor uzemnění musí být proto co nejmenší. Uzemnění trafostanice bude společné pro elektrická zařízení VN a NN a zároveň bude plnit funkci ochranného a pracovního uzemnění. Ochranné uzemnění spojuje se zemí neživé části elektrických zařízení a zamezuje vzniku nebezpečného napětí na těchto částech. Pracovní uzemnění spojuje některé živé části elektrického obvodu se zemí (uzemnění uzlů transformátorů) a může jím trvale téct proud.

Návrh uzemnění vychází z normy PNE 33 0000-1 o ochraně před úrazem elektrickým proudem v distribučních soustavách [36] a z normy PNE 33 0000-4 zabývající se příklady výpočtů uzemňovacích soustav v distribuční a přenosové soustavě dodavatele elektřiny [38].

Navrhované uzemnění musí splňovat následující požadavky [36]:

- mechanickou pevnost a odolnost proti korozi,
- odolnost vůči oteplení od nejvyššího poruchového proudu,
- bezpečnost osob s ohledem na dovolené dotykové napětí na uzemnění, které vznikne při nejvyšším poruchovém proudu.

Rozhodující parametry pro dimenzování uzemnění jsou [38]:

- velikost poruchového proudu,
- trvání poruchy,
- vlastnosti půdy.

Od provozovatele distribuční soustavy byly získány údaje o síti potřebné pro návrh uzemnění. Trafostanice je připojena na síť VN (smíšená síť – venkovní a kabelové vedení), kde jsou zemní kapacitní proudy kompenzovány pomocí zhášecí tlumivky. Uvažuje se rychlé vypnutí poruchy hlavní ochranou do 1 s ( $t_k$  = 0,6 s) a maximální velikost kapacitního proudu sítě je  $I_c$  = 299 A.

K budování uzemnění se využívá žárově pozinkovaná ocel (FeZn), která zajišťuje mechanickou pevnost a odolnost proti korozi. Spoje podzemních zemničů se chrání proti korozi asfaltovou zálivkou nebo antikorozním nátěrem.

Nejčastěji používaný profil zemniče je pásek FeZn 30/4 mm o průřezu 120 mm<sup>2</sup>. Norma [38] uvádí, že pro vypínací čas 0,6 s a pro konečnou teplotu při průchodu proudu 300 °C je dovolený maximální proud pro pásek FeZn 30/4 cca 10900 A. Této velikosti nemohou poruchové proudy dvojitého zemního spojení při napájení z transformátorů 110/22 kV do výkonu až 63 MVA dosáhnout. Z toho tedy vyplývá, že pásek FeZn 30/4 bude v případě poruchy odolný vůči oteplení od nejvyššího poruchového proudu.

V sítích IT, kde není přímo uzemněný střed zdroje (kompenzovaná síť), je provedena ochrana zemněním. Princip ochrany spočívá ve spojení neživých částí se zemí, na kterých se zabrání vzniku nebezpečného dotykového napětí. Při ochraně zemněním nesmí dotykové napětí na chráněné neživé části zařízení trvale překročit hodnotu z [36] uvedenou v tabulce č. 4 a to *UTP* = 75 V.

Jak již bylo řečeno, uzemnění trafostanice bude společné pro elektrická zařízení VN a NN. Při zemním spojení v trafostanici na zařízení VN bude protékat poruchový proud do země uzemněním jednak v trafostanici, a také všemi uzemněními ochranného vodiče PEN. Aby se zabránilo přenosu napětí na ochranný vodič PEN, musí být provedena kontrola zemního odporu společného uzemnění podle vztahu: [18]

$$
R_B \le \frac{U_{TP}}{I_E} \text{ } (\Omega; \text{V}, \text{A}) \tag{6.42}
$$

kde *RB* je celkový odpor uzemnění vodičů PEN všech odcházejících vedení z trafostanice včetně odporu uzemněného uzlu zdroje (viz *Obr. 6-5)* a nesmí být pro sítě o jmenovitém napětí  $U_0 = 230$  V větší než 2  $\Omega$ ,

*U<sub>TP</sub>* je dovolené dotykové napětí *(U<sub>TP</sub>* = 75 V),

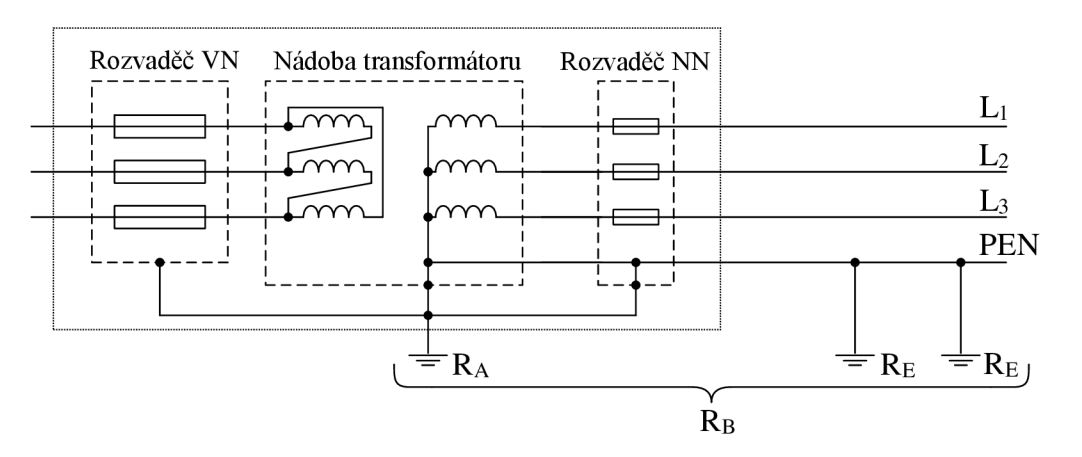

 $I<sub>E</sub>$  je zemní proud na straně VN.

*Obr. 6-5 Schéma společného uzemnění pro elektrická zařízení VN aNN [36]* 

kde *R<sup>A</sup>*  $R_A$  je odpor uzemnění pracovního uzlu zdroje (odpor uzemnění transformovny při odpojených vodičích PEN)

*RE* je odpor jednotlivých uzemnění vodiče PEN v distribuční síti

Kontrola odporu společného uzemnění pro zařízení VN a NN je provedena v kapitole 6.11.4

## **6.11.1 Měření rezistivity půdy**

Rezistivita půdy je důležitý parametr pro návrh zemnící soustavy a musí být změřena v místě budoucí stavby. Provést návrh uzemnění pouze na základě orientačních hodnot uvedených v normách není možné, jelikož rezistivita půdy je značně závislá na druhu, složení, hustotě a vlhkosti půdy. Dále také musíme brát v úvahu, že se rezistivita půdy může měnit s narůstající hloubkou, jelikož se půda skládá z různých vrstev.

Přesná hodnota rezistivity půdy v místě stavby trafostanice byla změřena čtyřelektrodovou metodou (tzv. Wennerova metoda). Měření bylo provedeno profesionálním multifunkčním přístrojem EUROTEST 61557, který je určen pro provádění revizí elektrických zařízení a je také schopen měřit rezistivitu půdy. Princip uspořádání sond a zapojení aparátu je na *Obr. 6-6.* Tyčové elektrody jsou od sebe vzdáleny v jedné přímce *a = 2* m a zasunuty do hloubky *h* = 0,2 m.

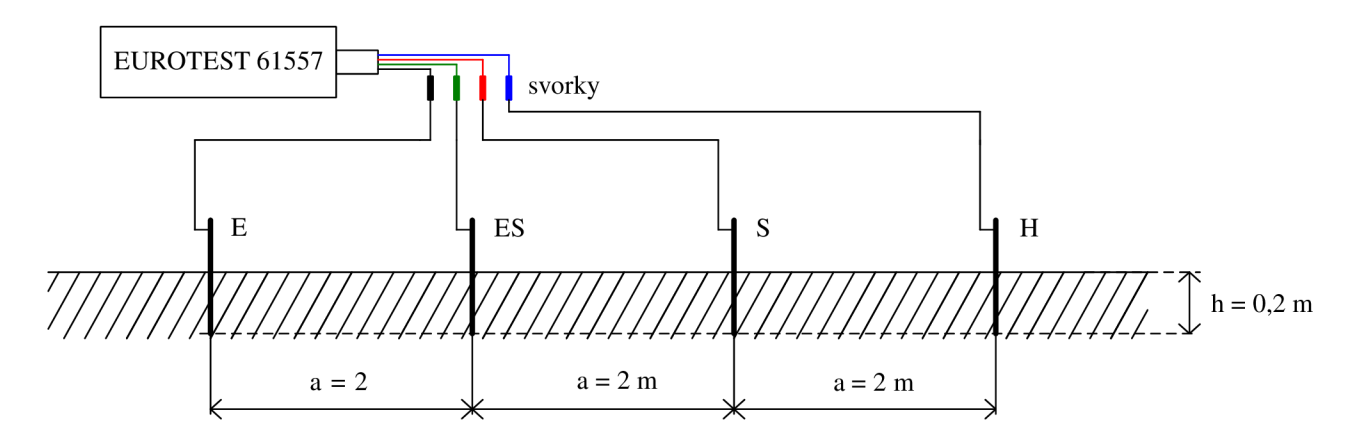

*Obr. 6-6 Zapojení měřících přístrojů a uspořádání elektrod* 

Měřící přístroj přímo vyhodnocuje hodnotu rezistivity půdy *p<sup>E</sup> .* Měření bylo provedeno celkem pětkrát, přičemž výsledná rezistivita byla při všech měření stejná, a to  $\rho_{E\ zm\check{e}\check{r}} = 41,2\ \Omega m$ (viz *Obr. 6-7).* Takto stanovená hodnota odpovídá střední rezistivitě půdy do hloubky rovné přibližně rozestupu elektrod, tedy do hloubky cca 2 m.

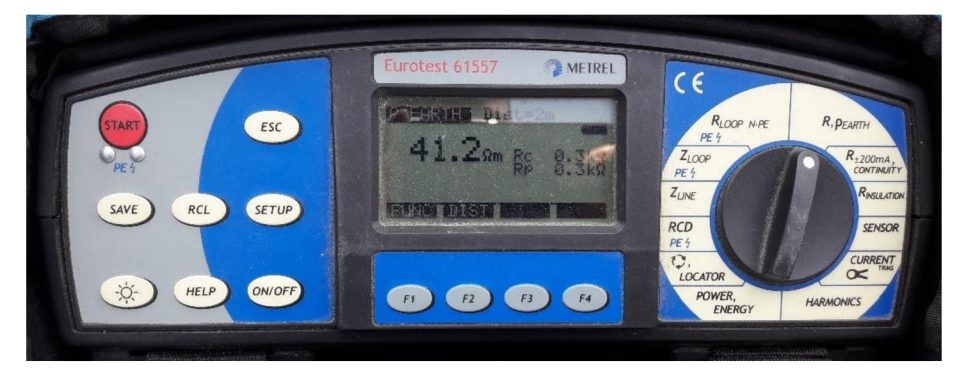

*Obr. 6-7 Měření rezistivity půdy přístrojem EUROTEST 61557* 

Dále musíme zohlednit vliv ročního období na rezistivitu půdy. Tento vliv je možné eliminovat tak, že se naměřená hodnota rezistivity vynásobí činitelem *K* odečteným z *Obr. 6-8.* Protože měření bylo uskutečněno v jarním měsíci, kdy půda byla značně vlhká, budeme uvažovat s deštivým obdobím a z *Obr. 6-8* odečteme hodnotu činitele *K* = 1,5.

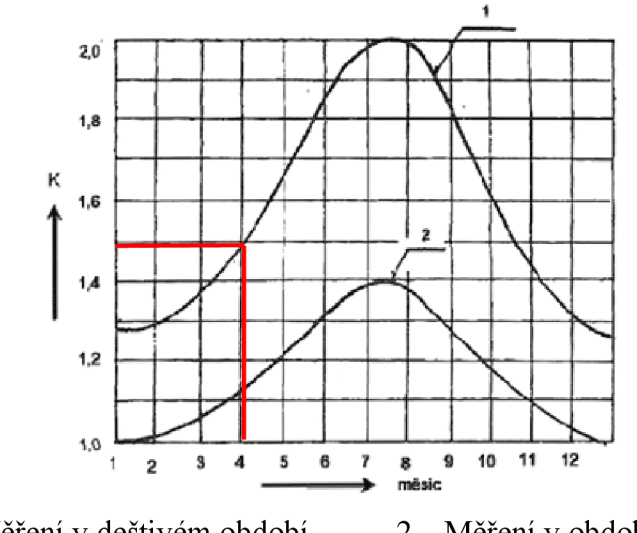

1 - Měření v deštivém období 2 - Měření v období sucha *Obr. 6-8 Závislost činitele K na ročním období [36]* 

Nyní vynásobíme změřenou hodnotu rezistivity půdy činitelem *K* odečteným z *Obr. 6-10* a dostaneme směrodatnou hodnotu pro návrh uzemnění:

$$
\rho_E = \rho_{E \, zm\check{e}\check{r}} \cdot K = 41.2 \cdot 1.5 = 61.8 \, \Omega \text{m} \tag{6.43}
$$

#### **6.11.2 Návrh uzemňovací soustavy trafostanice**

Odpor uzemnění pracovního uzlu zdroje R<sub>A</sub> nemá být větší než 5 Ω [36]. Pro dosažení této hodnoty byla navržena uzemňovací soustava složená ze dvou obvodových zemničů, přičemž venkovní obvodový zemnic je doplněn v rozích tyčovými zemnici. Před vstupem do trafostanice je umístěn ekvipotenciální práh, který vyrovnává potenciál na povrchu země. Návrh je proveden dle normy [38]. Uspořádání a rozměry navržených zemničů jsou uvedeny na *Obr. 6-9.* Uzemnění bude provedeno z pozinkovaného ocelového pásku (FeZn) o rozměrech 30/4 mm *(d* = 0,015 m). Při výpočtech uvažujeme s rezistivitou půdy  $\rho_E = 61,8 \Omega m$ .

#### **Vnitřní obvodový zemnic:**

Rozměry vnitřního obvodového zemnice *ai = 3,1* m, *bi =* 4,2 m, hloubka uložení 1 m.

Výpočet ekvivalentního průměru D<sub>ekv1</sub> vnitřního obdélníkového zemniče:

$$
D_{ekv1} = \frac{2 \cdot (a_1 + b_1)}{\pi} \quad (m)
$$
  

$$
D_{ekv1} = \frac{2 \cdot (3.1 + 4.2)}{\pi} = 4.65 \text{ m}
$$
 (6.44)

Výpočet zemního odporu R<sub>E1</sub> vnitřního obvodového zemniče:

$$
R_{E1} = \frac{\rho_E}{\pi^2 \cdot D_{ekv1}} \cdot \ln \frac{2 \cdot \pi \cdot D_{ekv1}}{d} \quad (\Omega; \Omega \text{m}, \text{m}, \text{m}, \text{m})
$$
  
\n
$$
R_{E1} = \frac{61.8}{\pi^2 \cdot 4.65} \cdot \ln \frac{2 \cdot \pi \cdot 4.65}{0.015} = 10.2 \text{ }\Omega
$$
\n(6.45)

#### **Venkovní obvodový zemnic:**

Rozměry venkovního obvodového zemniče  $a_2 = 4.8$  m,  $b_2 = 5.6$  m, hloubka uložení 1,3 m. Součástí tohoto zemniče je ekvipotenciální práh umístěn od zdi trafostanice ve vzdálenosti 1,3 m.

Výpočet ekvivalentního průměru *Dekv2* venkovního obdélníkového zemnice:

$$
D_{ekv2} = \frac{2 \cdot (a_2 + b_2)}{\pi} \quad (m)
$$
  

$$
D_{ekv2} = \frac{2 \cdot (4.8 + 5.6)}{\pi} = 6.62 \text{ m}
$$
 (6.46)

Výpočet zemního odporu *RE2* venkovního obvodového zemnice:

$$
R_{E2} = \frac{\rho_E}{\pi^2 \cdot D_{ekv2}} \cdot \ln \frac{2 \cdot \pi \cdot D_{ekv2}}{d} \quad (\Omega; \Omega \text{m}, \text{m}, \text{m}, \text{m})
$$
  

$$
R_{E2} = \frac{61.8}{\pi^2 \cdot 6.62} \cdot \ln \frac{2 \cdot \pi \cdot 6.62}{0.015} = 7.5 \text{ }\Omega
$$
 (6.47)

#### **Venkovní obvodový zemnic doplněný tyčovými zemniči:**

Počet tyčí *n* = 4, délka tyče *L =* 1,2 m, rozmery jedné tyče 50/50/5 *(d* = 0,025 m). Vzdálenosti mezi tyčemi jsou 3,8 až 6,8 m a střední vzdálenost tyčí tedy bude *a* = 5,3 m.

V první řadě určíme poměr mezi střední vzdáleností tyčí a jejich délkou:

$$
\frac{a}{L} = \frac{5.3}{1.2} = 4.42\tag{6.48}
$$

Následně odečteme hodnotu koeficientu využití tyčových zemničů z diagramu na obrázku Pl , který nalezneme v příloze normy [38]. Pro čtyři tyče *n =* 4 a poměr vzdáleností mezi tyčemi  $a/L = 4.42$  odečteme koeficient využití tyčí  $\eta_1 = 0.9$ .

Výpočet zemního odporu *REt* jedné tyče:

$$
R_{Et} = \frac{\rho_E}{2 \cdot \pi \cdot L} \cdot \ln \frac{4 \cdot L}{d} \quad (\Omega; \Omega \text{m}, \text{m}, \text{m}, \text{m})
$$
  

$$
R_{Et} = \frac{61.8}{2 \cdot \pi \cdot 1.2} \cdot \ln \frac{4 \cdot 1.2}{0.025} = 43.09 \text{ }\Omega
$$
 (6.49)

Zemní odpor *RE2t* soustavy tyčí a venkovního obvodového zemniče:

$$
R_{E2t} = \frac{1}{\frac{0.9 \cdot \eta_1 \cdot n}{R_{EBt}} + \frac{1}{R_{E2}}} \quad (\Omega; -, \Omega, \Omega)
$$
  

$$
R_{E2t} = \frac{1}{\frac{0.9 \cdot 0.9 \cdot 4}{43.09} + \frac{1}{7.5}} = 4.8 \text{ }\Omega
$$
 (6.50)

Výsledný celkový zemní odpor navržené soustavy zemničů skládající se z vnitřního obvodového zemniče a venkovního obvodového zemniče doplněného zemnícími tyčemi bude:

$$
R_A = \frac{R_{E1} \cdot R_{E2t}}{R_{E1} + R_{E2t}} \cdot \frac{1}{\eta_{12}} \left( \Omega; \Omega, \Omega, \Omega, - \right)
$$
  

$$
R_A = \frac{10, 2 \cdot 4, 8}{10, 2 + 4, 8} \cdot \frac{1}{0, 7} = 4,66 \ \Omega
$$
 (6.51)

dílčích uzemnění, pro kde kde *rj -* koeficient využití dílčích uzemnění, pro malé trafostanice lze uvažovat *r]12 =* 0,7

Výsledný celkový zemní odpor navrženého uzemnění je nižší než 5 Q a můžeme konstatovat, že uzemňovací soustava trafostanice je správně navržena.

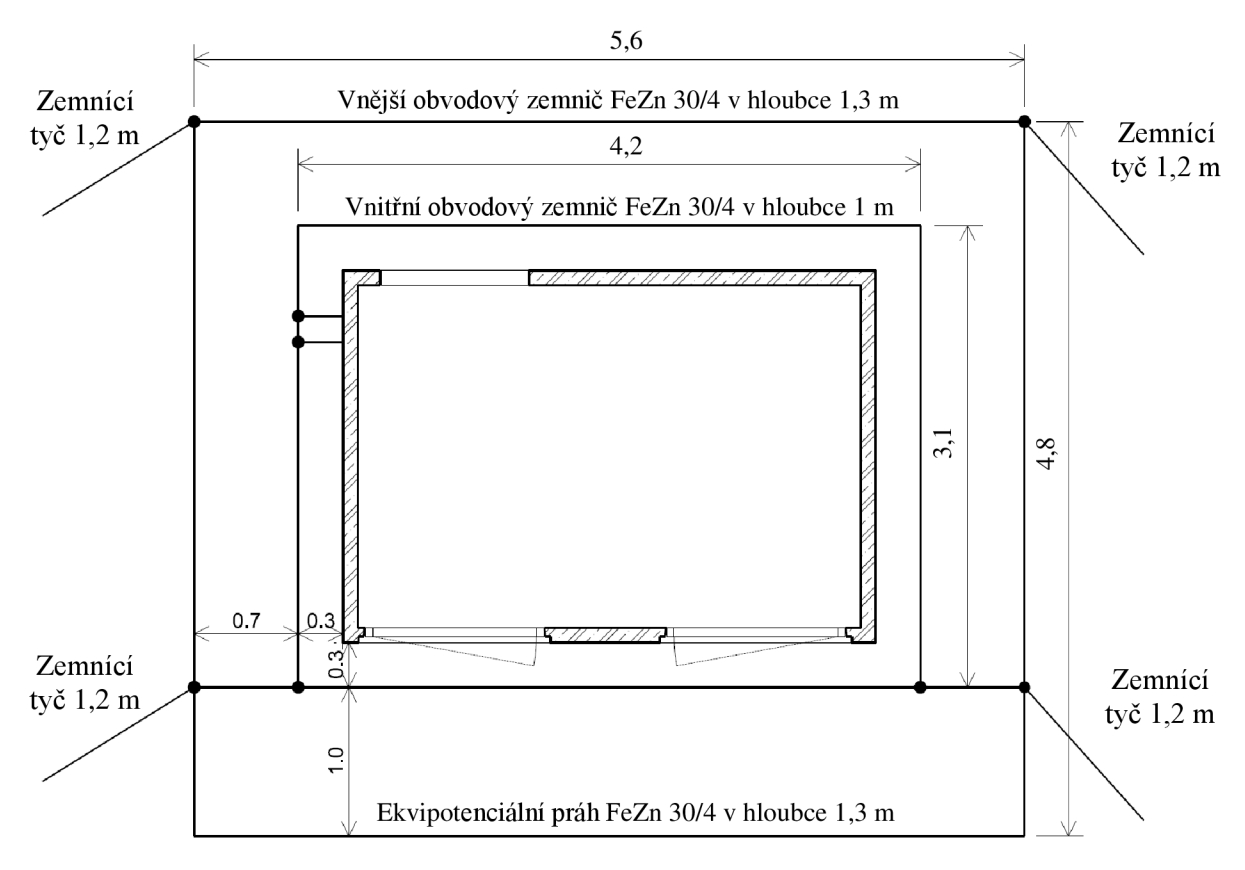

*Obr. 6-9 Návrh uzemňovací soustavy trafostanice* 

#### **6.11.3 Návrh uzemnění rozpojovacích skříní NN**

V sítích NN typu TN-C jsou vodiče PEN uzemňovány v hlavních vedeních, odbočkách a elektrických přípojkách bez ohledu na další uzemnění vodičů PEN v odběrných zařízeních. Vodiče PEN hlavních kabelových vedení musí být uzemněny tak, aby žádná rozpojovací skříň nebyla vzdálena více než 100 m od nejbližšího místa uzemnění vodiče PEN a odpor každého uzemnění vodičů PEN v trase kabelového vedení nemá být větší než 15 Q. Vodič PEN na konci hlavního kabelového vedení se uzemní tak, aby odpor jeho uzemnění byl maximálně 5 Q. [36]

#### **Návrh uzemnění nové rozpojovací skříně SD742:**

Stávající rozpojovací skříň SR522 u podpěrného bodu č. 628 bude kompletně demontována a nahrazena novou rozpojovací skříní. Vzhledem k nevyhovujícímu stavu původního uzemnění této skříně je proveden návrh nového uzemnění. Nejvhodnějším řešením je použití paprskového zemniče uloženého v kabelové rýze podél kabelů NN. Paprsek bude proveden z pozinkovaného ocelového pásku FeZn 30/4 mm *(d* = 0,015 m) o délce 15 m. Vmiste stavby nové skříně byla stanovena rezistivita půdy stejným způsobem jako v kapitole 6.11.1. Bylo provedeno měření a následná korekce rezistivity půdy – směrodatná hodnota pro výpočet bude  $ρ_E = 68$  Ωm.

Výpočet zemního odporu  $R_{Ep1}$  paprskového zemniče o délce 15 m:

$$
R_{Ep1} = \frac{\rho_E}{\pi \cdot L} \cdot \ln \frac{2 \cdot L}{d} \quad (\Omega; \Omega \text{m}, \text{m}, \text{m}, \text{m})
$$
  
\n
$$
R_{Ep1} = \frac{68}{\pi \cdot 15} \cdot \ln \frac{2 \cdot 15}{0.015} = 10.97 \ \Omega
$$
 (6.52)

#### **Návrh uzemnění nové rozpojovací skříně SR642:**

Tato rozpojovací skříň je vzdálena více než 100 m od nejbližšího místa uzemnění vodičů PEN a musí být uzemněna. Vzhledem k prostorovému omezení budou použity tyčové zemnice propojené paprskovým zemničem. Paprsek bude proveden ze stejného materiálu jako v předchozím případě a bude mít délku 5 m. Počet tyčí *n* = 3, délka jedné tyče *L =* 1,2 m, rozměry jedné tyče 50/50/5 *(d* = 0,025 m) a vzdálenost mezi tyčemi je *a* = 1,5 m. Rezistivita půdy byla stanovena stejně jako v předchozím případě – směrodatná hodnota pro výpočet bude  $\rho_E = 73 \Omega m$ .

V první řadě určíme poměr mezi střední vzdáleností tyčí a jejich délkou:

$$
\frac{a}{L} = \frac{1.5}{1.2} = 1.25\tag{6.53}
$$

Následně odečteme hodnotu koeficientu využití tyčových zemničů z diagramu na obrázku Pl , který nalezneme v příloze normy [38]. Pro tři tyče *n =* 3 a poměr vzdáleností mezi tyčemi  $a/L = 1,25$  odečteme koeficient využití tyčí  $\eta_1 = 0.74$ .

Výpočet zemního odporu jedné tyče:

$$
R_{EBt} = \frac{\rho_E}{2 \cdot \pi \cdot L} \cdot \ln \frac{4 \cdot L}{d} \quad (\Omega; \Omega \text{m}, \text{m}, \text{m}, \text{m})
$$
  

$$
R_{EBt} = \frac{73}{2 \cdot \pi \cdot 1,2} \cdot \ln \frac{4 \cdot 1,2}{0,025} = 50,9 \text{ }\Omega
$$
 (6.54)

Výpočet zemního odporu *REBp2* paprskového zemnice o délce 5 m:

$$
R_{Ep2} = \frac{\rho_E}{\pi \cdot L} \cdot \ln \frac{2 \cdot L}{d} \quad (\Omega; \Omega \text{m}, \text{m}, \text{m}, \text{m})
$$
  

$$
R_{Ep2} = \frac{73}{\pi \cdot 5} \cdot \ln \frac{2 \cdot 5}{0.015} = 30.22 \ \Omega
$$
 (6.55)

Celkový zemní odpor soustavy tyčí a paprskového zemnice:

$$
R_{Ep2t} = \frac{1}{\frac{0.9 \cdot \eta_1 \cdot n}{R_{EBt}} + \frac{1}{R_{Ep2}}} \quad (\Omega; -, \Omega, \Omega)
$$
  

$$
R_{Ep2t} = \frac{1}{\frac{0.9 \cdot 0.74 \cdot 3}{50.9} + \frac{1}{30.22}} = 13.85 \text{ }\Omega
$$
 (6.56)

Výsledné zemní odpory navržených uzemnění rozpojovacích skříní SD742 a SR642 jsou nižší než 15 Q a můžeme konstatovat, že uzemnění pro obě skříně vyhovuje.

## **6.11.4 Kontrola navrženého uzemnění**

Po návrhu uzemňovací soustavy přistoupíme ke kontrole zemního odporu společného uzemnění zařízení VN a NN.

Určíme zbytkový proud zemního spojení. Podle normy [38] je možné uvažovat 10 % *Ic:* 

$$
I_{res} = 0,1 \cdot I_c \quad (A; -, A)
$$
  
\n
$$
I_{res} = 0,1 \cdot 299 = 29,9 \text{ A}
$$
\n(6.57)

Následně vypočítáme zemní proud na straně VN :

$$
I_E = r \cdot I_{res} \quad (A; -, A)
$$
  
\n
$$
I_E = 0.6 \cdot 29.9 = 17.94 A
$$
\n(6.58)

kde r je redukční činitel vyjadřující rozsah odlehčení uzemňovacího systému vysokého napětí od zemního poruchového proudu. Kovové pláště a stínění zemních kabelů se podílejí na přenosu poruchového proudu vracejícího se zemí. Podle normy ČSN 50522 [39] je možné pro jednožilové vysokonapěťové kabely XLPE s Cu stíněním uvažovat redukční činitel v rozmezí  $r = 0.5 - 0.6$ .

Nyní vypočítáme celkový odpor uzemnění vodičů PEN všech odcházejících vedení z trafostanice včetně odporu uzemněného uzlu zdroje. V řešené oblasti se nachází celkem *nrs* = 7 rozpojovacích skříní, ve kterých je vodič PEN uzemněn. Jelikož neznáme přesné hodnoty odporů jednotlivých uzemnění, budeme uvažovat s nej horší možnou variantou, tedy s odporem uzemnění jedné skříně  $R_E = 15 \Omega$ . Výpočet tedy bude:

$$
R_B = \frac{1}{\frac{1}{R_A} + \frac{1}{R_{Ep1}} + \frac{1}{R_{Ep2t}} + n_{rs} \cdot \frac{1}{R_E}} \quad ( \Omega)
$$
  

$$
R_B = \frac{1}{\frac{1}{4,66} + \frac{1}{10,97} + \frac{1}{13,85} + 7 \cdot \frac{1}{15}} = 1,184 \text{ }\Omega
$$
 (6.59)

Provedeme kontrolu zemního odporu společného uzemnění podle vztahu (6.42):

$$
R_B \le \frac{75}{17,94}
$$
  
1,184  $\Omega \le 4,181 \Omega$  (6.60)

Podmínka je splněna, navržená zemnící soustava vyhovuje za dodržení dovolených dotykových napětí.

## **6.12 Výpočet hlukových pomeru**

Trafostanice musí být situována tak, aby její okolí bylo chráněno před hlukem. Pří návrhu trafostanice je nutné ověřit hlukové poměry v místě stavby, přičemž nesmí být překročeny hygienické limity hluku uvedené v nařízení vlády č. 272/2011 Sb. o ochraně zdraví před nepříznivými účinky hluku a vibrací [40]. Výpočet hlukových poměřuje proveden dle normy PNE 38 1753, která řeší vnitřní stanoviště transformátorů a opatření proti hluku [41]. Hygienický limit hluku v ekvivalentní hladině akustického tlaku A pro chráněné venkovní prostory staveb a chráněný venkovní prostor je dle nařízení vlády [40] roven 50 dB. Pro noční dobu musíme započítat korekci -10 dB a pro tónovou složku další korekci -5 dB.

Za hlavní zdroj hluku v trafostanici budeme považovat distribuční transformátor. Míra hlučnosti transformátoru závisí na jeho typu, způsobu chlazení, na rozměrech trafostanice a na akustické pohltivosti vnitřních povrchů.

Z provozované trafostanice se hluk šíří především větracími otvory. Emise hluku z ostatních prvků trafostanice lze zanedbat, jelikož proti emisím z větracích otvorů jsou zanedbatelné.

Následující výpočet stanovuje hladiny hluku uvnitř a vně transformovny a minimální odstupové vzdálenosti od stávajících obytných domů.

Vstupní parametry výpočtu:

- Zdroj hluku: transformátor 400 kVA s hladinou akustického výkonu:  $L_{pA} = 40$  dB
- Vnitřní rozměry trafokomory:  $a = 2.3$  m (délka),  $b = 1.3$  m (šířka),  $c = 3.2$  m (výška)
- Větrací otvory:  $n = 2$  (počet otvorů),  $d = 1$  m (šířka prostupu),  $e = 0.62$  m (výška prostupu)
- Vzdálenost trafostanice od obytných domů:  $r = 19$  m

Vnitřní objem trafokomory:

$$
V = a \cdot b \cdot c = 2,3 \cdot 1,3 \cdot 3,2 = 9,6 \text{ m}^3 \tag{6.61}
$$

Plocha větracích otvorů:

$$
A_{ot} = n \cdot d \cdot e = 2 \cdot 1 \cdot 0.62 = 1.24 \text{ m}^2 \tag{6.62}
$$

Maximální hladina akustického tlaku A v trafokomoře  $L_{pA max}$ :

$$
L_{pAt} = 26 + 20 \log \left( 10^{\frac{L_{pA}}{20}} \right) - 13 \log V \quad (\text{dB; dB, dB, dB, m}^3)
$$
\n
$$
L_{pAt} = 26 + 20 \log \left( 10^{\frac{40}{20}} \right) - 13 \log 9.6 = 53,23 \text{ dB}
$$
\n(6.63)

Výpočet hladiny akustického tlaku A šířeného větracími otvory  $L_{nA_0}$ :

$$
L_{pA \,ot} = L_{pA \,t} - 7 \log V + 10 \log A_{ot} + 5 \quad (\text{dB}; \text{dB}, \text{m}^3, \text{dB}, \text{dB})
$$
  
\n
$$
L_{pA \,ot} = 53,23 - 7 \log 9,6 - 10 \log 1,24 + 5 = 50,42 \text{ dB}
$$
\n(6.64)

Výpočet nejvyšší přípustné ekvivalentní hladiny akustického tlaku A s uvažováním korekcí:

$$
L_{Aeq\ T} = L_{pA\ max} + k_1 + k_2 \quad \text{(dB)}
$$
  

$$
L_{Aeq\ T} = 50 - 10 - 5 = 35 \text{ dB}
$$
 (6.65)

kde *LpA ma <sup>x</sup>* = 50 dB (maximálni hladina akustického tlaku A v daném prostředí),

 $k_1 = -10$  dB (korekce pro noční dobu),

*k2* = — 5 dB (korekce pro tónovou složku).

Výpočet nejmenší odstupové vzdálenosti trafokomory, kde nebudou překročeny hygienické limity hluku:

$$
r_{min} = 10^{\frac{L_{pAot} - L_{AeqT} - 3}{16,5}} + 2 \text{ (m; dB, dB)}
$$
  
\n
$$
r_{min} = 10^{\frac{50,42 - 35 - 3}{16,5}} + 2 = 7,66 \text{ m}
$$
 (6.66)

Výpočtem (6.46) je stanovena nejmenší možná odstupová vzdálenost trafostanice od obytných domů *r<sup>m</sup> in* = 7,66 m. V této vzdálenosti jsou splněny požadované hlukové limity dle nařízení vlády [40]. Musí platit následující podmínka:

$$
r_{min} < r \tag{6.67}
$$
\n
$$
7,66 \text{ m} < 19 \text{ m}
$$

Podmínka je splněna, trafostanice je od obytných domů umístěna v dostatečné vzdálenosti a nebude nutné zavádět opatření pro snížení hluku (např. osazení větracích otvorů tlumiči hluku).

## **6.13 Určení vnějších vlivů**

Rozvodná zařízení musí být navrhována a zřizována tak, aby byla bezpečná, splňovala danou funkci a byla odolná proti předpokládaným vnějším vlivům. Vnější vlivy působící na navržená elektrická rozvodná zařízení distribuční soustavy jsou stanoveny na základě normy PNE 33 0000-2 [42], která obsahuje podrobný popis jednotlivých vnějších vlivů a předepisuje způsob jejich určení. Vnější vlivy působící na projektovaná zařízení vyhodnotí projektant a vypracuje protokol o určení vnějších vlivů, který bude přiložen k projektové dokumentaci.

Každý stupeň vnějšího vlivu je označen dvěma velkými písmeny a číslicí:

• První písmeno určuje kategorii vnějšího vlivu

A - vnější činitel prostředí (vlastnost okolí)

- B vnější činitel využití (vlastnosti osob a látek přicházejících do styku se zařízením)
- C vnější činitel konstrukce budovy (vlastnosti materiálů, provedení a umístění v terénu)
- Druhé písmeno označuje povahu vnějšího vlivu (A, B, C)
- Číslice určuje třídu vnějšího vlivu (1-8)

Pro správné stanovení vnějších vlivů je nutné určit typ prostoru z hlediska nebezpečí úrazu elektrickým proudem. Řešená stavba obsahuje kioskovou trafostanici VN/NN, kabelová zemní vedení VN a NN a kabelové rozpojovací skříně. Tato zařízení spadají do prostorů nebezpečných, ve kterých je působením vnějších vlivů buď přechodné, nebo stálé nebezpečí úrazu elektrickým proudem. Prostory se dále člení na šest základních typů, a to podle místa umístění elektrických zařízení. V řešené stavbě se nachází následující zařízení, pro které budeme určovat vnější vlivy:

- Kiosková trafostanice VN/NN typ prostoru IV jedná se o vnitřní prostor bez regulace teploty (konstrukce budovy poskytuje ochranu před výkyvy teploty a vlhkosti).
- Kabelové rozpojovací skříně typ prostoru V jedná se o prostory pod přístřeškem (konstrukce přístřešku poskytuje minimální ochranu před výkyvy teploty a vlhkosti).
- Kabelové zemní vedení VN a  $NN typ$  prostoru VI jedná se o venkovní prostory (přímé působení venkovního klimatu).

Dále jsou vnější vlivy pro prostory rozvodných zařízení rozděleny na standardní a variabilní. Standardní vnější vlivy se v daném prostoru vyskytují pouze v určité třídě vlivu a variabilní vnější vlivy se v daném prostoru mohou vyskytovat v různých třídách vlivu.

Rádné stanovení vnějších vlivů je klíčové pro návrh, provedení a revizi rozvodných zařízení.

Vnější vlivy působící na navrženou kioskovou trafostanici, kabelová vedení a rozpojovací skříně jsou určeny v příloze A.

# **7 VYPRACOVÁNÍ PROJEKTOVÉ DOKUMENTACE PRO PROVEDENÍ STAVBY**

Projektová dokumentace nové distribuční trafostanice a kabelových vedení VN a NN je vypracována podle technického řešení a konkrétních podmínek v místě stavby, a to z hlediska maximální hospodárnosti provedení. Veškerá projektovaná zařízení vychází z návrhu v kapitole 6, který je proveden podle platných elektrotechnických norem, vyhlášek a předpisů. Podklady pro vypracování projektové dokumentace (katastrální mapa a zakreslení inženýrských sítí) byly získány od provozovatelů inženýrských sítí a z katastrálního úřadu. Poloha stávajících zakreslených inženýrských sítí je pouze orientační a pro vzorové vypracování projektové dokumentace dostačující. Vypracovaná kompletní projektová dokumentace pro provedení stavby je uvedena v příloze A a B.

Projektová dokumentace je rozdělena na textovou část a výkresovou část:

## **Textová část dokumentace stavby**

Textová část obsahuje základní údaje o stavbě, technická řešení jednotlivých stavebních objektů, tabulku určených vnějších vlivů působících na navržená elektrická rozvodná zařízení distribuční soustavy a kompletní soupis materiálu.

## **Výkresová část dokumentace stavby**

Výkresová část je rozdělena na celkovou situaci stavby, výkresovou dokumentaci kabelových vedení a výkresovou dokumentaci kioskové trafostanice.

Situace stavby obsahuje celkový situační výkres navrženého řešení, koordinační situační výkres, ve kterém jsou zaznačeny vytyčovací body a katastrální situační výkres s vyznačenými ochrannými pásmy navržených zařízeni.

Výkresová dokumentace kabelových vedení obsahuje schéma zapojení sítě VN a NN, řezy trasami a situaci demontáží.

Výkresová dokumentace kioskové trafostanice obsahuje výkres kioskové trafostanice, schéma zapojení TS, uzemnění TS, usazení TS a požárně nebezpečné prostory.

# **8 ZÁVĚR**

Předmětem této práce bylo uvedení do problematiky projektování distribučních soustav na napěťových hladinách vysokého a nízkého napětí. Hlavním cílem práce bylo vytvoření kompletní projektové dokumentace pro provedení stavby nové distribuční trafostanice 22/0,4 kV a kabelových vedení VN a NN. Přínosem této práce je normativní řešení konkrétního problému – praktické řešení reálného projektu.

Teoretická část práce se zabývala problematikou projekční činnosti elektrických zařízení. Byly vysvětleny základní pojmy, představeny požadavky na kvalifikaci projektantů silnoproudých zařízení a prostor byl také věnován legislativě - souvisejícím zákonům, normám a vyhláškám. Podrobněji byla rozebrána projektová dokumentace, byl popsán proces její tvorby, charakterizovány byly její jednotlivé části a fáze. Představeny byly některé softwarové nástroje určené pro tvorbu výkresové části dokumentace, pro dimenzování elektrických zařízení a pro vyhotovení rozpočtu.

V další, již praktické části, byla navržena distribuční trafostanice, kabelová vedení VN a NN a související zařízení.

Prvním krokem návrhu bylo stanoveno výpočtové zatížení dané oblasti *P<sup>p</sup>* = 150,104 kW. Při stanovení instalovaného výkonu trafostanice jsme vycházeli z předpokladu, že zatížení transformátoru nemá překročit 70 % jmenovitého výkonu a uvažovali jsme s nárůstem zatížení v napájené oblasti 25 % s ohledem na budoucí růst sítě NN. Na základě těchto předpokladů byl stanoven instalovaný výkon trafostanice  $S_T = 282,150 \text{ kVA}$  a byla ověřena možnost užití transformátoru o jmenovitém výkonu *S<sup>n</sup>* = 400 kVA. Navržený transformátor 400 kV A poskytuje rezervu výkonu pro budoucí nárůst spotřeby elektrické energie.

Následoval návrh a dimenzování kabelových vedení VN . Navržené přívodní kabely V N byly kontrolovány na dovolené provozní oteplení a zatížení, úbytek napětí a tepelné účinky zkratových proudů.

Rozvaděče VN a NN byly voleny s ohledem na vypočítané zkratové proudy – rozvaděče odolají dynamickým a tepelným účinkům zkratových proudů.

Navržená zařízení (transformátor a rozvaděče) budou umístěna v samostatně stojící kioskové trafostanici od společnosti Betonbau s.r.o. typ UF 2536. Tato trafostanice splňuje výkonové požadavky při zachování minimálních rozměrů.

Návrh a dimenzování kabelových vedení NN bylo provedeno v programu Sichr. Zatížení navržených kabelových vedení se pohybovalo v rozmezí 11,5 až 63,5 % a procentní odchylka napětí na koncích kabelů v rozpojovacích skříních se pohybovala v rozmezí + 1,9 až + 3,9 %. Zatížení a odchylky napětí na kabelech tedy byly v dovolených mezích. Použité kabely typu  $NAYY$  4  $\times$  150 mm<sup>2</sup> spolehlivě přenesou veškeré provozní proudy a poskytují dostatečnou rezervu pro budoucí nárůst spotřeby elektrické energie.

V další části byl proveden návrh uzemňovací soustavy trafostanice a rozpojovacích skříní. Návrhu předcházelo měření rezistivity půdy čtyřelektrodovou metodou. V místě stavby trafostanice byla stanovena rezistivita půdy  $\rho_E = 61,8 \Omega m$ . Na základě této hodnoty byla navržena

Při návrhu byly také ověřeny hlukové poměry v místě stavby trafostanice a vypočítána nejmenší možná odstupová vzdálenost trafostanice od obytných domů  $r_{min} = 7,66$  m.

Hlavním bodem práce bylo vytvoření kompletní projektové dokumentace pro provedení stavby, která byla vypracována na základě navržených zařízení, technického řešení a konkrétních podmínek v místě stavby. Textová část projektové dokumentace obsahuje technická řešení jednotlivých stavebních objektů, tabulku určených vnějších vlivů a kompletní soupis materiálu. Výkresová část obsahuje celkovou situaci stavby, výkresovou dokumentaci kabelových vedení a distribuční trafostanice.

# **POUŽITÁ LITERATURA**

- [I] Vyhláška č. 50/1978 Sb., o odborné způsobilosti v elektrotechnice. In: *Sbírka zákonu České republiky.* 1978, 11/1978.
- [2] Zákon č. 22/1997 Sb., o technických požadavcích na výrobky a o změně a doplnění některých zákonů. In: *Sbírka zákonu České republiky.* 1997, 6/1997.
- [3] Zákon č. 458/2000 Sb., o podmínkách podnikaní a o výkonu státní správy v energetických odvětvích a o změně některých zákonů (energetický zákon). In: *Sbírka zákonu České republiky.* 2000, 131/2000.
- [4] Zákon č. 183/2006 Sb., o územním plánování a stavebním řádu (stavební zákon). In: *Sbírka zákonu České republiky.* 2006, 63/2006.
- [5] Vyhláška č. 268/2009 Sb., o technických požadavcích na stavby. In: *Sbírka zákonu České republiky.* 2009, 81/2009.
- [6] Vyhláška č. 499/2006 Sb., o dokumentaci staveb. In: *Sbírka zákonu České republiky.* 2006, 163/2006.
- [7] KUDA , František. *Projektová dokumentace staveb* [online]. In: . Ostrava: Vysoké školy báňské – Technické univerzity Ostrava, 2015 [cit. 2018-04-11]. Dostupné z: <http://fastl0.vsb.cz/kuda/Ekonomika/Eko%20ve%20v%FDstavb%EC/P%F8edn%E1%9A> ky%202012/03\_Projektov%E 1 %20dokumentace%20staveb.pdf
- [8] *MicroStation* [online], [cit. 2018-3-31]. Dostupné z: <http://www.gisoft.cz/MicroStation/MicroStation>
- [9] *AutoCAD* [online], [cit. 2018-3-31]. Dostupné z: <https://www.autodesk.cz/products/autocad/features>
- [10] *BricsCAD* [online], [cit. 2018-03-31]. Dostupné z: <https://www.bricsys.com/cs-cz/bricscad/>
- [II] *ElProCAD* [online], [cit. 2018-3-31]. Dostupné z: <http://www.astrasw.cz/cs/content/elprocad-0>
- [12] *Manuál výpočtového programu Sichr* [online]. OEZ, 2016 [cit. 2017-12-21]. Dostupné z: http://www.oez.cz/file/801\_l\_l
- [13] *PAVOUK 2.10 REFERENČNÍ MANUÁL* [online]. Eaton Elektrotechnika [cit. 2017-12-22]. Dostupné z: [https://www.pslib.cz/ivo.petricek/skola/studijni\\_materialy/prezentace/elektroenergetika/3\\_](https://www.pslib.cz/ivo.petricek/skola/studijni_materialy/prezentace/elektroenergetika/3_)  rocnik/pavouk/xSpider\_2.10-CZ\_Reference-Manual.pdf
- [14] *Program MONTY: Uživatelská příručka v programu* [online], [cit. 2017-012-22]. Dostupné z: <https://www.egubrno.cz/wp-content/uploads/2016/02/montydemo-3.zip>
- [15] *SP1DER-EN projektování energetických sítí* [online], [cit. 2018-3-31]. Dostupné z: <http://www.gisoft.cz/SPIDER-EN/SPIDER-EN>
- [ 16] *Verox zpracování rozpočtů a specifikací projektové dokumentace* [online]. [cit. 2018-3-31]. Dostupné z: [https://www.astrasw.cz/cs/contenťverox](https://www.astrasw.cz/cs/conten�verox)
- [17] *OCEP Oceňování montážních prací* [online], [cit. 2018-3-31]. Dostupné z: [http://www.selpo.cz/selpo/ocep\\_popis.htm](http://www.selpo.cz/selpo/ocep_popis.htm)
- [18] ORSAGOVA, Jaroslava. *Elektrické stanice a vedení.* Brno: Vysoké učení technické v Brně, 2017, 149 s.
- [19] ORSÁGOVÁ, Jaroslava. *Rozvodná zařízení.* Brno: Vysoké učení technické v Brně, 2015, 178 s.
- [20] ČSN 33 2130 ed. 3. *Elektrické instalace nízkého napětí Vnitřní elektrické rozvody.* Praha: Úřad pro technickou normalizaci, metrologii a státní zkušebnictví, 2014.
- [21] *Olejové transformátory SGB v hermetickém provedení: Katalogový list* [online]. Elpro-Energo [cit. 2018-05-11]. Dostupné z: <http://home.zcu.cz/~nohac/MS/ParametryDistribucnichTransformatoru/SGB-Elpro->Energo.pdf
- [22] *Přenosová a distribuční soustava 4. část vedení vysokého (VN) a nízkého napětí (NN)* [online], [cit. 2018-01-02]. Dostupné z: [https://www.eon-distribuce.cz/o](https://www.eon-distribuce.cz/o-)nas/novinky/media/prenosova-a-distribucni-soustava-4-cast-vedeni-vysokeho-a-nizkehonapeti-vn-nn
- [23] *Silové kabely NA2XS2Y18/30 s izolací ze zesítěnéhopolyetylénu: Katalogový list* [online]. Nkt cables [cit. 2018-05-11]. Dostupné z: [http://www.nkt.ez/fileadmin/user\\_upload/Products/Data\\_sheets/N A](http://www.nkt.ez/fileadmin/user_upload/Products/Data_sheets/N)2XS2Y\_18\$30\_kV+D S+CZ+EN.pdf
- [24] ČSN 33 2000-5-52 ed. 2. *Elektrické instalace nízkého napětí Část 5-52: Výběr a stavba elektrických zařízení - Elektrická vedení.* Praha: Úřad pro technickou normalizaci, metrologii a státní zkušebnictví, 2012.
- [25] *TABULKY PRO DIMENZOVÁNÍ VODIČŮ* [online], [cit. 2018-05-10]. Dostupné z: <http://docplayer.cz/18462500-Tabulky-pro-dimenzovani-vodicu.html>
- [26] ČSN E N 60909-0. *Zkratové proudy v trojfázových střídavých soustavách Část 0: Výpočet proudů.* Praha: Český normalizační institut, 2002.
- [27] ČSN 38 1754. *Dimenzování elektrického zařízení podle účinku zkratových proudů.* Praha: Český normalizační institut, 1976.
- [28] *Rozváděče vysokého napětí ORMAZABAL do 25kV: Katalogový list* [online]. Praha: High Energy [cit. 2018-05-12]. Dostupné z: [http://www.high-energy.cz/ormazabal](http://www.high-energy.cz/ormazabal-)ga/15260910/katalog\_ga\_2013\_ormazabal.pdf
- [29] *Silové kabely 22-AXEKVCEY s izolací ze zesítěného polyetylénu: Katalogový list* [online]. Nkt cables [cit. 2018-05-11]. Dostupné z: [https://www.nkt.com/fileadmin/user\\_upload/Products/Data\\_sheets/22-](https://www.nkt.com/fileadmin/user_upload/Products/Data_sheets/22-) AXEKVCEY+DS+CZ+EN.pdf
- [30] *Instalační jednožilové kabely 1-YY s Cu jádrem: Katalogový list* [online]. Nkt cables [cit. 2018-05-11]. Dostupné z: [http://www.nkt.cz/fileadmin/user\\_upload/Products/Data\\_sheets/l-YY+DS+CZ+EN.pdf](http://www.nkt.cz/fileadmin/user_upload/Products/Data_sheets/l-YY+DS+CZ+EN.pdf)
- [31 ] PNE 35 7149 ed. 4. *Distribuční rozváděče nízkého napětí Rozváděče pro distribuční transformovny vn/nn do 630 kVA.* Praha: Česká energetická společnost, 2017.
- [32] VOLEK, Jan. *Rozvaděče NN, skříně a stojany pro distribuční transformovny vn/nn 22/0,4 kVdo 630 kVA: Technický list 981-3234.* E.ON Česká republika, 2013.
- [33] *POCHOZÍ TRAFOSTANICE: Katalogový list* [online]. Betonbau [cit. 2018-05-11 ]. Dostupné z: [http://iO.ez/s/nosf/JFEaFI/847890/Betonbau\\_pochozi\\_trafostanice\\_UF.pdf](http://iO.ez/s/nosf/JFEaFI/847890/Betonbau_pochozi_trafostanice_UF.pdf)
- [34] *Přenosová a distribuční soustava 5. část transformační a spínací stanice, vedení nízkého napětí (NN)* [online], [cit. 2018-01-03]. Dostupné z: [https://www.eon-distribuce.cz/o](https://www.eon-distribuce.cz/o-)nas/novinky/media/prenosova-a-distribucni-soustava-5-cast-transformacni-a-spinacistanice-vedeni-nizkeho-napeti-nn
- [35] PNE 33 3430-7 ed. 4. *Charakteristiky napětí elektrické energie ve veřejné distribuční síti.*  Praha: Česká energetická společnost, 2011.
- [36] PNE 33 0000-1 ed. 6. *Ochrana před úrazem elektrickým proudem v distribučních soustavách a přenosové soustavě.* Praha: Česká energetická společnost, 2017.
- [37] ECZR-PP-AO-062 *Koncepce sítí nízkého napětí, plánování obnovy sítí nn. Technická norma společnosti E.ONČeská republika, a.s.* E.ON Distribuce, a.s. 2009.
- [38] PNE 33 0000-4 ed. 6. *Příklady výpočtů uzemňovacích soustav v distribuční a přenosové soustavě dodavatele elektřiny.* Praha: Česká energetická společnost, 2017.
- [39] ČSN E N 50522. *Uzemňování elektrických instalaci AC nad 1 kV.* Praha: Úřad pro technickou normalizaci, metrologii a státní zkušebnictví, 2011.
- [40] Nařízení vlády č. 272/2011 Sb.: o ochraně zdraví před nepříznivými účinky hluku a vibrací. In: *Sbírka zákonů České republiky.* 2011, 97/2011.
- [41] PNE 38 1753 ed. 4. *Vnitřní stanoviště transformátorů opatření proti hluku.* Praha: Česká energetická společnost, 2018.
- [42] PNE 33 0000-2 ed. 5. *Stanovení základních charakteristik vnějších vlivů působících na rozvodná zařízení distribuční a přenosově soustavy.* Praha: Česká energetická společnost, 2016.
- [43] *SILOVÉ KABELOVÉ SOUBORY: Katalogový list* [online]. Tyco Electronics Czech [cit. 2018-05-11]. Dostupné z: <http://www.raycomat.cz/images/stories/Katalog/EPP0500-CZE->10-15\_3-Pripoj\_systemy\_vn.pdf

# **SEZNAM PŘÍLOH**

# **Příloha A - Textová část dokumentace stavby**

- 1. Základní údaje o stavbě
- 2. Technické řešení kabelových vedení VN
- 3. Technické řešení kabelových vedení NN
- 4. Technické řešení distribuční trafostanice
- 5. Určení vněj ších vlivů
- 6. Soupis materiálu

## **Příloha B - Návrh kabelových vedení NN v programu Sichr**

## **Příloha C - Výkresová část dokumentace stavby**

#### **Situace stavby**

- 1. C.Ol Celkový situační výkres stavby
- 2. C.02 Koordinační situační výkres vytyčení
- 3. C.03 Katastrální situační výkres

# **Výkresová dokumentace kabelových vedení**

- 4. D.02 Schéma zapojení sítě VN
- 5. D.03 Schéma zapojení sítě NN
- 6. D.04 Řezy trasou kabelových vedení
- 7. D.05 Situace demontáží

## **Výkresová dokumentace kioskové trafostanice**

- 8. D.06 Trafostanice BETONBAU UF2536
- 9. D.07 Schéma zapojení TS
- 10. D.08 Uzemnění TS
- 11. D.09 Usazení TS
- 12. D.10 Požárně nebezpečné prostory

## **Příloha D - Obsah přiloženého CD**